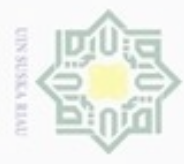

Pengutipan hanya untuk kepentingan pendidikan, penelitian, penulisan

sebagian atau seluruh karya tulis ini tanpa mencantumkan dan menyebutkan sumber

karya ilmiah, penyusunan laporan, penulisan kritik atau tinjauan suatu masalah

Kasım

Riau

Hak Cipta Dilindungi Undang-Undang

 $\frac{1}{10}$ 

 $\mathcal{R}$  $_{\bigcirc}$ 

diphone mengula

### **BAB IV**

### **ANALISA DAN PERANCANGAN**

### **4.1 Deskripsi Umum Sistem**

 $\omega$ Sistem Informasi Matrikulasi dan Peminatan Mahasiswa merupakan  $\Rightarrow$ sistem informasi berbasis *web* yang secara umum dapat mengelola pendataan Laboratorium baik berupa Tata Ruang Komputer, Inventaris, *Software* dan *Operation System*, Modul Praktikum dan Perencanaan Peralatan Laboratorium. Serta administrasi yang terdiri dari pendaftaran praktikum, peminatan praktikum, dan penjadwalan praktikum. namun secara khusus sistem ini lebih difokuskan pada sistem administrasi yaitu pada sistem pendaftaran praktikum.

### **4.2 Analisa Sistem**

Menurut Jogiyanto (2005), analisis sistem didefinisiskan sebagai penguraian dari suatu sistem yang utuh ke dalam bagian-bagian komponennya dengan maksud untuk mengidentifikasi dan mengevaluasi permasalahanpermasalahan, kesempatan-kesempatan, hambatan-hambatan yang terjadi dan kebutuhan-kebutuhan yang diharapkan sehingga dapat diusulkan perbaikanperbaikannya.

Berikut di bawah ini adalah analisa sistem lama dan analisa kebutuhan sistem yang akan dibangun.

### **4.2.1 Analisa Sistem Lama**

Pada Laboratorium Sistem Informasi pendaftaran matrikulasi dan peminatan dilakukan dengan memanfaatkan *Google Drive*. Mendata Mahasiswa yang akan mengikuti program matrikulasi dan peminatan dengan cara tersebut masih kurang efektif, karena pada *Google Drive* tersebut tidak ada batasanbatasan secara detail tentang apa yang bisa dan tidak bisa dilakukan oleh Mahasiswa dalam proses mendaftar matrikulasi atau peminatan. Siapa saja yang mempunyai akun *Gmail* dapat mendaftar. Sehingga menyulitkan Kepala Laboratorium memverifikasi apakah Mahasiswa yang akan mengikuti matrikulasi atau peminatan memang Mahasiswa yang berhak. Penggunaan *Google Drive* juga

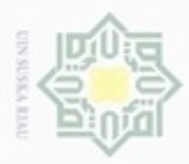

· Pengutipan

hanya untuk kepentingan pendidikan, penelitian,

sebagian atau seluruh karya tulis ini tanpa mencantumkan dan

 $\sigma$ 

Hak Cipta Dilindungi Undang-Undang

cipropriem gradulp

N

rentan terjadi *double input* saat Mahasiswa mendaftar atau Mahasiswa juga dapat mengambil lebih dari satu program matrikulasi yang seharusnya tidak dibenarkan.

₩ Pada proses pengambilan sertifikat Kepala Laboratorium disulitkan dengan sulitnya mengakses data siapa saja Mahasiswa yang belum atau telah mengambil sertifikat dan atau Mahasiswa yang berhak mendapatkan sertifikat dikarenakan harus mengecek secara manual pada berkas-berkas *hard copy*. Kesulitan ini lebih terasa apabila Mahasiswa tidak langsung mengambil sertifikat pada saat setelah selesai program matrikulasi dan peminatan tersebut.

 $\frac{S}{n}$ Berdasarkan analisa dan identifikasi masalah diaatas maka dapat diuraikan sebagai berikut:

- Ria 1. Tidak ada batasan siapa yang diizinkan mendaftar matrikulasi dan Ċ peminatan.
	- 2. *Double input* saat mengisi data pendaftaran.
	- 3. Kepala Laboratorium kesulitan memverifikasi Mahasiswa yang berhak mengikuti progam matrikulasi dan peminatan.
	- 4. Kepala Laboratorium kesulitan dalam pemberian sertifikat.
	- 5. Koordinator Tugas Akhir (TA) tidak dapat mengecek secara langsung Mahasiswa yang dapat mengambil TA.

### **4.2.2 Analisa Kebutuhan**

Tahapan selanjutnya dalah proses pengumpulan kebutuhan terhadap sistem. Pada tahapan ini, fitur-fitur apa saja yang dibutuhkan akan diperinci. Daftar kebutuhan inilah yang nantinya akan menjadi dasar dalam membuat sistem. Adapun daftar kebutuhan ialah sebagai berikut:

- ers) 1. Sistem Informasi Matrikulasi dan Peminatan dapat mengelola: ity of Sultan Syarif Kasim Riau
	- a. Data *User*.
	- b. Data Peminatan.
	- c. Data Matrikulasi.
	- d. Jadwal Peminatan.
	- e. Jadwal Matrikulasi.

penulsan

karya ilmiah, penyusunan laporan, penulisan kritik atau tinjauan suatu masalah

menyebutkan sumber

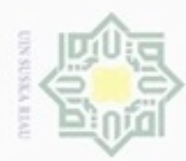

 $\alpha$ 

Hak Cipta Dilindungi Undang-Undang

 $\frac{1}{18}$ 

 $\mathbb{R}$  $_{\odot}$ eidi

milik

 $rac{C}{Z}$ 

N  $\overline{\omega}$ 

Dilarang menguup sebagan atau seluruh karya tulis ini tanpa mencantumkan dan menyebutkan sumber

Pengutipan hanya untuk kepentingan pendidikan, penelitian, penulisan

- f. Nilai Peminatan.
- g. Nilai Matrikulasi.
- 2. Sistem Informasi Matrikulasi dan Peminatan dapat menangani:
	- a. Proses Pendaftaran Peminatan.
	- b. Proses Pendaftaran Matrikulasi.
	- c. Proses Pengambilan Sertifikat.
	- d. Pengecekan kelulusan oleh Koordinator TA.
- 3. Sistem Informasi Matrikulasi dan Peminatan dapat memberikan informasi: uska
	- a. Informasi Jadwal Praktikum
	- b. Informasi Nilai Praktikum

### **4.3 Perancangan Sistem**

Perancangan sistem atau desain sistem dilakukan apabila tahap dari analisis sistem telah selesai dilakukan. Berdasarkan pada hasil analisis sistem yang sedang berjalan, maka diusulkan perancangan sistem baru, dimana kinerja dari suatu sistem yang baru diharapkan dapat mengatasi beberapa permasalahan yang ada sebelumnya.

Dalam proses desain sistem, dipergunakan pendekatan menggunakan UML (*Unified Modelling Language*). Desain Sistem dengan menggunakan pendekatan UML menerapkan teknologi pengembangan sistem berorientasi objek dimana sebuah sistem/aplikasi komputer dibangun dari objek-objek yang saling berealisasi.

 $\circ$ Perancangan ini mencakup *use case diagram*, *activity diagram*, *class diagram*, *sequence diagram*, yang menghasilakn sistem lebih baik. Proses yang dirancang diuraikan menjadi beberapa bagian yang dapat membentuk sistem tersebut menjadi satu kesatuan komponen.

karya ilmiah, penyusunan laporan, penulisan kritik atau tinjauan suatu masalah

Sultan Syarif Kasim Riau

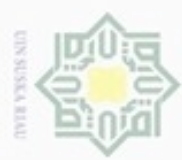

Pengutipan hanya untuk kepentingan pendidikan, penelitian, penulisan

sebagian atau seluruh karya tulis ini tanpa mencantumkan dan menyebukan sumber

karya ilmiah, penyusunan laporan, penulisan kritik atau tinjauan suatu masalah

Hak Cipta Dilindungi Undang-Undang

Dilarang mengutip

N

### **4.3.1 Tujuan Perancangan Sistem**

 $\pm$ Perancangan sistem bertujuan untuk memberikan gambaran dan rancang bangun sistem yang disesuaikan dengan kebutuhan pengguna sistem itu sendiri.

### **4.3.2 Gambaran Sistem**

Sistem Informasi Matrikulasi dan Peminatan merupakan sistem yang menangani proses praktikum di Laboratorium dari mulai pendaftaran, penilaian, cek kelulusan oleh Koordinator TA sampai pengambilan sertifikat.

Pada proses pendaftaran sistem akan memverifikasi bahwa hanya  $\omega$ Mahasiswa yang berhak yang dapat melakukan pendaftaran dengan batasanbatasan tertentu. Selain itu Mahasiswa juga dapat melihat nilai, melihat jadwal dan juga mengakses modul yang disediakan. Pada proses *input* nilai oleh asisten, hanya asisten pengampu yang dapat memberikan nilai. Sistem juga dapat digunakan oleh Koordinator TA untuk memvalidasi syarat pengambilan TA dengan melihat kelulusan Mahasiswa yang telah mengikuti praktikum. Pengambilan sertifikat juga akan dipermudah dengan adanya sistem ini, karena Kepala Laboratorium dapat dengan mudah mengakses data Mahasiswa yang sudah dan belum mengambil sertifikat.

### **4.3.3** *Use Case Diagram*

91 *Use Case* merupakan gambaran dari fungsionalitas suatu sistem. Model diagram UML yang digunakan untuk menggambarkan kebutuhan fungsional dari sebuah sistem, dengan menekankan pada "siapa" melakukan "apa" dalam sistem informasi yang akan dibangun.

University of Sultan Syarif Kasim Riau 1. Aktor

Aktor merupakan *user* yang berinteraksi dengan sistem. Deskripsi pendefinisian aktor pada Sistem Informasi Matrikulasi dan Peminatan Mahasiswa dapat dilihat pada Tabel 4.1 di bawah ini.

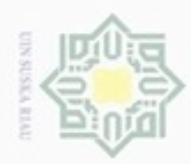

### Tabel 4.1 Aktor dan Deskripsinya

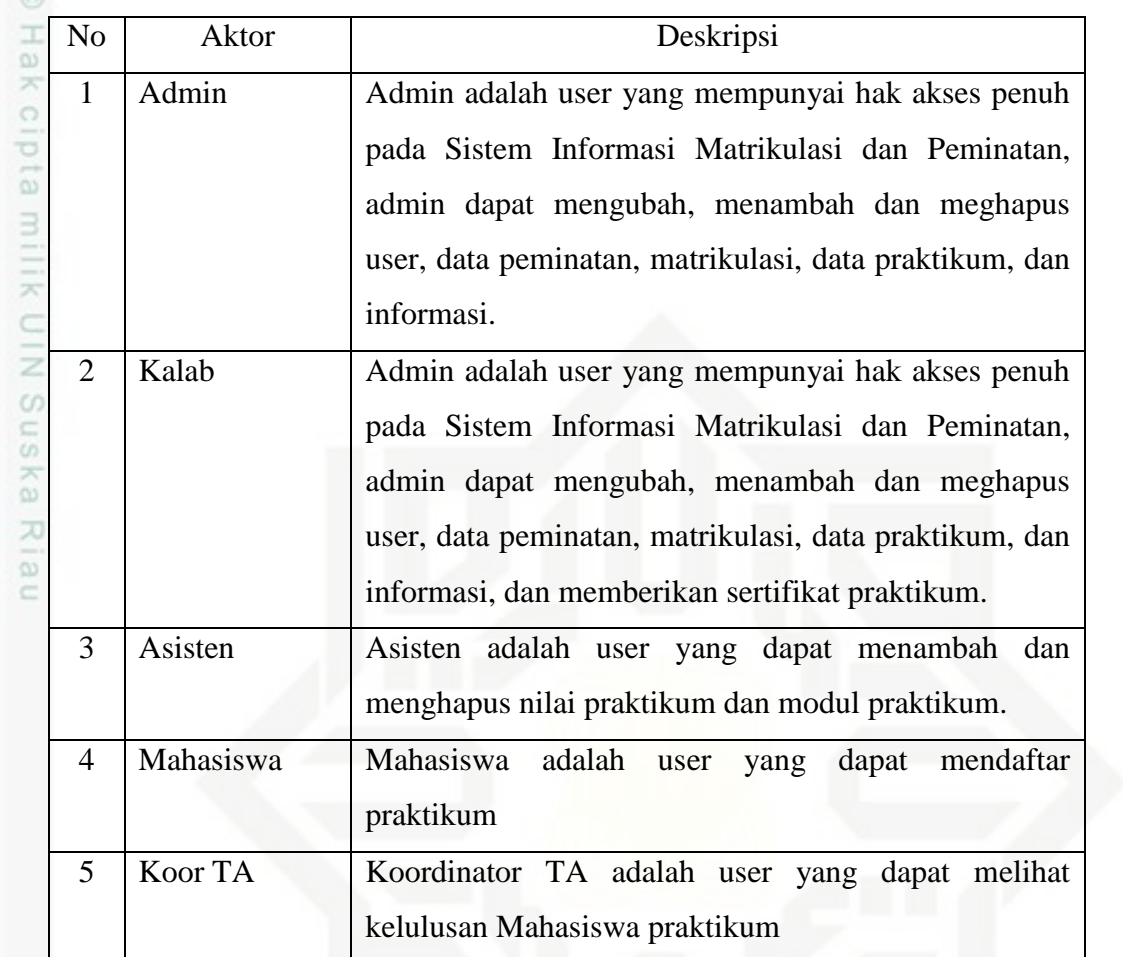

## State Islamic University of Sultan Syarif Kasim Riau

Hak Cipta Dilindungi Undang-Undang

. Dilarang mengutip sebagian atau seluruh karya tulis ini tanpa mencantumkan dan menyebutkan sumber:

a. Pengutipan hanya untuk kepentingan pendidikan, penelitian, penulisan karya ilmiah, penyusunan laporan, penulisan kritik atau tinjauan suatu masalah. b. Pengutipan tidak merugikan kepentingan yang wajar UIN Suska Riau.

2. Dilarang mengumumkan dan memperbanyak sebagian atau seluruh karya tulis ini dalam bentuk apapun tanpa izin UIN Suska Riau

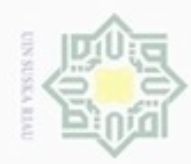

### 2. *Use Case*

### *Use case diagram* dapat dilihat pada Gambar 4.1 berikut:

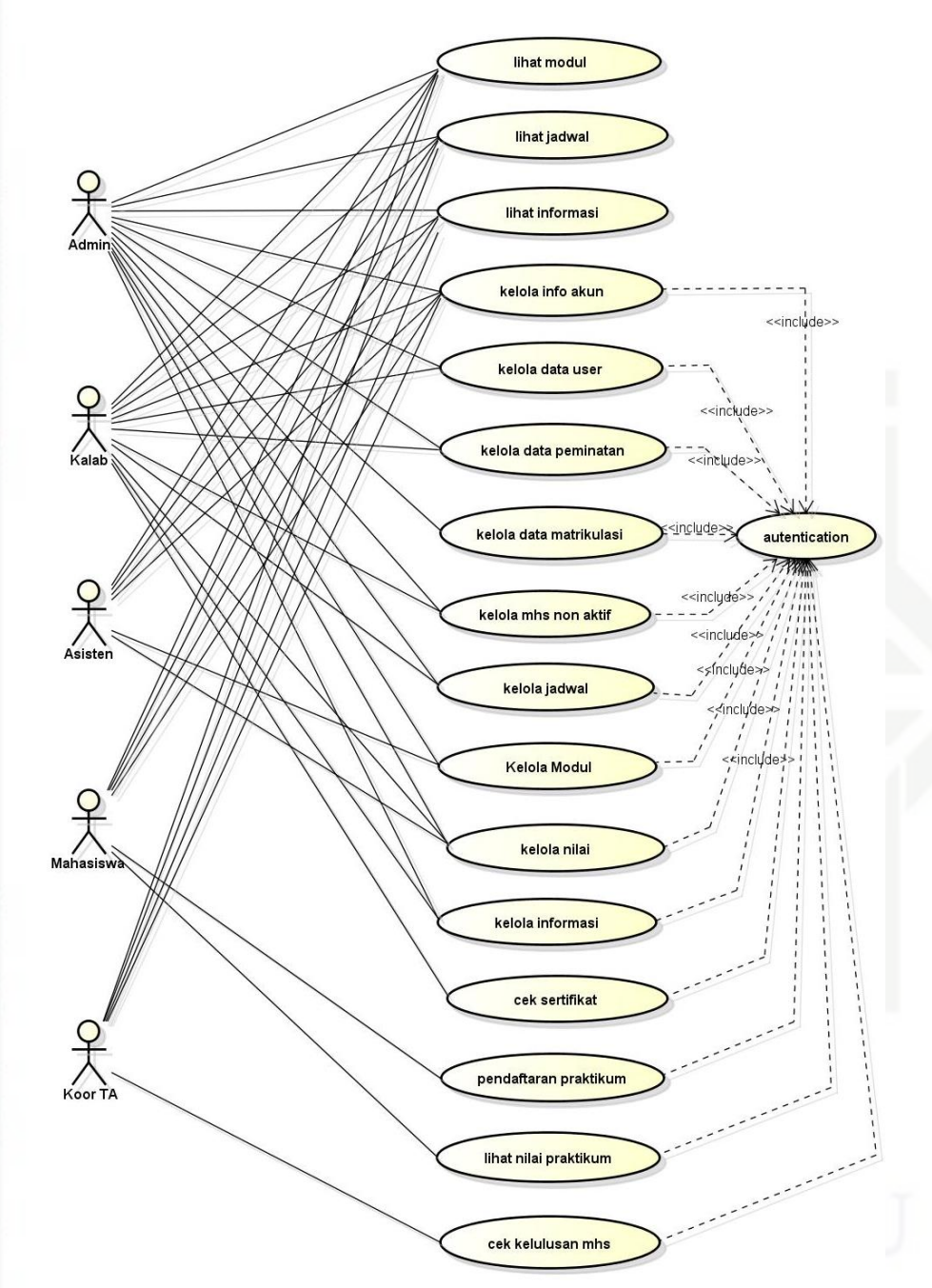

Gambar 4.1 *Use Case Diagram* 

## Hak Cipta Dilindungi Undang-Undang

Hak cipta milik UIN Suska Riau

State Islamic University of Sultan Syarif Kasim Riau

- Dilarang mengutip sebagian atau seluruh karya tulis ini tanpa mencantumkan dan menyebutkan sumber
- ģ  $\alpha$ Pengutipan tidak merugikan kepentingan yang wajar UIN Suska Riau Pengutipan hanya untuk kepentingan pendidikan, penelitian, penulisan karya ilmiah, penyusunan laporan, penulisan kritik atau tinjauan suatu masalah
- Dilarang mengumumkan dan memperbanyak sebagian atau seluruh karya tulis ini dalam bentuk apapun tanpa izin UIN Suska Riau

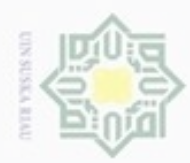

### 3. Definisi *Use Case*

Berikut ini adalah deskripsi pendefinisian *use case* pada Sistem Informasi Matrikulasi dan Peminatan Mahasiswa. Adapun keterangan deskripsi pendefinisian *use case* dapat dilihat pada Tabel 4.2 di bawah.

Table 4.2 *Use Case* dan Deskripsinya

| N <sub>0</sub> | <b>Use Case</b>     | <b>Deskripsi</b>                           |
|----------------|---------------------|--------------------------------------------|
| $\mathbf{1}$   | Autentication       | Menggambarkan<br>proses<br>masuk<br>user   |
|                |                     | kedalam sistem utama                       |
| $\overline{2}$ | Lihat Modul         | melihat<br>Menggambarkan<br>proses<br>user |
|                |                     | modul praktikum                            |
| 3              | Lihat Jadwal        | Menggambarkan<br>melihat<br>proses<br>user |
|                |                     | jadwal praktikum                           |
| $\overline{4}$ | Lihat Informasi     | Menggambarkan<br>melihat<br>proses<br>user |
|                |                     | informasi                                  |
| 5              | Kelola Info Akun    | Menggambarkan proses user mengelola        |
|                |                     | info akun seperti mengganti nama dan       |
|                |                     | password                                   |
| 6              | Kelola Data User    | Menggambarkan<br>untuk<br>proses<br>user   |
|                |                     | mengelola pengguna sistem                  |
| 7              | Kelola<br>Data      | Menggambarkan<br>untuk<br>proses<br>user   |
|                | Peminatan           | mengelola data program peminatan           |
| 8              | Kelola<br>Data      | Menggambarkan<br>untuk<br>proses<br>user   |
|                | Matrikulasi         | mengelola data program matrikulasi         |
| 9              | Mahasiswa<br>Kelola | Menggambarkan<br>untuk<br>proses<br>user   |
|                | Non Aktif           | mengelola data Mahasiswa non aktif         |
| 10             | Kelola Jadwal       | Menggambarkan<br>proses<br>untuk<br>user   |
|                |                     | mengelola jadwal praktikum                 |
| 11             | Kelola Modul        | Menggambarkan<br>untuk<br>proses<br>user   |
|                |                     | mengelola modul praktikum                  |

### Hak Cipta Dilindungi Undang-Undang

Hak cipta milik UIN Suska

Riau

State Islamic University of Sultan Syarif Kasim Riau

. Dilarang mengutip sebagian atau seluruh karya tulis ini tanpa mencantumkan dan menyebutkan sumber

- $\omega$ b. Pengutipan tidak merugikan kepentingan yang wajar UIN Suska Riau . Pengutipan hanya untuk kepentingan pendidikan, penelitian, penulisan karya itmiah, penyusunan laporan, penulisan kritik atau tinjauan suatu masalah
- 

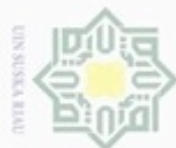

Hak Cipta Dilindungi Undang-Undang

Dilarang mengutip sebagian atau seluruh karya tulis ini tanpa mencantumkan dan menyebutkan sumber

- $\omega$ Pengutipan hanya untuk kepentingan pendidikan, penelitian, penulisan karya ilmiah, penyusunan laporan, penulisan kritik atau tinjauan suatu masalah
- N  $\sigma$ Pengutipan tidak merugikan kepentingan yang wajar UIN Suska Riau
- 
- Dilarang mengumumkan dan memperbanyak sebagian atau seluruh karya tulis ini dalam bentuk apapun tanpa izin UIN Suska Riau

## State Islamic University of Sultan Syarif Kasim Riau

### Berikut ini adalah skenario *use case login* pada Sistem Informasi Matrikulasi dan Peminatan Mahasiswa. Adapun keterangan *use case login*

dapat dilihat pada Tabel 4.3 di bawah.

16 Pendaftaran

Praktikum

Praktikum

18 Cek Kelulusan

4. Sekenario *Use Case Login*

Mahasiswa

17 Lihat Nilai

Tabel 4.3 Sekenario *Use Case Login*

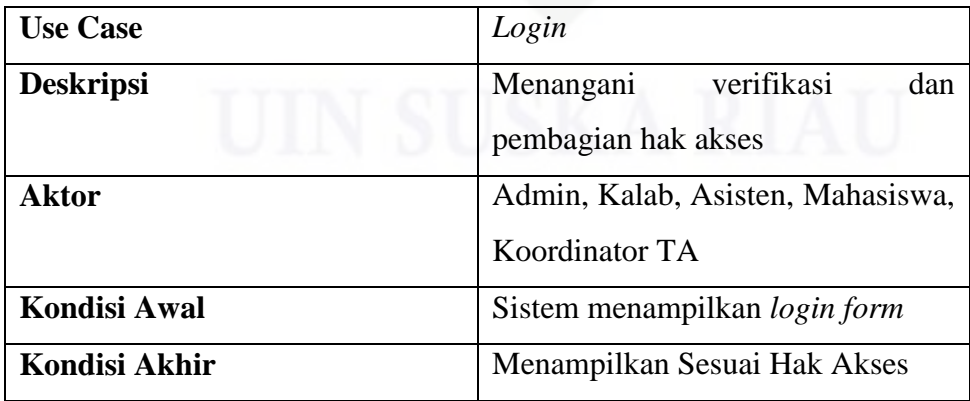

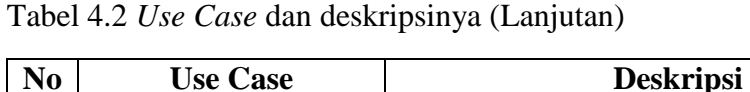

12 Kelola Nilai Menggambarkan proses *user* untuk

13 Kelola Modul Menggambarkan proses *user* untuk

14 Kelola Informasi Menggambarkan proses *user* untuk

15 Cek Sertifikat | Menggambarkan proses Kepala Labor

mengelola modul praktikum

mengelola data informasi

melihat nilai praktikum

mengelola data nilai Mahasiswa praktikum

untuk mengecek dan mencetak sertifikat

mendaftar matrikulasi dan peminatan

Menggambarkan proses Mahasiswa

Menggambarkan proses Mahasiswa

Menggambarkan proses Koordinator TA

mengecek kelulusan praktikum Mahasiswa

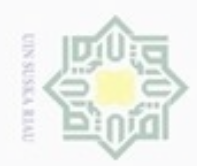

## State Islamic University of Sultan Syarif Kasim Riau

Hak Cipta Dilindungi Undang-Undang

Dilarang mengutip sebagian atau seluruh karya tulis ini tanpa mencantumkan dan menyebutkan sumber

 $\omega$ Pengutipan hanya untuk kepentingan pendidikan, penelitian, penulisan karya ilmiah, penyusunan laporan, penulisan kritik atau tinjauan suatu masalah

N g Pengutipan tidak merugikan kepentingan yang wajar UIN Suska Riau

Dilarang mengumumkan dan memperbanyak sebagian atau seluruh karya tulis ini dalam bentuk apapun tanpa izin UIN Suska Riau

### Tabel 4.3 Sekenario *Use Case Login* (Lanjutan)

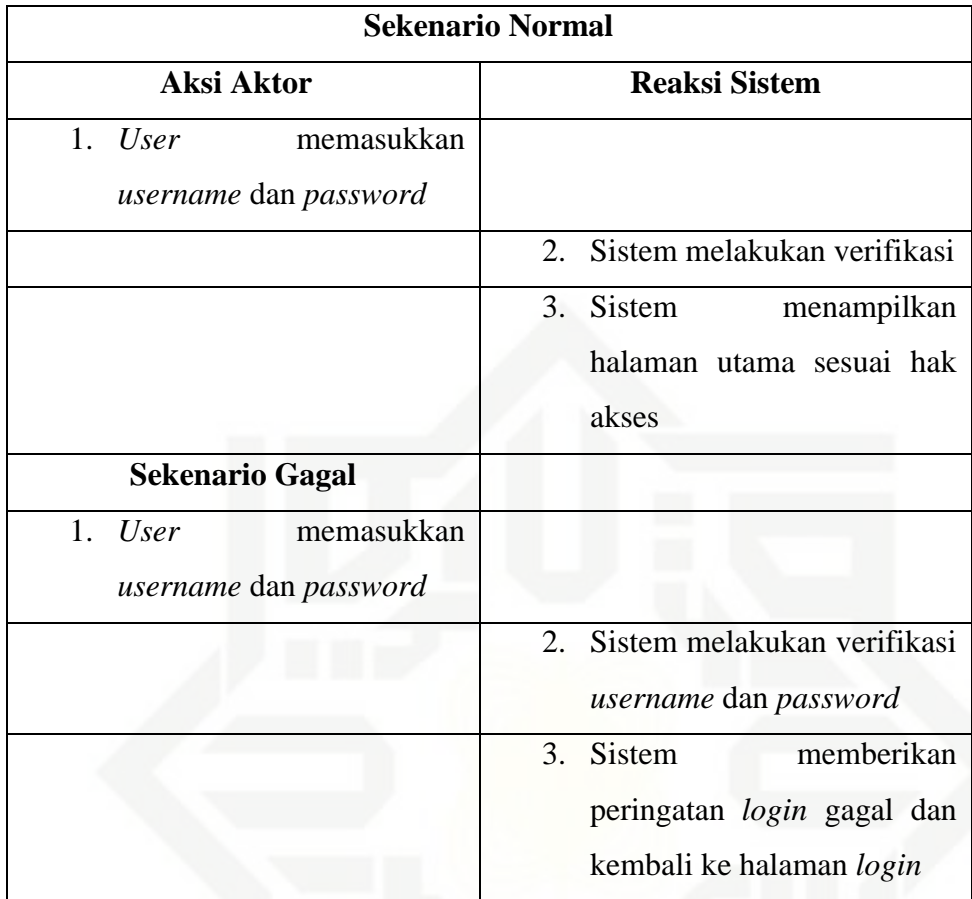

5. Sekenario *Use Case* Lihat Modul

Berikut ini adalah skenario *use case* lihat modul pada Sistem Informasi Matrikulasi dan Peminatan Mahasiswa. Adapun keterangan *use case* lihat modul dapat dilihat pada Tabel 4.4 di bawah.

Tabel 4.4 Sekenario *Use Case* Lihat Modul

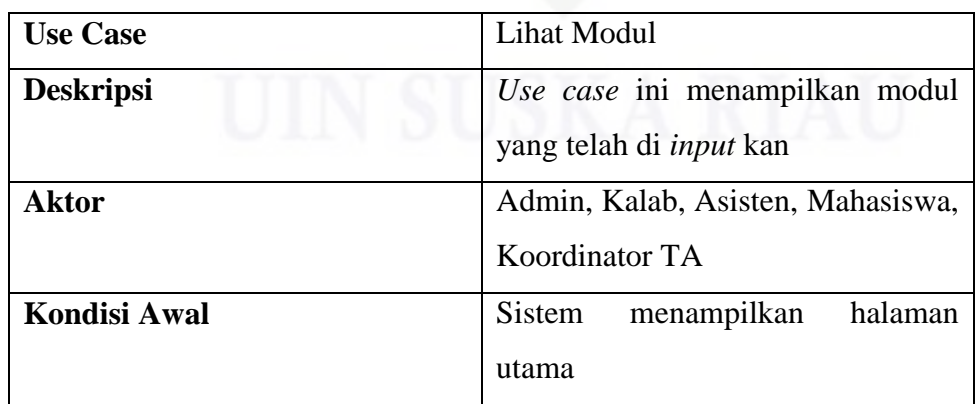

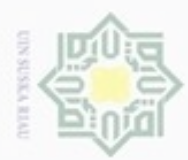

Hak Cipta Dilindungi Undang-Undang

- Dilarang menguup sebagian atau seluruh karya tulis ini tanpa mencantumkan dan menyebutkan sumber
- $\omega$ Pengutipan hanya untuk kepentingan pendidikan, penelitian, penulisan karya ilmiah, penyusunan laporan, penulisan kritik atau tinjauan suatu masalah
- N g . Pengutipan tidak merugikan kepentingan yang wajar UIN Suska Riau
- 
- Dilarang mengumumkan dan memperbanyak sebagian atau seluruh karya tulis ini dalam bentuk apapun tanpa izin UIN Suska Riau
	-
	-
	-
	-

State Islamic University of Sultan Syarif Kasim Riau

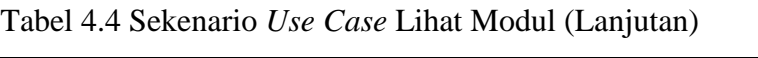

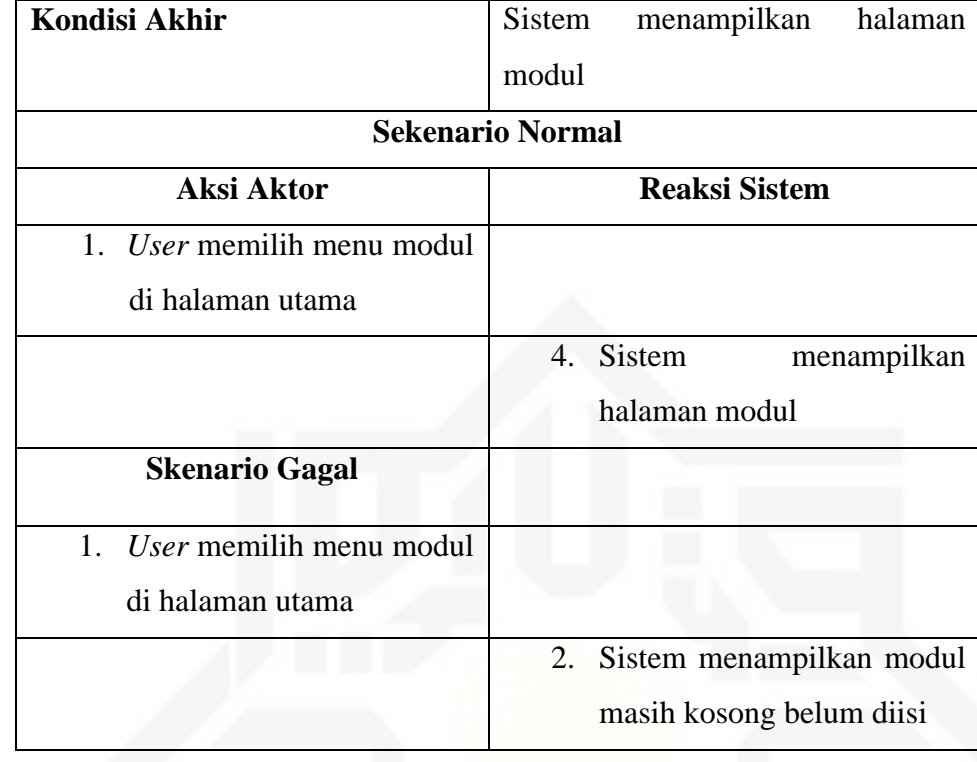

### 6. Sekenario *Use Case* Lihat Jadwal

Berikut ini adalah skenario *use case* lihat jadwal pada Sistem Informasi Matrikulasi dan Peminatan Mahasiswa. Adapun keterangan *use case* lihat jadwal dapat dilihat pada Tabel 4.5 di bawah.

Tabel 4.5 Sekenario *Use Case* Lihat Jadwal

| <b>Use Case</b>      | Lihat Jadwal                                                         |
|----------------------|----------------------------------------------------------------------|
| <b>Deskripsi</b>     | Use case ini menampilkan jadwal<br>praktikum yang telah di input kan |
| <b>Aktor</b>         | Admin, Kalab, Asisten, Mahasiswa,<br>Koordinator TA                  |
| Kondisi Awal         | Sistem<br>menampilkan<br>halaman<br>utama                            |
| <b>Kondisi Akhir</b> | Sistem<br>menampilkan<br>halaman<br>jadwal praktikum                 |

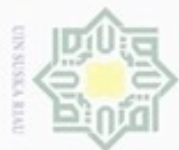

Hak Cipta Dilindungi Undang-Undang

Dilarang menguup sebagan atau seluruh karya tulis ini tanpa mencantumkan dan menyebutkan sumber

- $\omega$  $\sigma$ Pengutipan hanya untuk kepentingan pendidikan, penelitian, penulisan karya ilmiah, penyusunan laporan, penulisan kritik atau tinjauan suatu masalah
- N
- Dilarang mengumumkan dan memperbanyak sebagian atau seluruh karya tulis ini dalam bentuk apapun tanpa izin UIN Suska Riau
	- Pengutipan tidak merugikan kepentingan yang wajar UIN Suska Riau

# State Islamic University of Sultan Syarif Kasim Riau

informasi

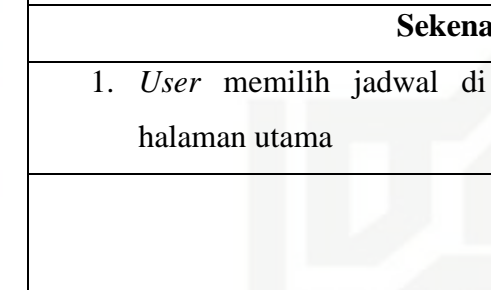

### 7. Sekenario *Use Case* Lihat Informasi

Berikut ini adalah skenario *use case* lihat informasi pada Sistem Informasi Matrikulasi dan Peminatan Mahasiswa. Adapun keterangan *use case* lihat informasi dapat dilihat pada Tabel 4.6 di bawah.

Tabel 4.6 Sekenario *Use Case* Lihat Informasi

Tabel 4.5 Sekenario *Use Case* Lihat Jadwal (Lanjutan)

1. *User* memilih menu

jadwal di halaman utama

**Sekenario Normal**

**Aksi Aktor Reaksi Sistem**

**Sekenario Gagal**

2. Sistem menampilkan jadwal

2. Sistem menampilkan jadwal

masih kosong dan belum di

praktikum

*update*

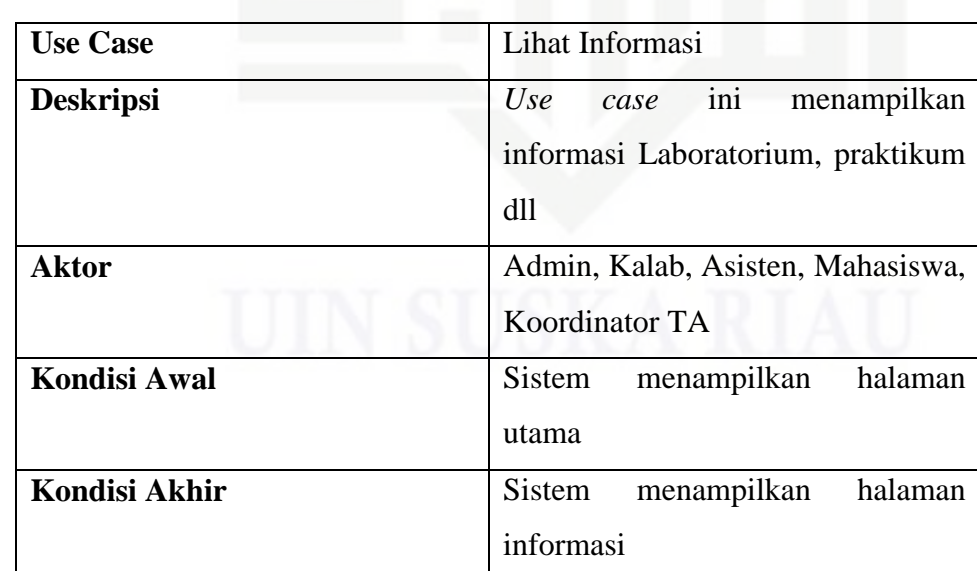

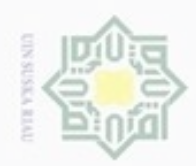

 $\frac{1}{10}$  $\omega$ 元  $\overline{\omega}$  $\equiv$ 

### Hak Cipta Dilindungi Undang-Undang

Dilarang mengutip sebagian atau seluruh karya tulis ini tanpa mencantumkan dan menyebutkan sumber

- $\omega$ ģ Pengutipan tidak merugikan kepentingan yang wajar UIN Suska Riau Pengutipan hanya untuk kepentingan pendidikan, penelitian, penulisan karya ilmiah, penyusunan laporan, penulisan kritik atau tinjauan suatu masalah
- 
- Dilarang mengumumkan dan memperbanyak sebagian atau seluruh karya tulis ini dalam bentuk apapun tanpa izin UIN Suska Riau
- 
- 

State Islamic University of Sultan Syarif Kasim Riau

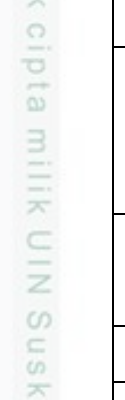

### Tabel 4.6 Sekenario *Use Case* Lihat Informasi (Lanjutan)

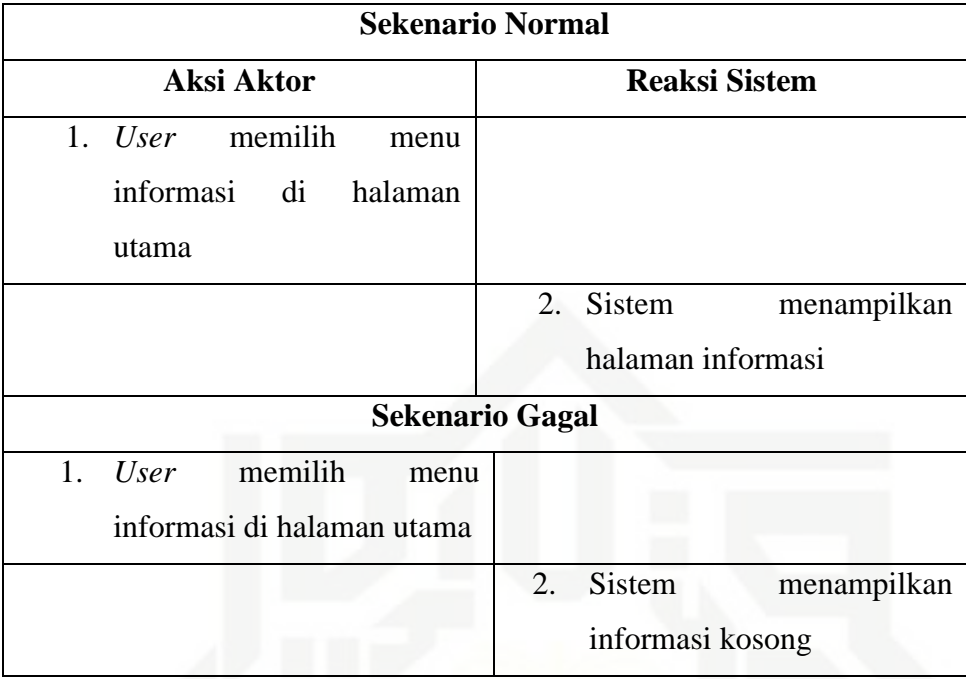

### 8. Sekenario *Use Case* Kelola Info Akun

Berikut ini adalah skenario *use case* kelola info akun pada Sistem Informasi Matrikulasi dan Peminatan Mahasiswa. Adapun keterangan *use case* kelola info akun dapat dilihat pada Tabel 4.7 di bawah.

Tabel 4.7 Sekenario *Use Case* Kelola Info Akun

| <b>Use Case</b>  | Kelola Info Akun                                                                                                    |
|------------------|----------------------------------------------------------------------------------------------------|
| <b>Deskripsi</b> | Use case ini mengelola edit<br>informasi pribadi masing-masing<br><i>user</i> seperti ubah nama, <i>password</i><br>dll |
| <b>Aktor</b>     | Admin,<br>Kalab,<br>Asisten,<br>Mahasiswa, Koordinator TA                                                               |
| Kondisi Awal     | Sistem menampilkan halaman edit<br>info akun menurut masing-masing<br>hak akses                                         |

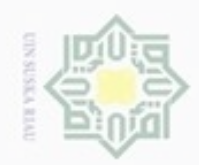

## State Islamic University of Sultan Syarif Kasim Riau

Hak Cipta Dilindungi Undang-Undang

1. Dilarang mengutip sebagian atau seluruh karya tulis ini tanpa mencantumkan dan menyebutkan sumber: a. Pengutipan hanya untuk kepentingan pendidikan, penelitian, penulisan karya ilmiah, penyusunan laporan, penulisan kritik atau tinjauan suatu masalah.

b. Pengutipan tidak merugikan kepentingan yang wajar UIN Suska Riau.

2. Dilarang mengumumkan dan memperbanyak sebagian atau seluruh karya tulis ini dalam bentuk apapun tanpa izin UIN Suska Riau

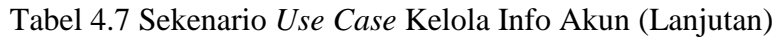

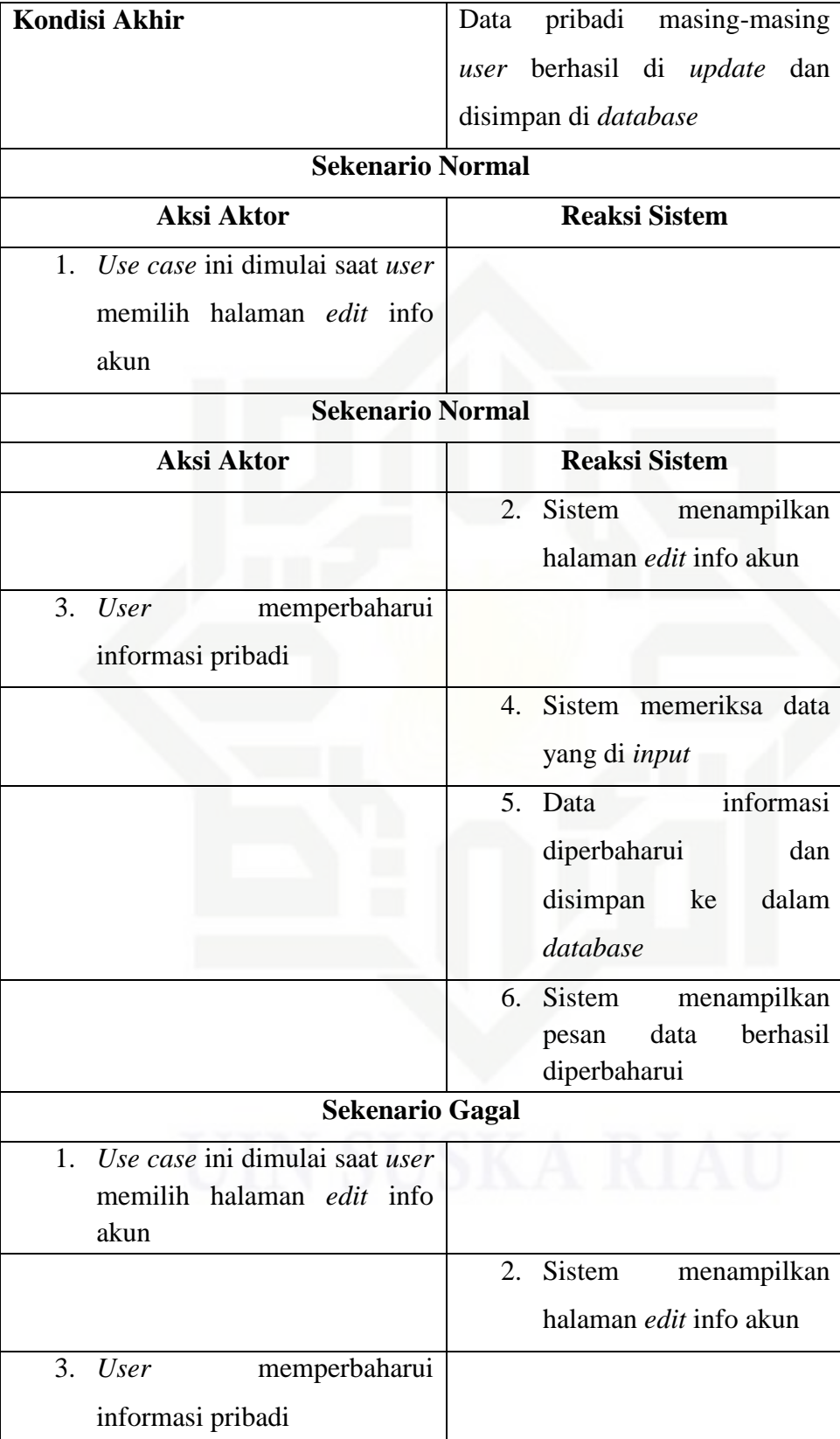

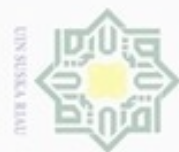

Hak Cipta Dilindungi Undang-Undang

Dilarang menguup sebagian atau seluruh karya tulis ini tanpa mencantumkan dan menyebutkan sumber

- $\omega$ g Pengutipan hanya untuk kepentingan pendidikan, penelitian, penulisan karya ilmiah, penyusunan laporan, penulisan kritik atau tinjauan suatu masalah
- N
- 
- Dilarang mengumumkan dan memperbanyak sebagian atau seluruh karya tulis ini dalam bentuk apapun tanpa izin UIN Suska Riau
- 
- 
- . Pengutipan tidak merugikan kepentingan yang wajar UIN Suska Riau
- -
- 

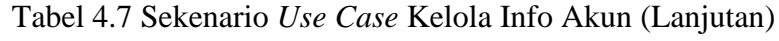

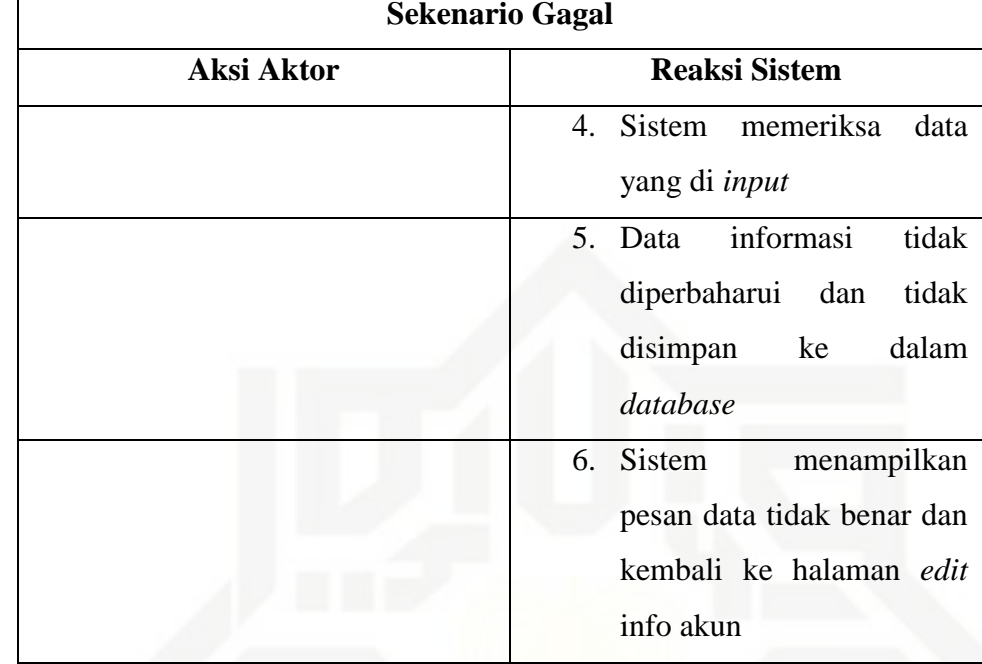

### Sekenario Use Case Kelola Data User 9.

Berikut ini adalah skenario use case kelola data user pada Sistem Informasi Matrikulasi dan Peminatan Mahasiswa. Adapun keterangan use case kelola data user dapat dilihat pada Tabel 4.8 di bawah.

Tabel 4.8 Sekenario Use Case Kelola Data User

| <b>Use Case</b>  | Kelola Data User                                                            |
|------------------|-----------------------------------------------------------------------------|
| <b>Deskripsi</b> | Use case ini mengelola<br>data<br>pengguna sistem                           |
| <b>Aktor</b>     | Admin dan Kepala Laboratorium                                               |
| Kondisi Awal     | menampilkan halaman<br>Sistem<br>kelola data user                           |
| Kondisi Akhir    | Data <i>user</i> berhasil di <i>update</i> dan<br>disimpan kedalam database |

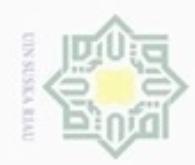

1. Dilarang mengutip sebagian atau seluruh karya tulis ini tanpa mencantumkan dan menyebutkan sumber:

a. Pengutipan hanya untuk kepentingan pendidikan, penelitian, penulisan karya ilmiah, penyusunan laporan, penulisan kritik atau tinjauan suatu masalah.

2. Dilarang mengumumkan dan memperbanyak sebagian atau seluruh karya tulis ini dalam bentuk apapun tanpa izin UIN Suska Riau b. Pengutipan tidak merugikan kepentingan yang wajar UIN Suska Riau.

### Hak Cipta Dilindungi Undang-Undang

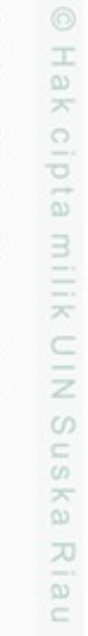

State Islamic University of Sultan Syarif Kasim Riau

39

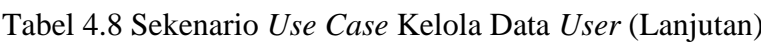

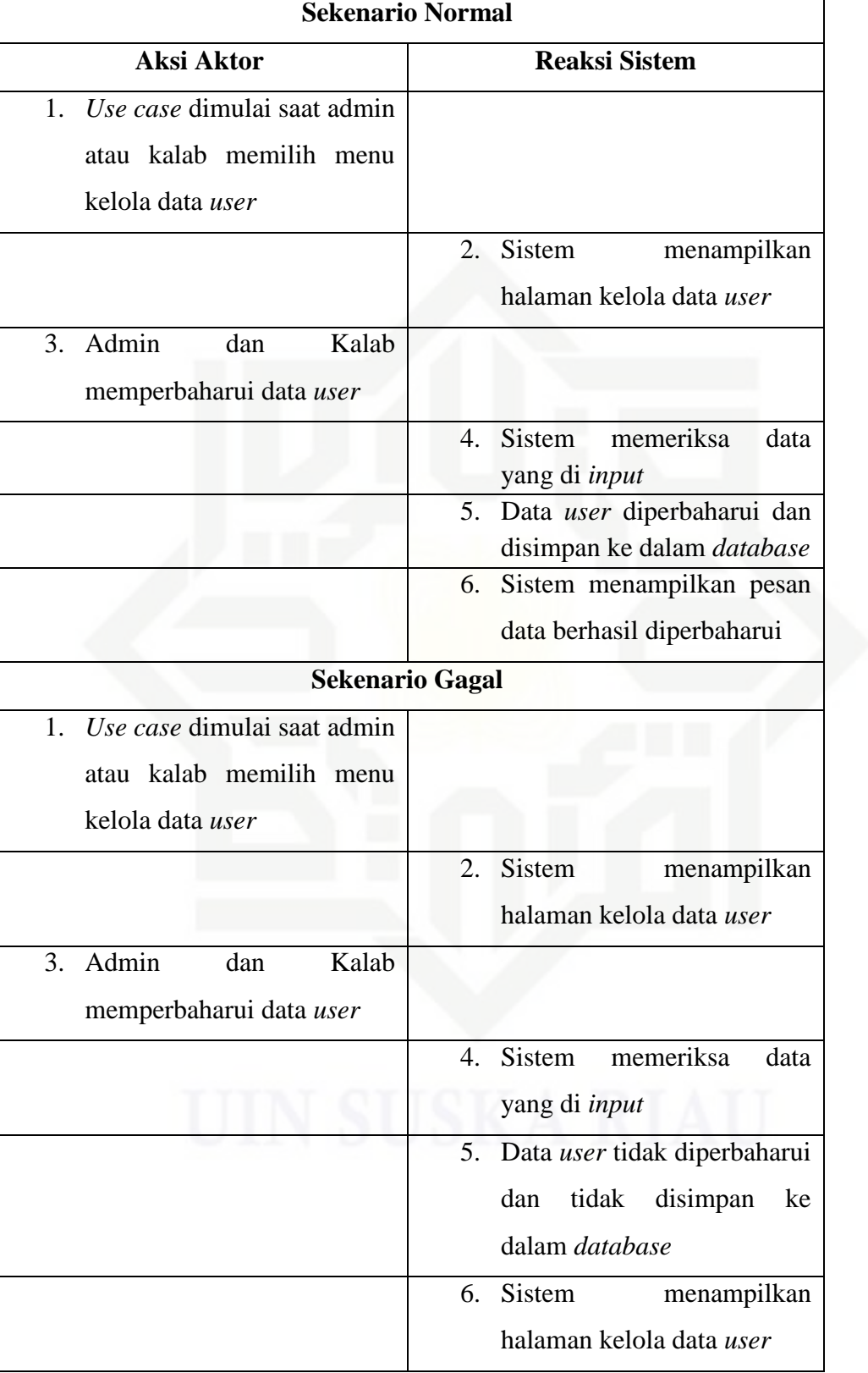

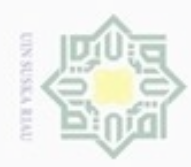

N

### Riau

## State Islamic University of Sultan Syarif Kasim Riau

Hak Cipta Dilindungi Undang-Undang

. Dilarang mengutip sebagian atau seluruh karya tulis ini tanpa mencantumkan dan menyebutkan sumber: . Pengutipan hanya untuk kepentingan pendidikan, penelitian, penulisan karya itmiah, penyusunan laporan, penulisan kritik atau tinjauan suatu masalah

b. Pengutipan tidak merugikan kepentingan yang wajar UIN Suska Riau

. Dilarang mengumumkan dan memperbanyak sebagian atau seluruh karya tulis ini dalam bentuk apapun tanpa izin UIN Suska Riau

### 10. Sekenario *Use Case* Kelola Data Peminatan

Berikut ini adalah skenario *use case* kelola data peminatan pada Sistem Informasi Matrikulasi dan Peminatan Mahasiswa. Adapun keterangan *use case* kelola data peminatan dapat dilihat pada Tabel 4.9 di bawah.

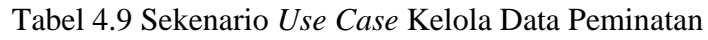

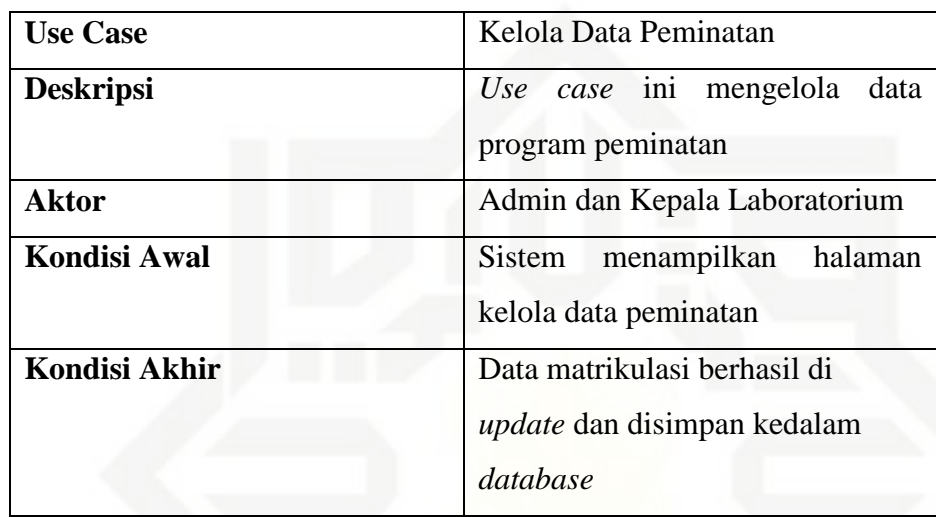

### **Sekenario Normal**

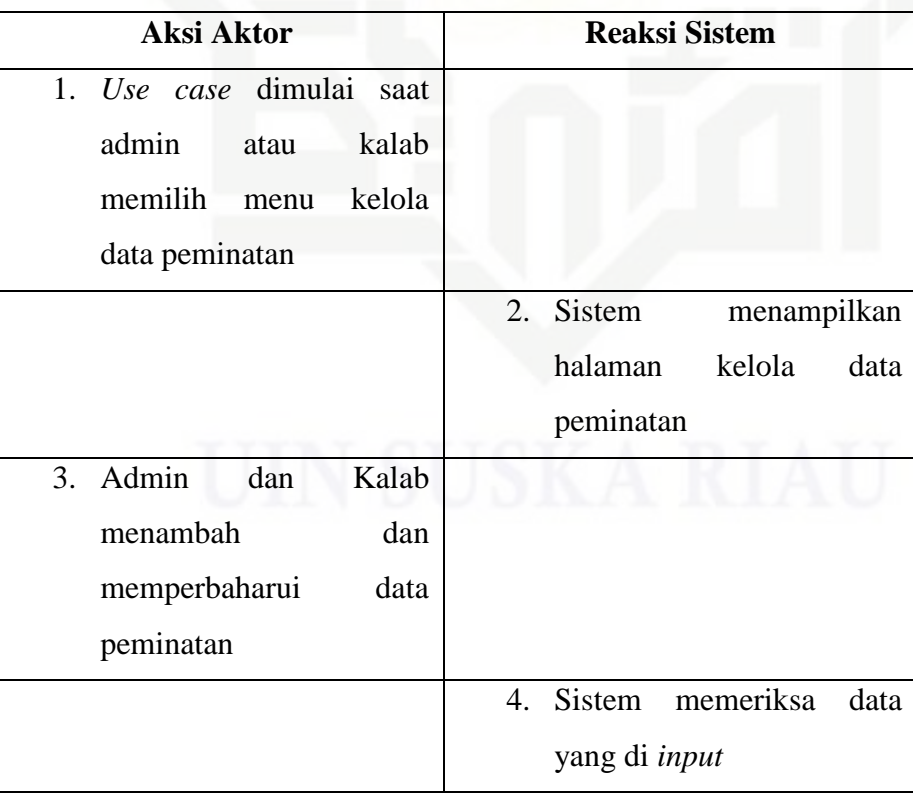

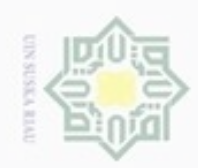

Ņ

Hak cipta milik UIN Suska Riau

### Tabel 4.9 Sekenario *Use Case* Kelola Data Peminatan (Lanjutan)

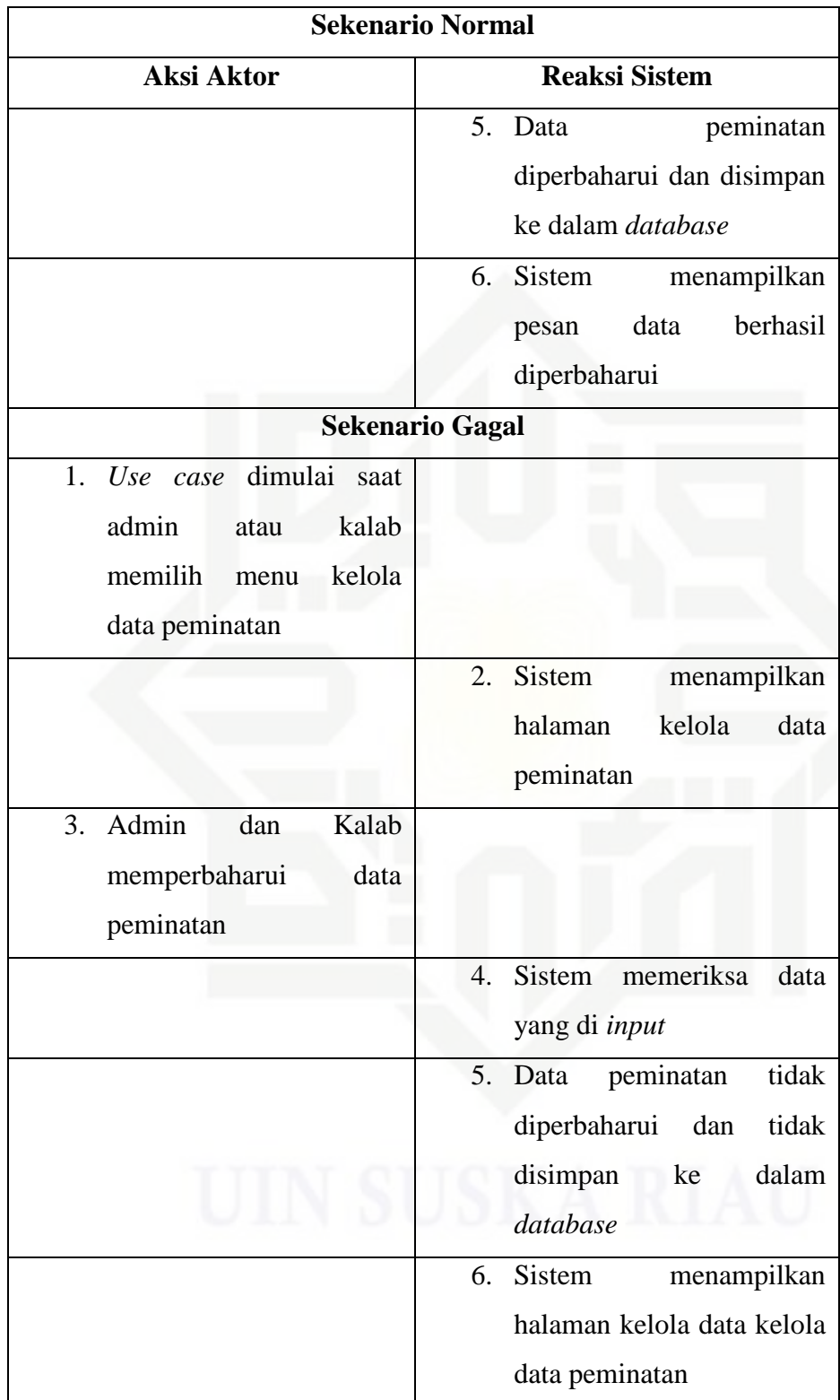

# State Islamic University of Sultan Syarif Kasim Riau

. Dilarang mengutip sebagian atau seluruh karya tulis ini tanpa mencantumkan dan menyebutkan sumber:

a. Pengutipan hanya untuk kepentingan pendidikan, penelitian, penulisan karya ilmiah, penyusunan laporan, penulisan kritik atau tinjauan suatu masalah b. Pengutipan tidak merugikan kepentingan yang wajar UIN Suska Riau.

. Dilarang mengumumkan dan memperbanyak sebagian atau seluruh karya tulis ini dalam bentuk apapun tanpa izin UIN Suska Riau

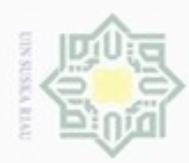

 $\circ$ 

 $\omega$ 

### Hak cipta milik UIN Suska Riau

## State Islamic University of Sultan Syarif Kasim Riau

Hak Cipta Dilindungi Undang-Undang

Dilarang mengutip sebagian atau seluruh karya tulis ini tanpa mencantumkan dan menyebutkan sumber Pengutipan hanya untuk kepentingan pendidikan, penelitian, penulisan karya ilmiah, penyusunan laporan, penulisan kritik atau tinjauan suatu masalah

Dilarang mengumumkan dan memperbanyak sebagian atau seluruh karya tulis ini dalam bentuk apapun tanpa izin UIN Suska Riau

Pengutipan tidak merugikan kepentingan yang wajar UIN Suska Riau.

42

### 11. Sekenario *Use Case* Kelola Data Matrikulasi

Berikut ini adalah skenario *use case* kelola data matrikulasi pada Sistem Informasi Matrikulasi dan Peminatan Mahasiswa. Adapun keterangan *use case* kelola data matrikulasi dapat dilihat pada Tabel 4.10 di bawah.

Tabel 4.10 Sekenario *Use Case* Kelola Data Matrikulasi

| <b>Use Case</b>           | Kelola Data Matrikulasi            |
|---------------------------|------------------------------------|
| <b>Deskripsi</b>          | Use case ini mengelola<br>data     |
|                           | program matrikulasi                |
| <b>Aktor</b>              | Admin dan Kepala Laboratorium      |
| <b>Kondisi Awal</b>       | menampilkan halaman<br>Sistem      |
|                           | kelola data matrikulasi            |
| <b>Kondisi Akhir</b>      | Data matrikulasi berhasil di       |
|                           | update dan disimpan kedalam        |
|                           | database                           |
|                           | <b>Sekenario Normal</b>            |
| <b>Aksi Aktor</b>         | <b>Reaksi Sistem</b>               |
| 1. Use case dimulai saat  |                                    |
| admin<br>kalab<br>atau    |                                    |
| memilih<br>kelola<br>menu |                                    |
| data matrikulasi          |                                    |
|                           | 2.<br><b>Sistem</b><br>menampilkan |
|                           | halaman<br>kelola<br>data          |

matrikulasi

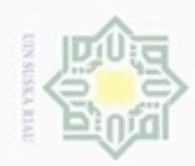

### Hak cipta milik UIN Suska Riau

## State Islamic University of Sultan Syarif Kasim Riau

Hak Cipta Dilindungi Undang-Undang

. Dilarang mengutip sebagian atau seluruh karya tulis ini tanpa mencantumkan dan menyebutkan sumber:

a. Pengutipan hanya untuk kepentingan pendidikan, penelitian, penulisan karya ilmiah, penyusunan laporan, penulisan kritik atau tinjauan suatu masalah. b. Pengutipan tidak merugikan kepentingan yang wajar UIN Suska Riau.

. Dilarang mengumumkan dan memperbanyak sebagian atau seluruh karya tulis ini dalam bentuk apapun tanpa izin UIN Suska Riau

### Tabel 4.10 Sekenario Use Case Kelola Data Matrikulasi (Lanjutan)

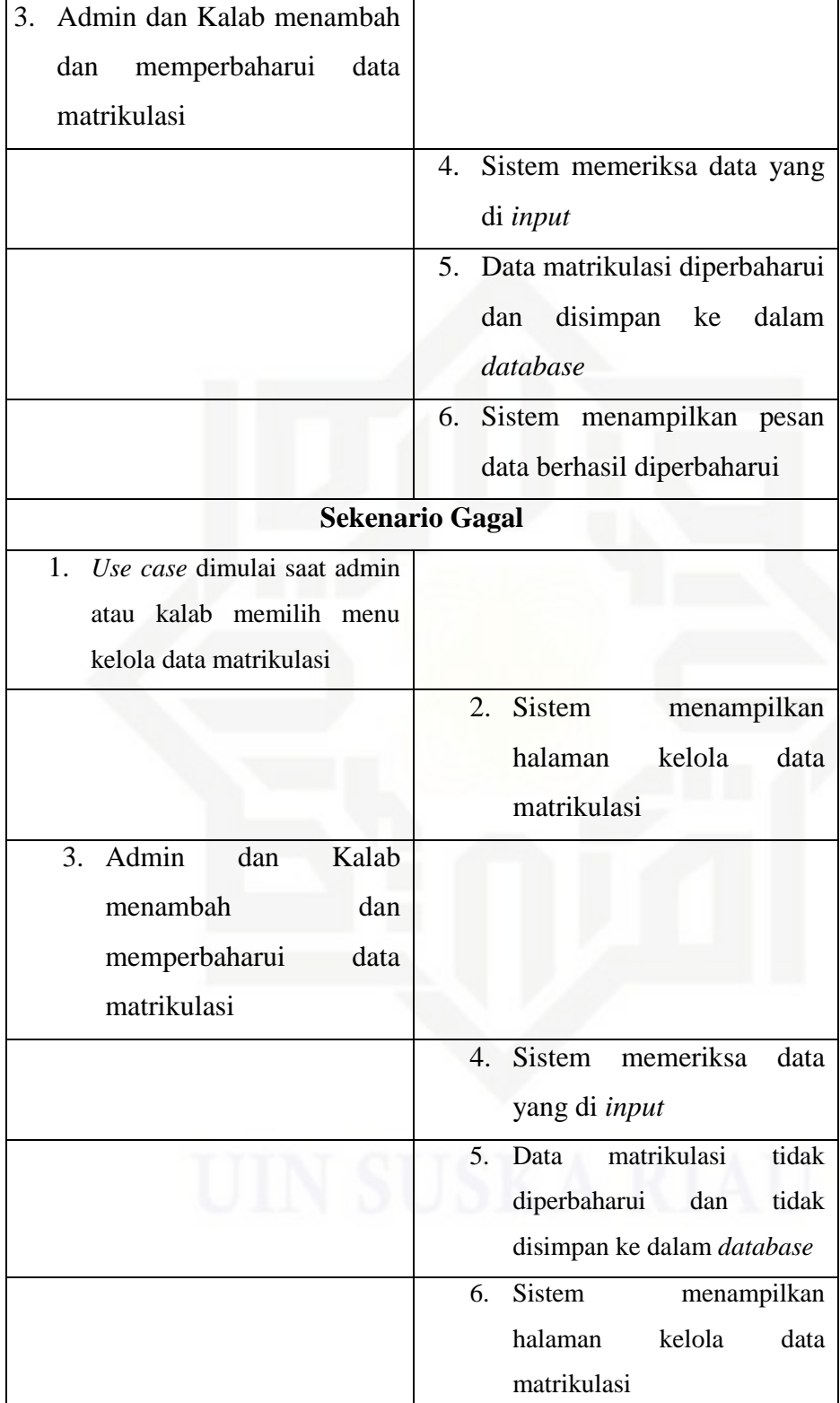

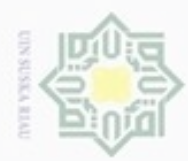

ģ

N

### Hak cipta milik UIN Suska Riau

## State Islamic University of Sultan Syarif Kasim Riau

Mahasiswa non aktif

Hak Cipta Dilindungi Undang-Undang

- Dilarang mengutip sebagian atau seluruh karya tulis ini tanpa mencantumkan dan menyebutkan sumber Pengutipan hanya untuk kepentingan pendidikan, penelitian, penulisan karya ilmiah, penyusunan laporan, penulisan kritik atau tinjauan suatu masalah
- . Pengutipan tidak merugikan kepentingan yang wajar UIN Suska Riau
- Dilarang mengumumkan dan memperbanyak sebagian atau seluruh karya tulis ini dalam bentuk apapun tanpa izin UIN Suska Riau

12. Sekenario *Use Case* Kelola Data Mahasiswa Non Aktif

Berikut ini adalah skenario *use case* kelola data Mahasiswa non aktif pada Sistem Informasi Matrikulasi dan Peminatan Mahasiswa. Adapun keterangan *use case* kelola data Mahasiswa non aktif dapat dilihat pada Tabel 4.11 di bawah.

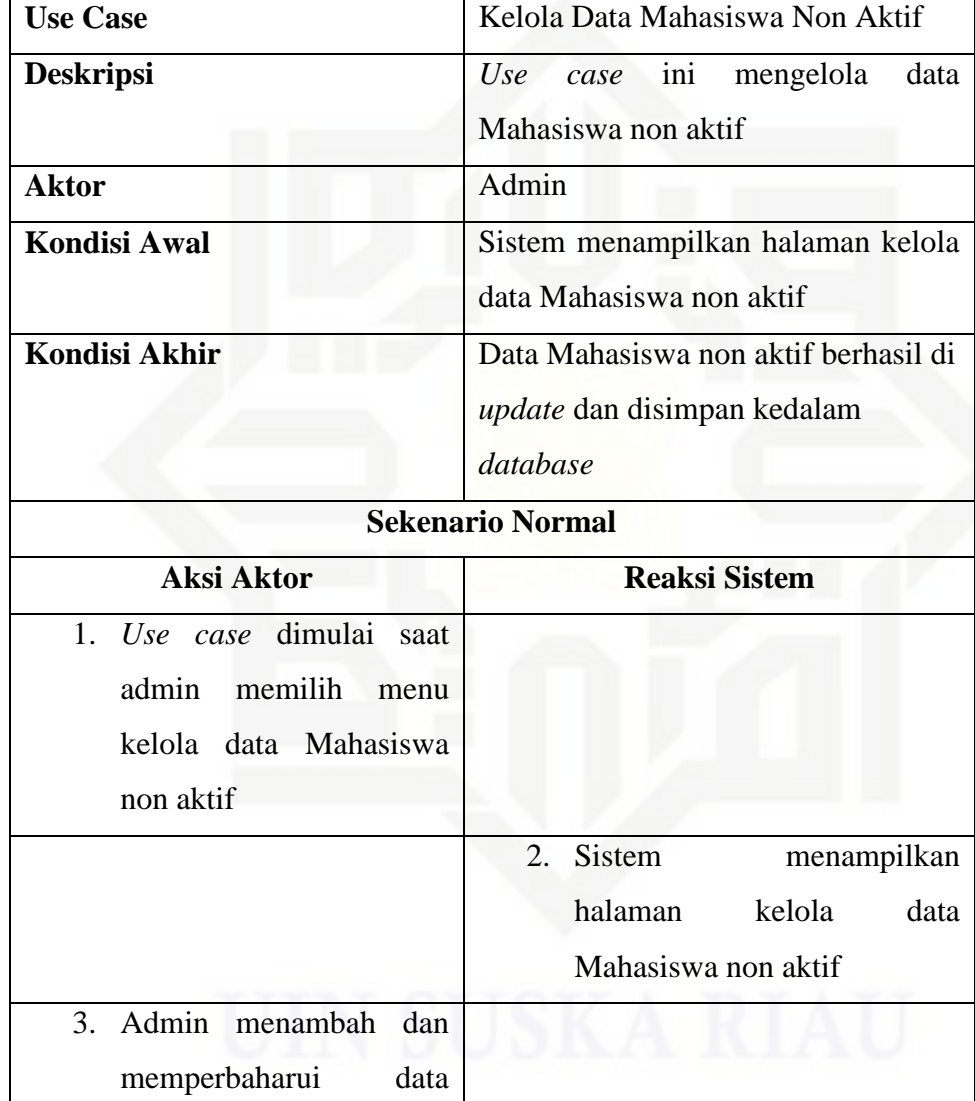

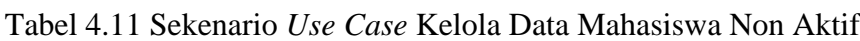

4. Sistem memeriksa data yang

di *input*

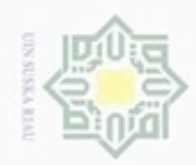

### Hak cipta milik UIN Suska Riau

## State Islamic University of Sultan Syarif Kasim Riau

Hak Cipta Dilindungi Undang-Undang

. Dilarang mengutip sebagian atau seluruh karya tulis ini tanpa mencantumkan dan menyebutkan sumber:

- a. Pengutipan hanya untuk kepentingan pendidikan, penelitian, penulisan karya ilmiah, penyusunan laporan, penulisan kritik atau tinjauan suatu masalah. b. Pengutipan tidak merugikan kepentingan yang wajar UIN Suska Riau
- 
- . Dilarang mengumumkan dan memperbanyak sebagian atau seluruh karya tulis ini dalam bentuk apapun tanpa izin UIN Suska Riau

Tabel 4.11 Sekenario Use Case Kelola Data Mahasiswa Non Aktif (Lanjutan)

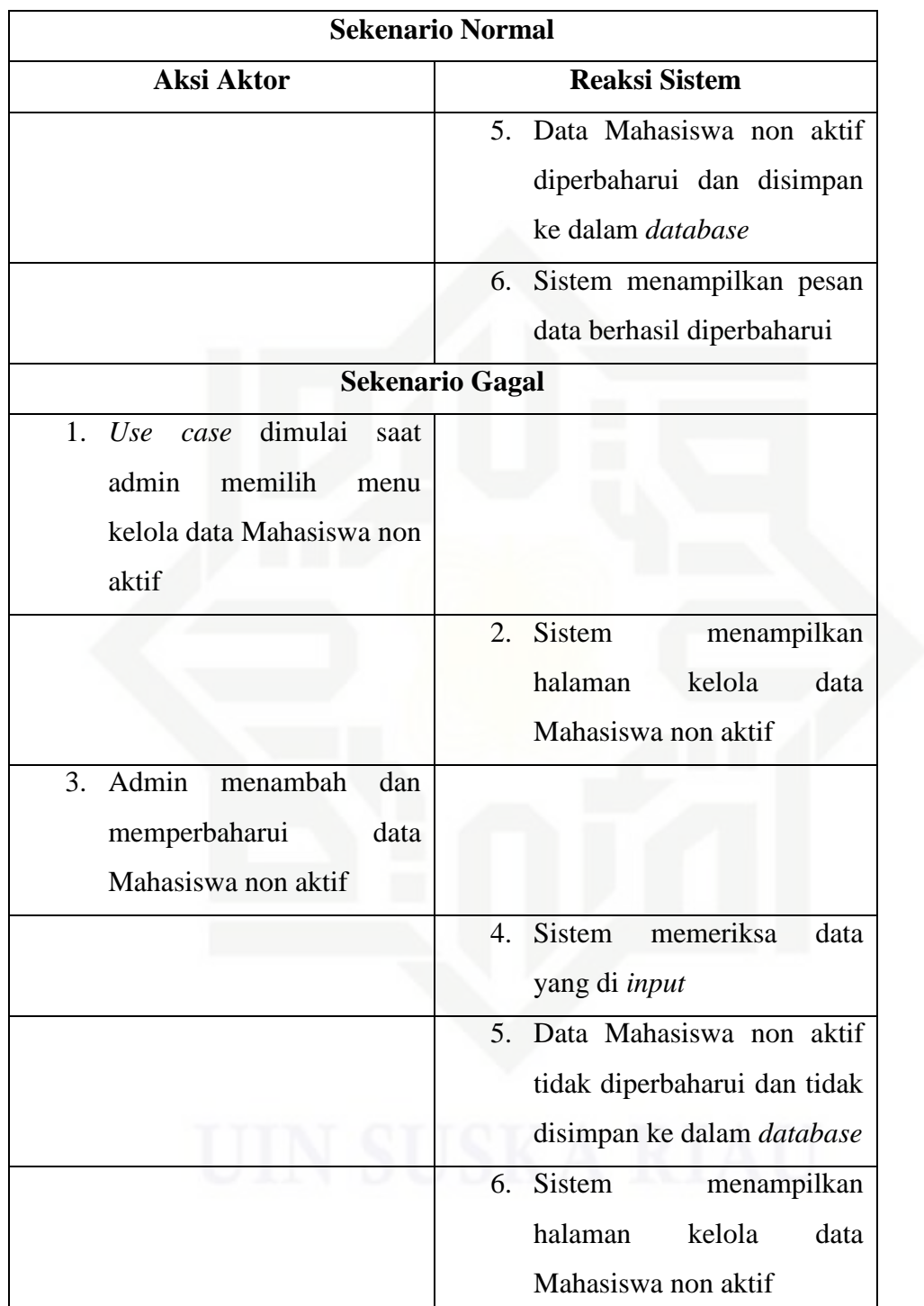

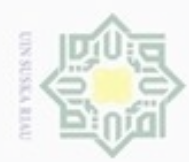

### 13. Sekenario *Use Case* Kelola Jadwal

Berikut ini adalah skenario *use case* kelola jadwal pada Sistem Informasi Matrikulasi dan Peminatan Mahasiswa. Adapun keterangan *use case*  kelola jadwal dapat dilihat pada Tabel 4.12 di bawah.

Tabel 4.12 Sekenario *Use Case* Kelola Jadwal

menambah dan

memperbaharui data

jadwal

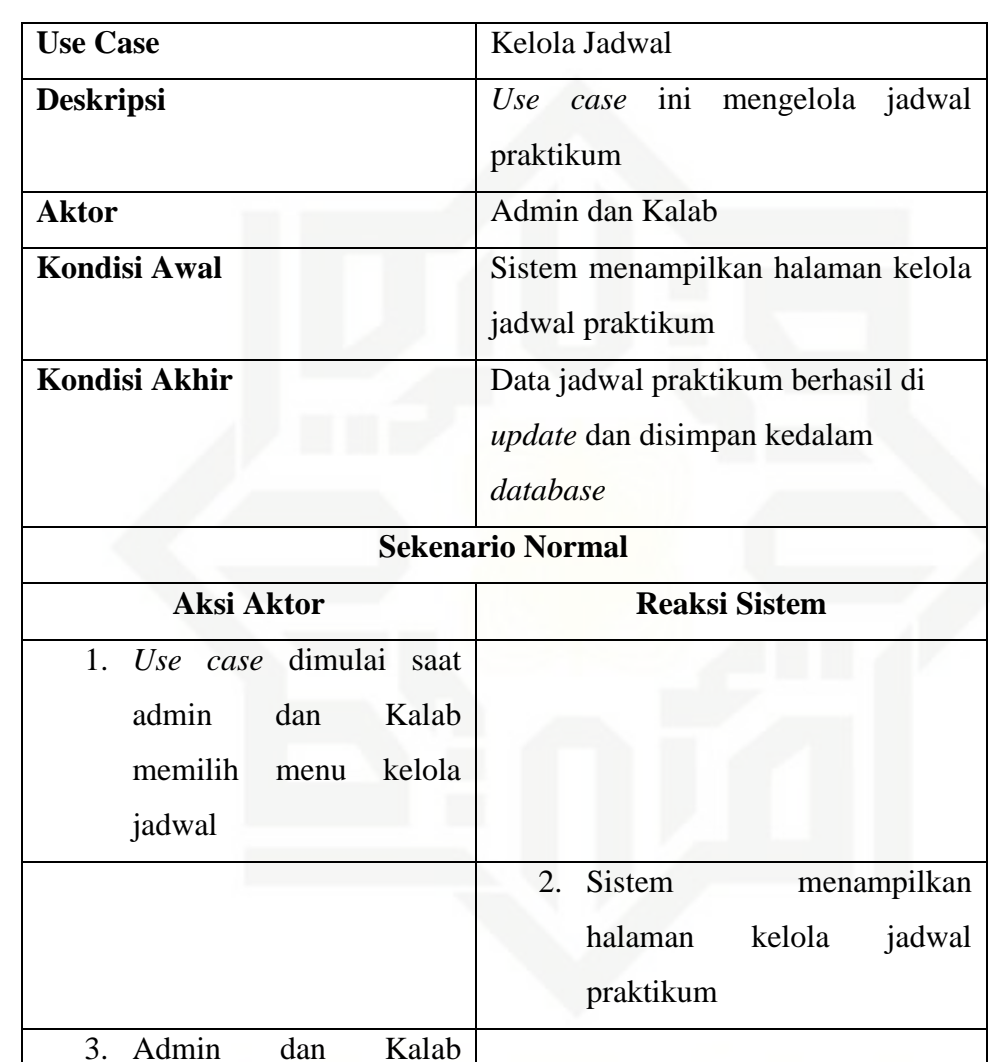

### Hak cipta milik UIN Suska Riau

## State Islamic University of Sultan Syarif Kasim Riau

Hak Cipta Dilindungi Undang-Undang

Dilarang mengutip sebagian atau seluruh karya tulis ini tanpa mencantumkan dan menyebutkan sumber

- $\omega$ ģ Pengutipan tidak merugikan kepentingan yang wajar UIN Suska Riau Pengutipan hanya untuk kepentingan pendidikan, penelitian, penulisan karya itmiah, penyusunan laporan, penulisan kritik atau tinjauan suatu masalah
- Dilarang mengumumkan dan memperbanyak sebagian atau seluruh karya tulis ini dalam bentuk apapun tanpa izin UIN Suska Riau

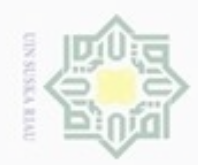

Hak Cipta Dilindungi Undang-Undang

Hak cipta milik UIN Suska Riau

## State Islamic University of Sultan Syarif Kasim Riau

. Dilarang mengutip sebagian atau seluruh karya tulis ini tanpa mencantumkan dan menyebutkan sumber:

a. Pengutipan hanya untuk kepentingan pendidikan, penelitian, penulisan karya ilmiah, penyusunan laporan, penulisan kritik atau tinjauan suatu masalah. b. Pengutipan tidak merugikan kepentingan yang wajar UIN Suska Riau.

2. Dilarang mengumumkan dan memperbanyak sebagian atau seluruh karya tulis ini dalam bentuk apapun tanpa izin UIN Suska Riau

Tabel 4.12 Sekenario Use Case Kelola Jadwal (Lanjutan)

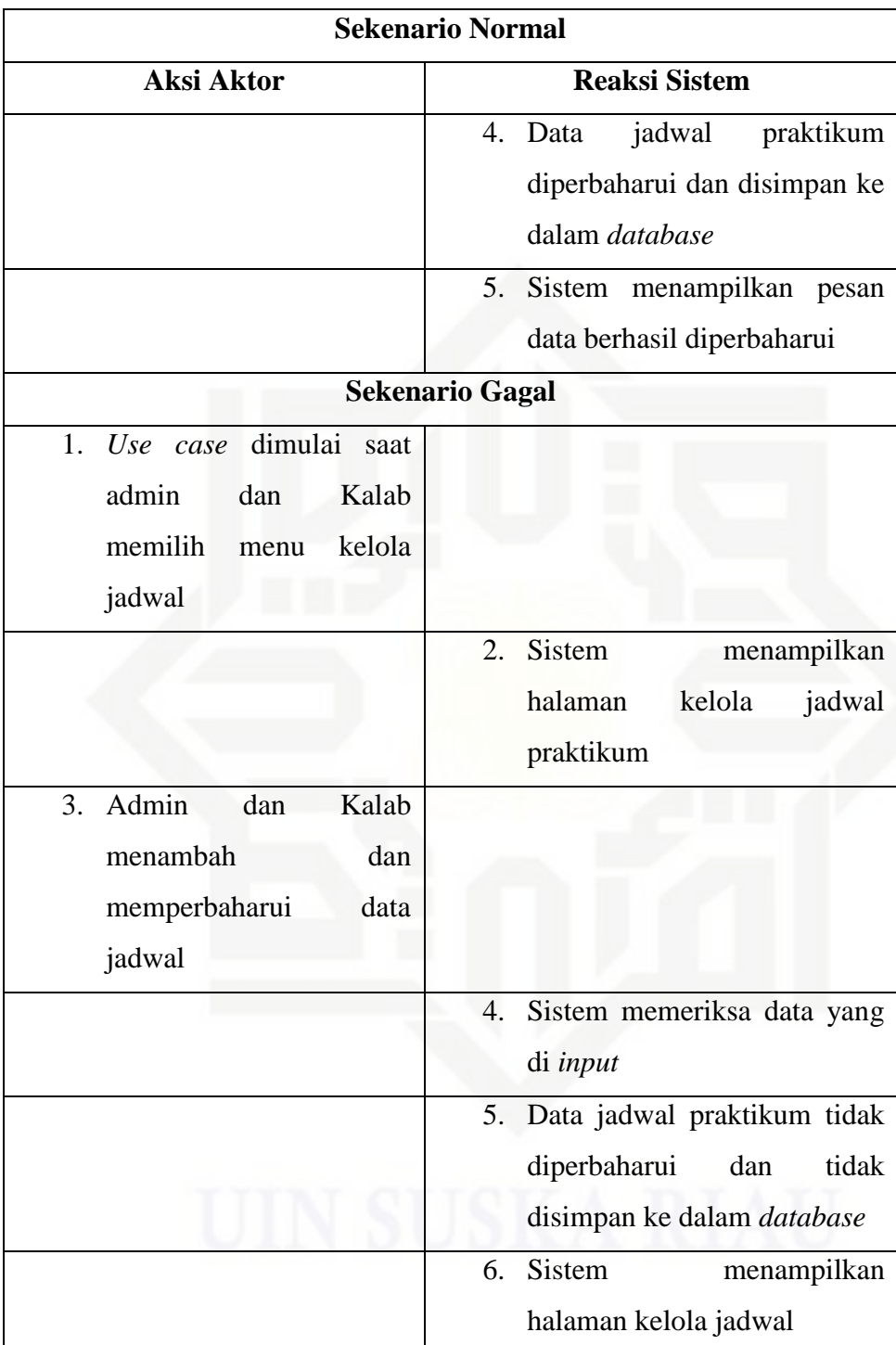

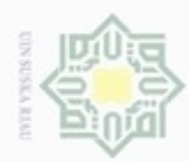

### 14. Sekenario *Use Case* Kelola Nilai

Berikut ini adalah skenario *use case* kelola nilai pada Sistem Informasi Matrikulasi dan Peminatan Mahasiswa. Adapun keterangan *use case*  kelola nilai dapat dilihat pada Tabel 4.13 di bawah.

Tabel 4.13 Sekenario *Use Case* Kelola Nilai

| <b>Use Case</b>                                                                                              | Kelola Nilai                                                                |
|----------------------------------------------------------------------------------------------------|-----------------------------------------------------------------------------|
| <b>Deskripsi</b>                                                                                             | ini<br>mengelola<br>nilai<br>Use<br>case<br>praktikum                       |
| <b>Aktor</b>                                                                                                 | Admin, Kalab dan Asisten                                                    |
| <b>Kondisi Awal</b>                                                                                          | Sistem menampilkan halaman kelola<br>nilai praktikum                        |
| Kondisi Akhir                                                                                                | Data nilai praktikum berhasil di<br>update dan disimpan kedalam<br>database |
|                                                                                                    | Sekenario Normal                                                            |
| <b>Aksi Aktor</b>                                                                                            | <b>Reaksi Sistem</b>                                                        |
| Use case dimulai<br>1 <sub>1</sub><br>saat<br>admin, Kalab dan asisten<br>memilih<br>kelola<br>menu<br>nilai |                                                                             |
|                                                                                                    | Sistem<br>menampilkan<br>2.<br>halaman<br>kelola<br>nilai<br>praktikum      |
| 3.<br>Admin,<br>Kalab<br>dan<br>asisten menambah dan<br>memperbaharui data nilai                             |                                                                             |
|                                                                                                    | Sistem memeriksa data yang<br>4.<br>di <i>input</i>                         |

Hak Cipta Dilindungi Undang-Undang

Hak cipta milik UIN Suska

Riau

State Islamic University of Sultan Syarif Kasim Riau

. Dilarang mengutip sebagian atau seluruh karya tulis ini tanpa mencantumkan dan menyebutkan sumber

 $\omega$ b. Pengutipan tidak merugikan kepentingan yang wajar UIN Suska Riau . Pengutipan hanya untuk kepentingan pendidikan, penelitian, penulisan karya itmiah, penyusunan laporan, penulisan kritik atau tinjauan suatu masalah

Dilarang mengumumkan dan memperbanyak sebagian atau seluruh karya tulis ini dalam bentuk apapun tanpa izin UIN Suska Riau

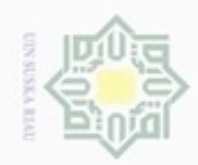

ģ

. Pengutipan tidak merugikan kepentingan yang wajar UIN Suska Riau

N

Hak cipta milik UIN Suska

Riau

Dilarang mengutip sebagian atau seluruh karya tulis ini tanpa mencantumkan dan menyebutkan sumber

Pengutipan hanya untuk kepentingan pendidikan, penelitian, penulisan karya ilmiah, penyusunan laporan, penulisan kritik atau tinjauan suatu masalah

# State Islamic University of Sultan Syarif Kasim Riau

Hak Cipta Dilindungi Undang-Undang

### Tabel 4.13 Sekenario *Use Case* Kelola Nilai (Lanjutan)

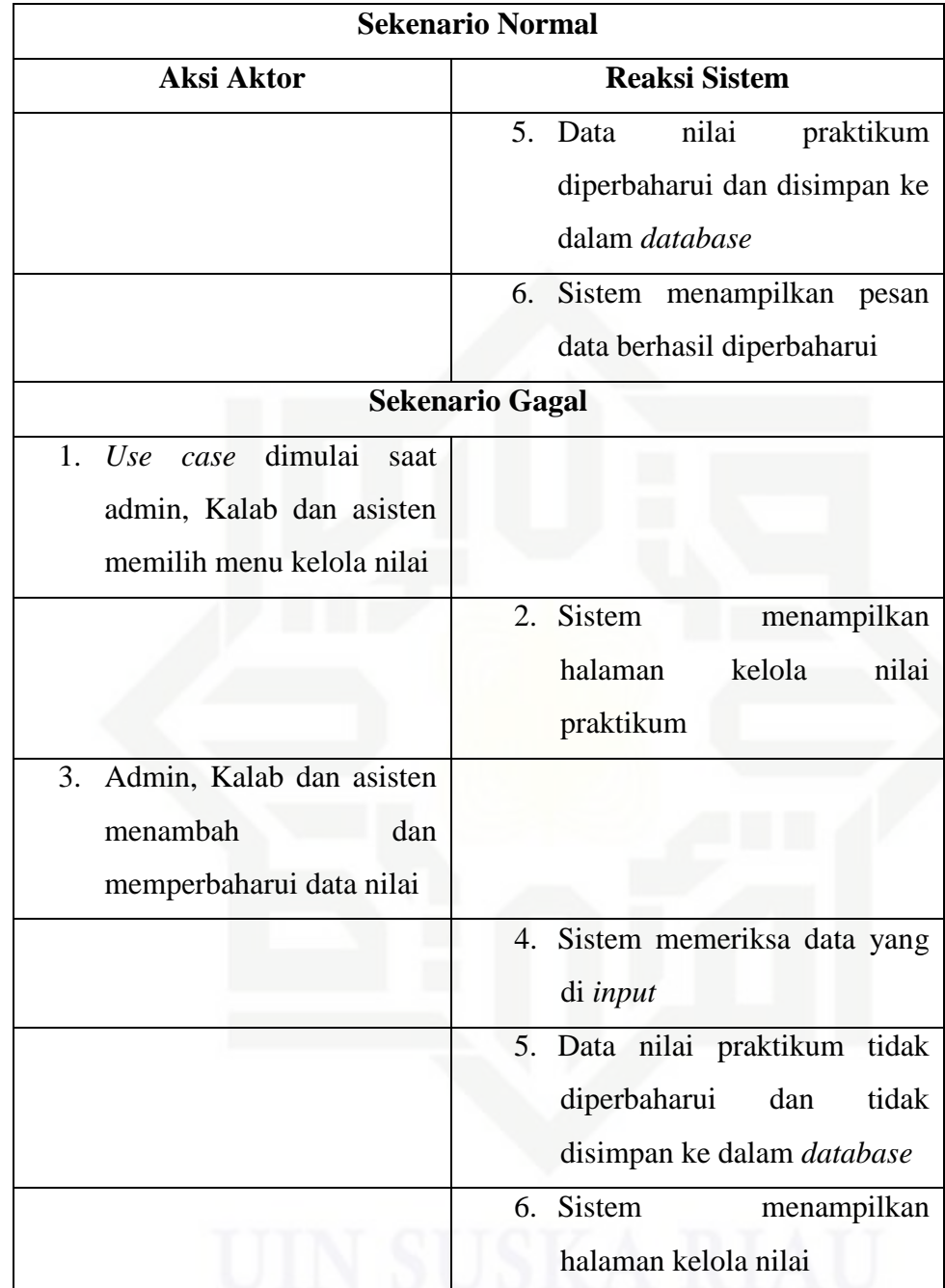

### 15. Sekenario *Use Case* Kelola Modul

Berikut ini adalah skenario *use case* kelola modul pada Sistem Informasi Matrikulasi dan Peminatan Mahasiswa. Adapun keterangan *use case*  kelola modul dapat dilihat pada Tabel 4.14 di bawah.

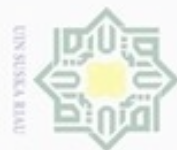

 $\sim$ 

### Hak cipta milik UIN Suska Riau

Hak Cipta Dilindungi Undang-Undang

. Dilarang mengutip sebagian atau seluruh karya tulis ini tanpa mencantumkan dan menyebutkan sumber:

a. Pengutipan hanya untuk kepentingan pendidikan, penelitian, penulisan karya ilmiah, penyusunan laporan, penulisan kritik atau tinjauan suatu masalah b. Pengutipan tidak merugikan kepentingan yang wajar UIN Suska Riau

State Islamic University of Sultan Syarif Kasim Riau

. Dilarang mengumumkan dan memperbanyak sebagian atau seluruh karya tulis ini dalam bentuk apapun tanpa izin UIN Suska Riau

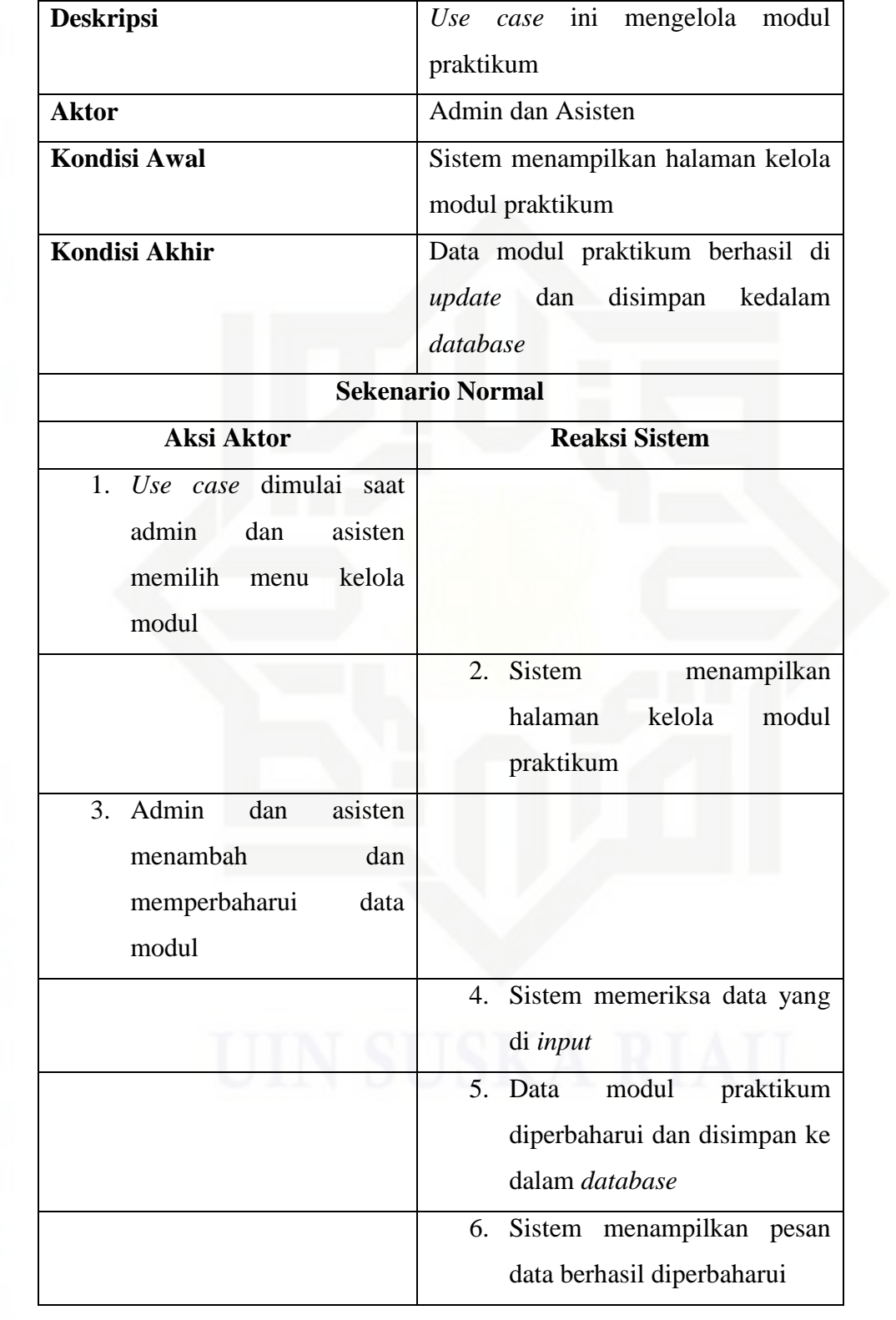

### Tabel 4.14 Sekenario *Use Case* Kelola Modul

Use Case **Kelola Modul** 

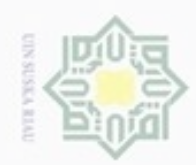

Hak Cipta Dilindungi Undang-Undang

Hak cipta milik UIN Suska

Riau

# State Islamic University of Sultan Syarif Kasim Riau

- Dilarang mengutip sebagian atau seluruh karya tulis ini tanpa mencantumkan dan menyebutkan sumber
- $\omega$ Pengutipan hanya untuk kepentingan pendidikan, penelitian, penulisan karya ilmiah, penyusunan laporan, penulisan kritik atau tinjauan suatu masalah
- N ģ . Pengutipan tidak merugikan kepentingan yang wajar UIN Suska Riau
- Dilarang mengumumkan dan memperbanyak sebagian atau seluruh karya tulis ini dalam bentuk apapun tanpa izin UIN Suska Riau

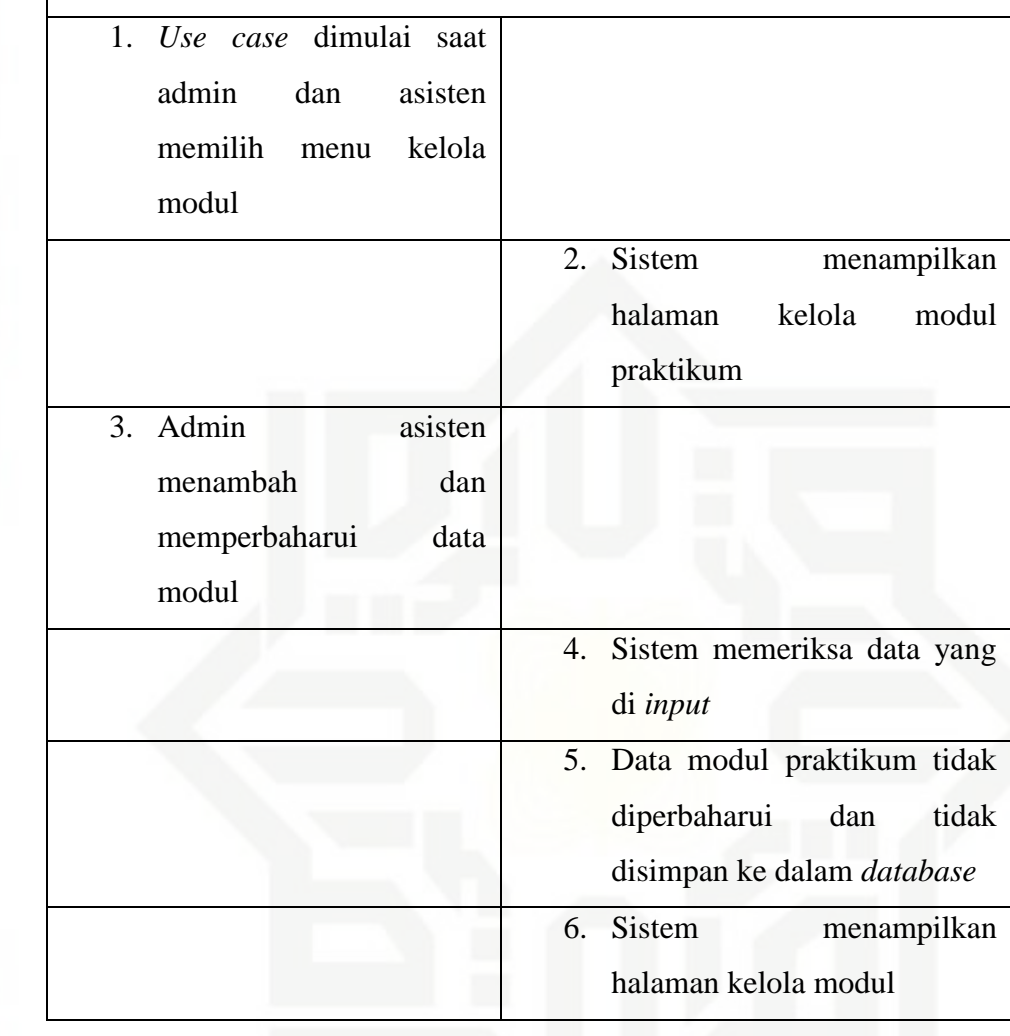

Tabel 4.14 Sekenario Use Case Kelola Modul (Lanjutan)

**Sekenario Gagal** 

### 16. Sekenario Use Case Cek Sertifikat

Berikut ini adalah skenario use case cek sertifikat pada Sistem Informasi Matrikulasi dan Peminatan Mahasiswa. Adapun keterangan use case cek sertifikat dapat dilihat pada Tabel 4.15 di bawah.

51

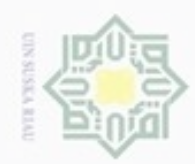

## State Islamic University of Sultan Syarif Kasim Riau

Hak Cipta Dilindungi Undang-Undang

. Dilarang mengutip sebagian atau seluruh karya tulis ini tanpa mencantumkan dan menyebutkan sumber:

a. Pengutipan hanya untuk kepentingan pendidikan, penelitian, penulisan karya ilmiah, penyusunan laporan, penulisan kritik atau tinjauan suatu masalah. b. Pengutipan tidak merugikan kepentingan yang wajar UIN Suska Riau.

2. Dilarang mengumumkan dan memperbanyak sebagian atau seluruh karya tulis ini dalam bentuk apapun tanpa izin UIN Suska Riau

### Tabel 4.15 Sekenario Use Case Cek Sertifikat

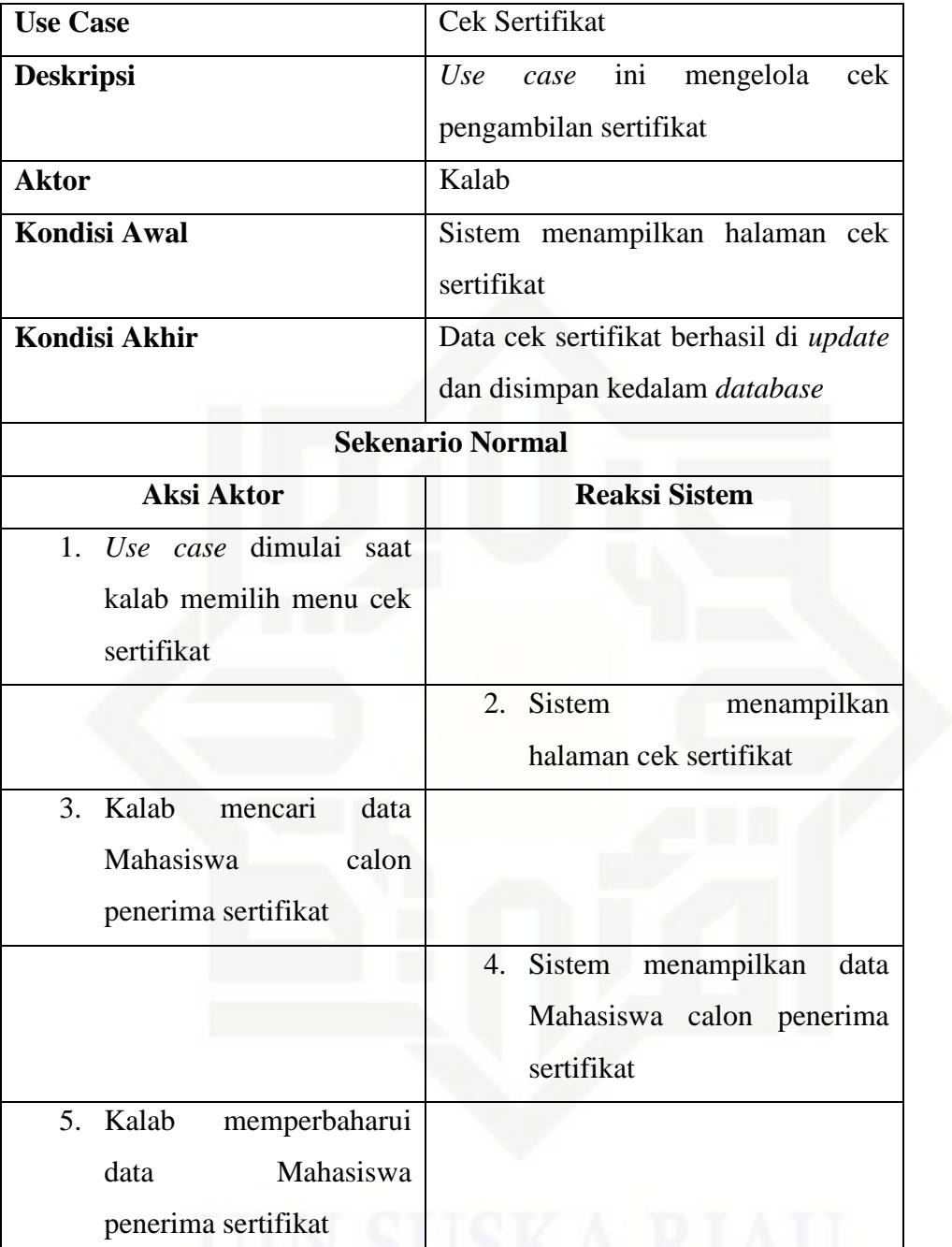

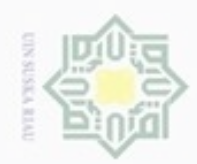

 $\circ$ 

 $\omega$ 

Hak cipta milik UIN Suska

Riau

Dilarang menguup sebagian atau seluruh karya tulis ini tanpa mencantumkan dan menyebutkan sumber

## State Islamic University of Sultan Syarif Kasim Riau

Hak Cipta Dilindungi Undang-Undang

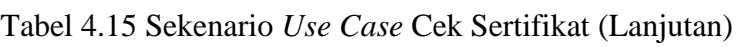

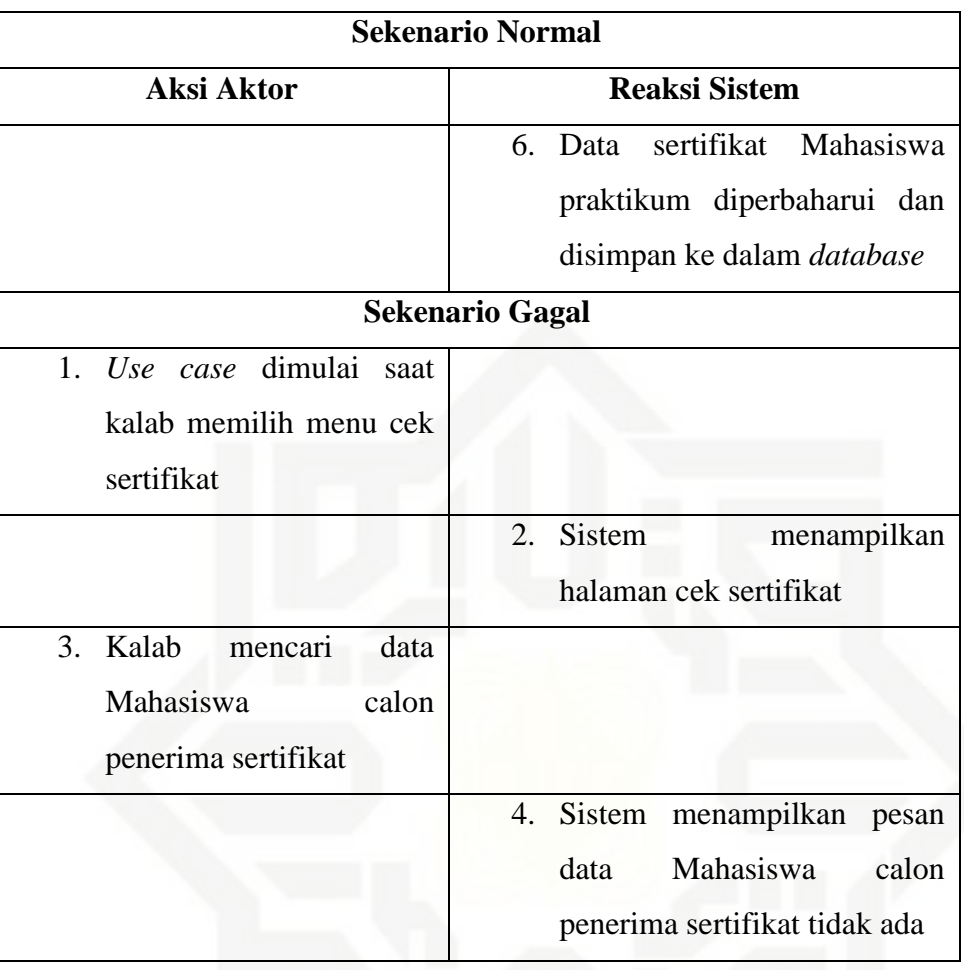

### 17. Sekenario *Use Case* Kelola Informasi

Berikut ini adalah skenario *use case* kelola informasi pada Sistem Informasi Matrikulasi dan Peminatan Mahasiswa. Adapun keterangan *use case* kelola informasi dapat dilihat pada Tabel 4.16 di bawah.

Tabel 4.16 Sekenario *Use Case* Kelola Informasi

| <b>Use Case</b>     | Kelola Informasi                  |
|---------------------|-----------------------------------|
| <b>Deskripsi</b>    | Use case ini mengelola informasi  |
| <b>Aktor</b>        | Admin dan Kalab                   |
| <b>Kondisi Awal</b> | Sistem menampilkan halaman kelola |
|                     | informasi                         |

Pengutipan hanya untuk kepentingan pendidikan, penelitian, penulisan karya ilmiah, penyusunan laporan, penulisan kritik atau tinjauan suatu masalah

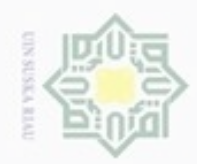

State Islamic University of Sultan Syarif Kasim Riau

### Hak Cipta Dilindungi Undang-Undang

. Dilarang mengutip sebagian atau seluruh karya tulis ini tanpa mencantumkan dan menyebutkan sumber:

- a. Pengutipan hanya untuk kepentingan pendidikan, penelitian, penulisan karya ilmiah, penyusunan laporan, penulisan kritik atau tinjauan suatu masalah.
- b. Pengutipan tidak merugikan kepentingan yang wajar UIN Suska Riau.
- 2. Dilarang mengumumkan dan memperbanyak sebagian atau seluruh karya tulis ini dalam bentuk apapun tanpa izin UIN Suska Riau

Tabel 4.16 Sekenario Use Case Kelola Informasi (Lanjutan)

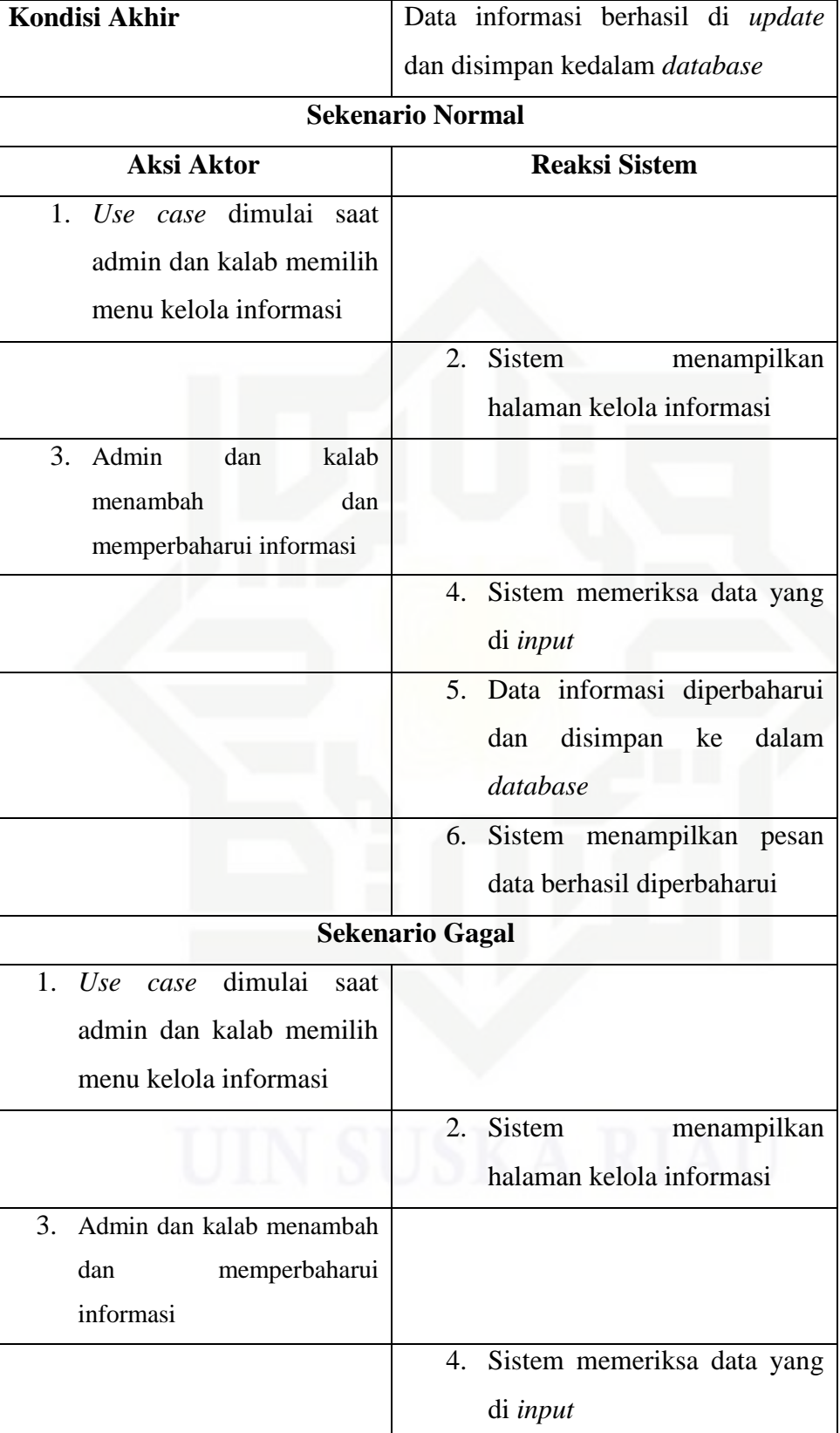

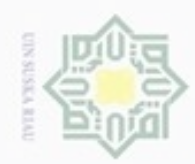

g

N

Dilarang mengutip sebagian atau seluruh karya tulis ini tanpa mencantumkan dan menyebutkan sumber

## State Islamic University of Sultan Syarif Kasim Riau

Tabel 4.16 Sekenario *Use Case* Kelola Informasi (Lanjutan)

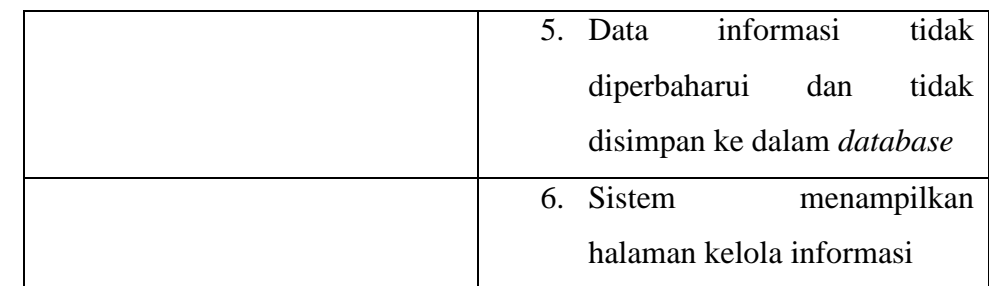

### 18. Sekenario *Use Case* Pendaftaran Praktikum

Berikut ini adalah skenario *use case* pendaftaran praktikum pada Sistem Informasi Matrikulasi dan Peminatan Mahasiswa. Adapun keterangan *use case* pendaftaran praktikum dapat dilihat pada Tabel 4.17 di bawah.

Tabel 4.17 Sekenario *Use Case* Pendaftaran Praktikum

| <b>Use Case</b>                                                      | Pendaftaran Praktikum                                         |
|----------------------------------------------------------------------|---------------------------------------------------------------|
| <b>Deskripsi</b>                                                     | Use case ini mengelola pendaftaran<br>praktikum               |
| <b>Aktor</b>                                                         | Mahasiswa                                                     |
| <b>Kondisi Awal</b>                                                  | halaman<br>Sistem<br>menampilkan<br>pendaftaran praktikum     |
| <b>Kondisi Akhir</b>                                                 | Data pendaftaran berhasil disimpan<br>kedalam <i>database</i> |
|                                                                      | <b>Sekenario Normal</b>                                       |
|                                                                      |                                                               |
| <b>Aksi Aktor</b>                                                    | <b>Reaksi Sistem</b>                                          |
| 1. Use case dimulai saat<br>Mahasiswa<br>memilih<br>menu pendaftaran |                                                               |
|                                                                      | 2.<br>Sistem<br>menampilkan                                   |
|                                                                      | halaman<br>pendaftaran                                        |
|                                                                      | praktikum                                                     |
| 3.<br>Mahasiswa mengisi form                                         |                                                               |

Pengutipan hanya untuk kepentingan pendidikan, penelitian, penulisan karya ilmiah, penyusunan laporan, penulisan kritik atau tinjauan suatu masalah

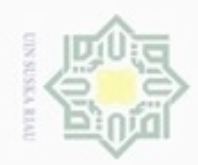

## State Islamic University of Sultan Syarif Kasim Riau

Hak Cipta Dilindungi Undang-Undang

1. Dilarang mengutip sebagian atau seluruh karya tulis ini tanpa mencantumkan dan menyebutkan sumber:

a. Pengutipan hanya untuk kepentingan pendidikan, penelitian, penulisan karya ilmiah, penyusunan laporan, penulisan kritik atau tinjauan suatu masalah. b. Pengutipan tidak merugikan kepentingan yang wajar UIN Suska Riau.

2. Dilarang mengumumkan dan memperbanyak sebagian atau seluruh karya tulis ini dalam bentuk apapun tanpa izin UIN Suska Riau

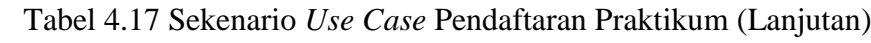

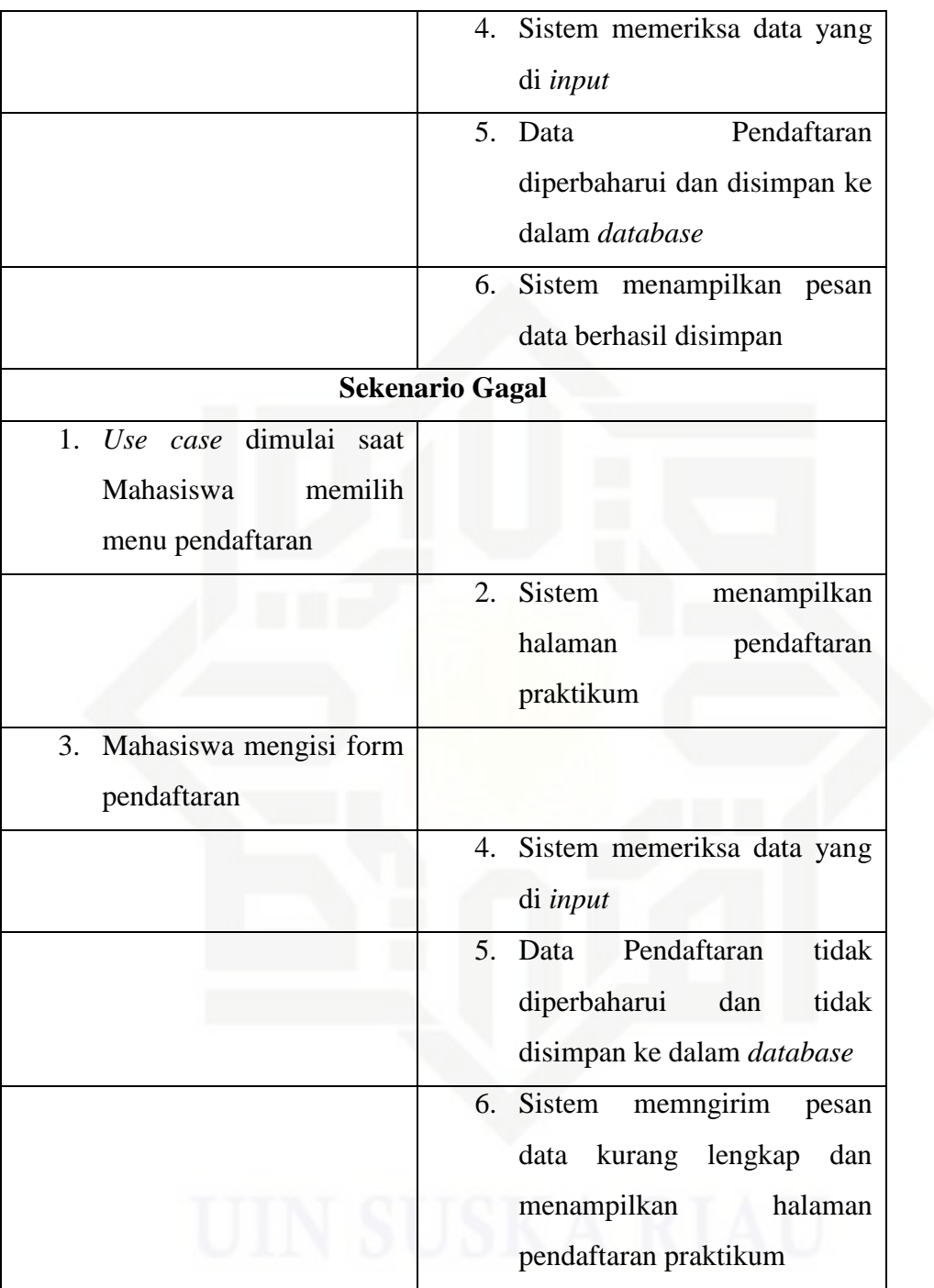

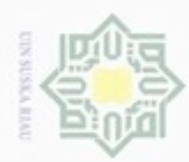

N

### Hak cipta milik UIN Suska Riau

## State Islamic University of Sultan Syarif Kasim Riau

Hak Cipta Dilindungi Undang-Undang

. Dilarang mengutip sebagian atau seluruh karya tulis ini tanpa mencantumkan dan menyebutkan sumber

b. Pengutipan tidak merugikan kepentingan yang wajar UIN Suska Riau . Pengutipan hanya untuk kepentingan pendidikan, penelitian, penulisan karya itmiah, penyusunan laporan, penulisan kritik atau tinjauan suatu masalah

Dilarang mengumumkan dan memperbanyak sebagian atau seluruh karya tulis ini dalam bentuk apapun tanpa izin UIN Suska Riau

### 19. Sekenario *Use Case* Lihat Nilai Praktikum

Berikut ini adalah skenario *use case* lihat nilai praktikum pada Sistem Informasi Matrikulasi dan Peminatan Mahasiswa. Adapun keterangan *use case* lihat nilai praktikum dapat dilihat pada Tabel 4.18 di bawah.

Tabel 4.18 Sekenario *Use Case* Lihat Nilai Praktikum

| <b>Use Case</b>                                                   | Lihat Nilai Praktikum                                                 |
|-------------------------------------------------------------------|-----------------------------------------------------------------------|
| <b>Deskripsi</b>                                                  | Use case ini menampilkan nilai<br>praktikum                           |
| <b>Aktor</b>                                                      | Mahasiswa                                                             |
| <b>Kondisi Awal</b>                                               | Sistem menampilkan halaman utama                                      |
| <b>Kondisi Akhir</b>                                              | Sistem menampilkan halaman nilai                                      |
|                                                                   | <b>Sekenario Normal</b>                                               |
| <b>Aksi Aktor</b>                                                 | <b>Reaksi Sistem</b>                                                  |
| 1. Use case dimulai<br>saat<br>memilih<br>Mahasiswa<br>menu nilai | nilai<br>Sistem<br>menampilkan<br>2.<br>praktikum                     |
|                                                                   | <b>Sekenario Gagal</b>                                                |
| 1. Use case dimulai saat<br>memilih<br>Mahasiswa<br>menu nilai    |                                                                       |
|                                                                   | Sistem menampilkan nilai<br>2.<br>praktikum kosong belum di<br>update |

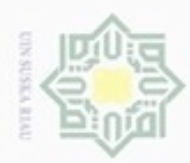

N

### Hak cipta milik UIN Suska Riau

## State Islamic University of Sultan Syarif Kasim Riau

Hak Cipta Dilindungi Undang-Undang

- . Dilarang mengutip sebagian atau seluruh karya tulis ini tanpa mencantumkan dan menyebutkan sumber . Pengutipan hanya untuk kepentingan pendidikan, penelitian, penulisan karya itmiah, penyusunan laporan, penulisan kritik atau tinjauan suatu masalah
- b. Pengutipan tidak merugikan kepentingan yang wajar UIN Suska Riau
- Dilarang mengumumkan dan memperbanyak sebagian atau seluruh karya tulis ini dalam bentuk apapun tanpa izin UIN Suska Riau

20. Sekenario *Use Case* Cek Kelulusan Mahasiswa

Berikut ini adalah skenario *use case* kelola jadwal pada Sistem Informasi Matrikulasi dan Peminatan Mahasiswa. Adapun keterangan *use case*  kelola jadwal dapat dilihat pada Tabel 4.12 di bawah.

Tabel 4.19 Sekenario *Use Case* Cek Kelulusan Mahasiswa

| <b>Use Case</b>                   | Cek Kelulusan Mahasiswa              |
|-----------------------------------|--------------------------------------|
| <b>Deskripsi</b>                  | Use case ini mengelola cek kelulusan |
|                                   | Mahasiswa praktikum                  |
| <b>Aktor</b>                      | Koordinator TA                       |
| <b>Kondisi Awal</b>               | Sistem menampilkan halaman cek       |
|                                   | kelulusan Mahasiswa                  |
| <b>Kondisi Akhir</b>              | Sistem menampilkan data kelulusan    |
|                                   | Mahasiswa                            |
|                                   | <b>Sekenario Normal</b>              |
| <b>Aksi Aktor</b>                 | <b>Reaksi Sistem</b>                 |
| 1. Use case dimulai saat          |                                      |
| coordinator TA memilih            |                                      |
| menu cek kelulusan                |                                      |
|                                   | <b>Sistem</b><br>2.<br>menampilkan   |
|                                   | halaman cek kelulusan nilai          |
|                                   | Mahasiswa                            |
| Koordinator TA mencari<br>3.      |                                      |
| data Mahasiswa dengan             |                                      |
| input NIM                         |                                      |
|                                   | menampilkan<br>Sistem<br>4.<br>data  |
|                                   | Mahasiswa lulus praktikum            |
|                                   | <b>Sekenario Gagal</b>               |
| case dimulai<br>1.<br>Use<br>saat |                                      |
| coordinator TA memilih            |                                      |
| menu cek kelulusan                |                                      |
|                                   |                                      |

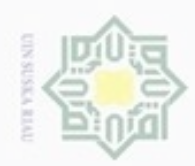

ö  $\alpha$  Dilarang menguup sebagan atau seluruh karya tulis ini tanpa mencantumkan dan menyebutkan sumber

Pengutipan hanya untuk kepentingan pendidikan, penelitian, penulisan

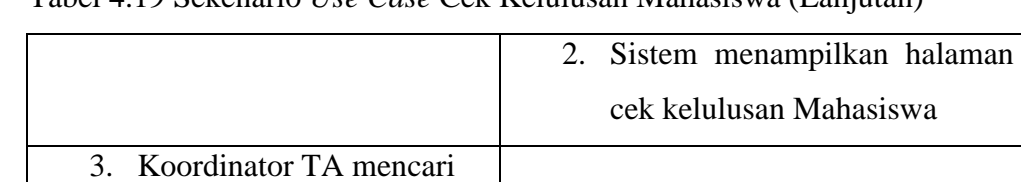

### Tabel 4.19 Sekenario *Use Case* Cek Kelulusan Mahasiswa (Lanjutan)

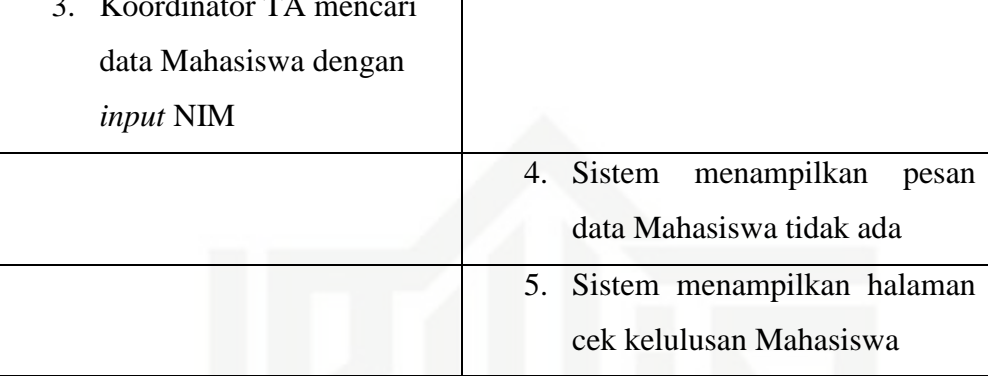

### **4.3.4** *Class Diagram*

*Class diagram* adalah pemodelan kelas yang menunjukkan kelas-kelas yang ada dalam Sistem Informasi Matrikulasi dan Peminatan Mahasiswa, hubungan antar kelas, atribut dan operasi kelas-kelas.

Berikut ini adalah *class diagram* Sistem Informasi Matrikulasi dan Peminatan Mahasiswa program studi sistem informasi yang dapat dilihat pada Gambar 4.2 di bawah ini.

karya ilmiah, penyusunan laporan, penulisan kritik atau tinjauan suatu masalah

te Islamic University of Sultan Syarif Kasim Riau

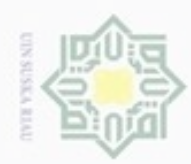

 $\sigma$  $\infty$ 

Pengutipan tidak merugikan kepentingan yang wajar UIN Suska Riau

Pengutipan hanya untuk kepentingan pendidikan, penelitian,

sebagian atau seluuh karya tulis ini tanpa mencantumkan dan menyebutkan sumber

penuisan

karya ilmiah, penyusunan laporan, penulisan kritik atau tinjauan suatu masalah

Dilarang mengumumkan dan memperbanyak sebagian atau seluruh karya tulis ini dalam bentuk apapun tanpa izin UIN Suska Riau

### Hak cipta milik UIN Suska Ria ċ

# State Islamic University of Sultan Syarif Kasim Riau

Hak Cipta Dilindungi Undang-Undang

donbuew buezello

+ view nilai() : void + add nilai() : void<br>+ edit nilai() : void + delete nilai() : void Tabel 4.20 berikut:

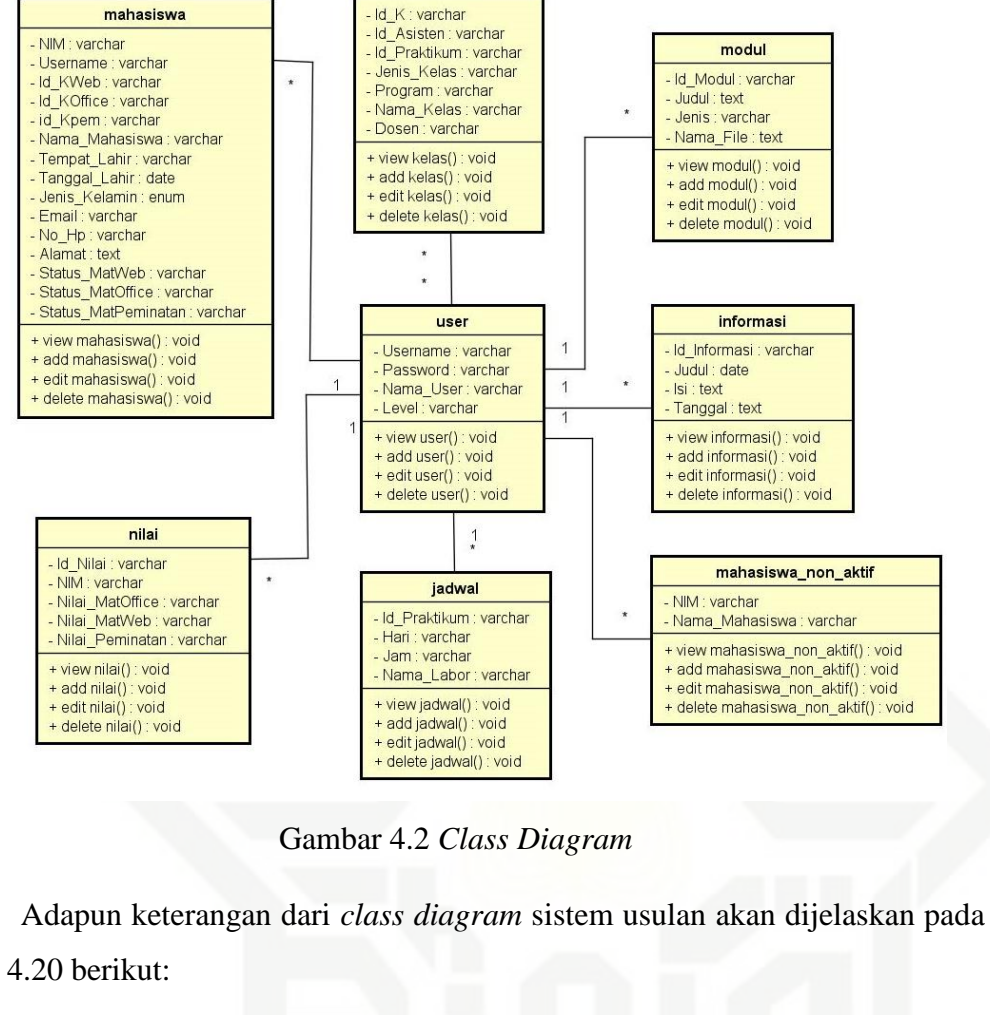

kelas

Tabel 4.20 Detail *Class Diagram*

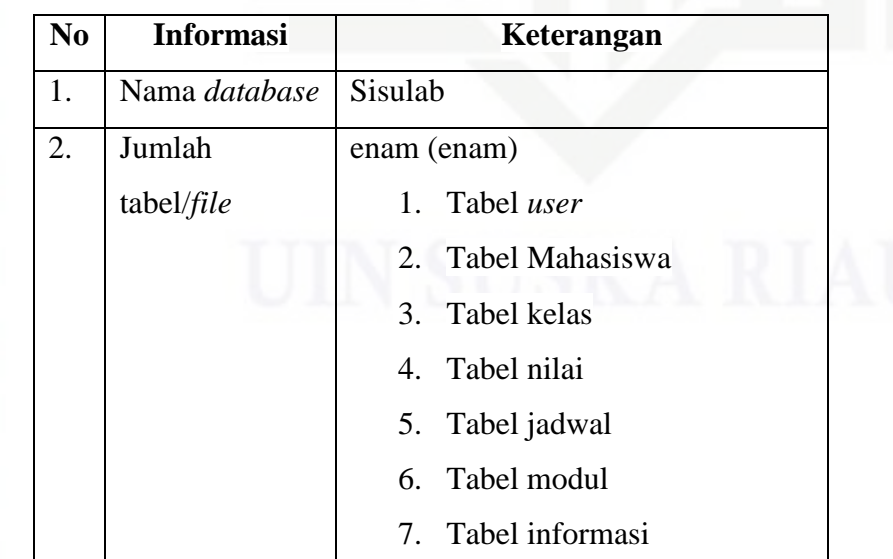

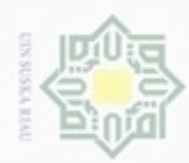

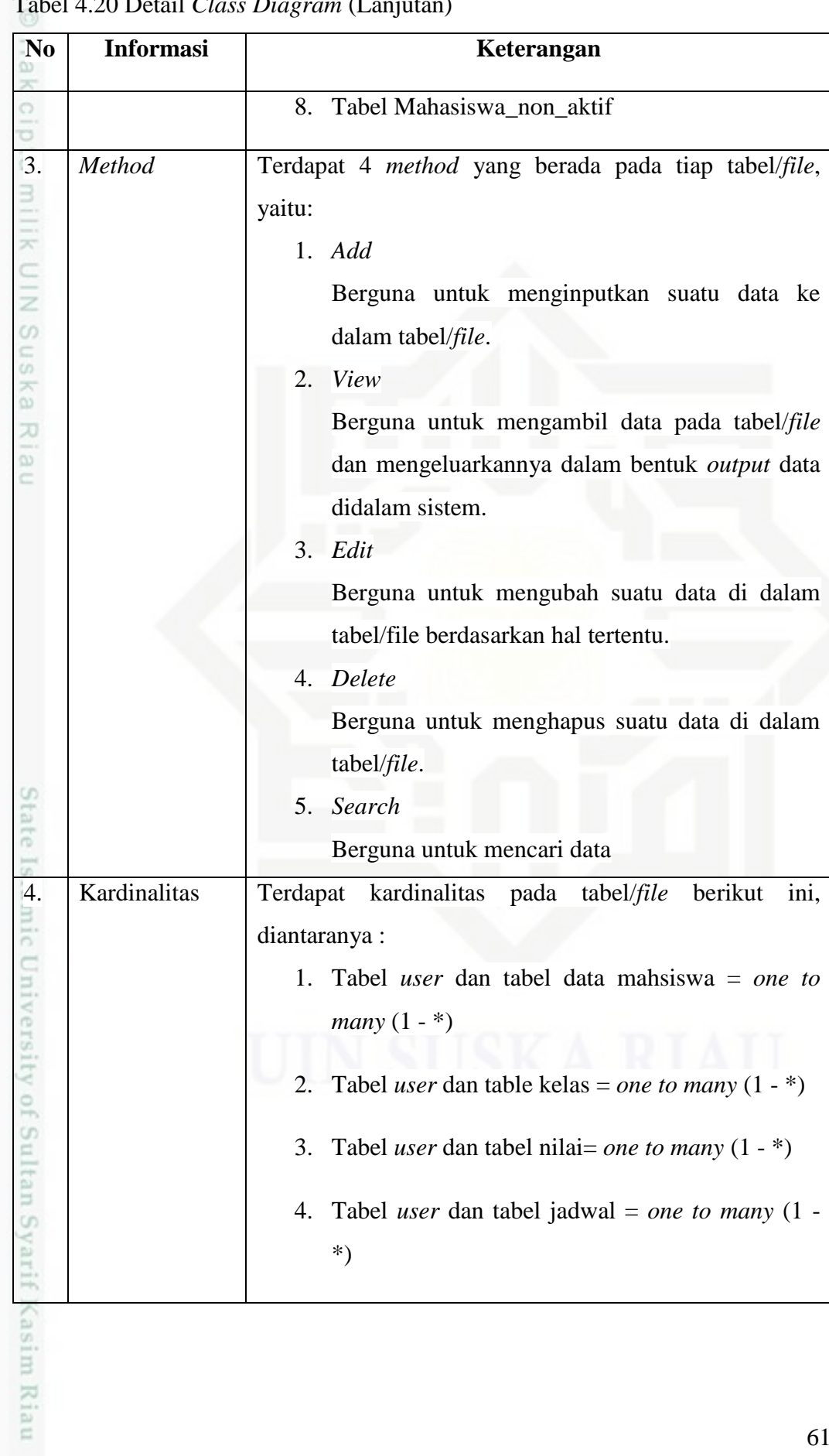

Tabel 4.20 Detail *Class Diagram* (Lanjutan)

a. Pengutipan hanya untuk kepentingan pendidikan, penelitian, penulisan karya ilmiah, penyusunan laporan, penulisan kritik atau tinjauan suatu masalah.

1. Dilarang mengutip sebagian atau seluruh karya tulis ini tanpa mencantumkan dan menyebutkan sumber:

Hak Cipta Dilindungi Undang-Undang

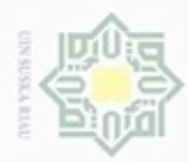

 $\alpha$ 

Hak Cipta Dilindungi Undang-Undang

刀

Dilarang mengutip sebagian atau seluruh karya tulis

ini tanpa mencantumkan dan menyebutkan sumber

karya ilmiah, penyusunan laporan, penulisan kritik atau tinjauan suatu masalah

tate Islamic University of Sultan Syarif Kasim Riau

Pengutipan hanya untuk kepentingan pendidikan, penelitian, penulisan

N

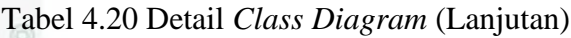

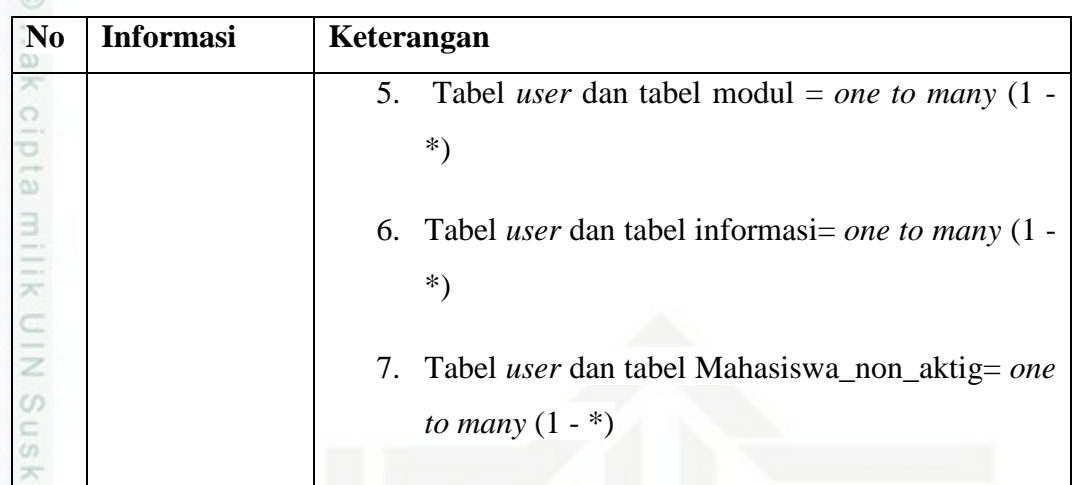

### **4.3.5** *Activity Diagram*

*Activity Diagram* menggambarkan aliran kerja aktivitas dari sebuah sistem, menggambarkan berbagai alir aktivitas dalam sistem yang sedang dirancang, bagaimana masing-masing alir berawal, keputusan yang mungkin terjadi, dan bagaimana aktivitas berakhir.

Berikut adalah *activity diagram* Sistem Informasi Matrikulasi dan Peminatan Mahasiswa:

### 1. *Activity Diagram Login User*

Berikut adalah *activity diagram login user* Sistem Informasi Matrikulasi dan Peminatan Mahasiswa yang dapat dilihat pada Gambar 4.3 di bawah.

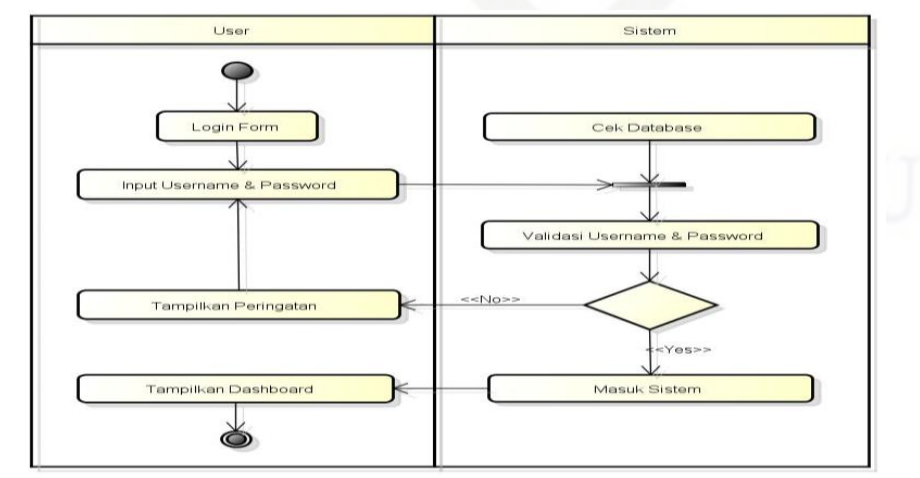

Gambar 4.3 *Activity Diagram Login User*

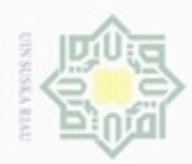

ø  $\infty$ 

### 2. *Activity Diagram* Lihat Modul

Berikut adalah *activity diagram* lihat modul pada Sistem Informasi Matrikulasi dan Peminatan Mahasiswa yang dapat dilihat pada Gambar 4.4 di bawah.

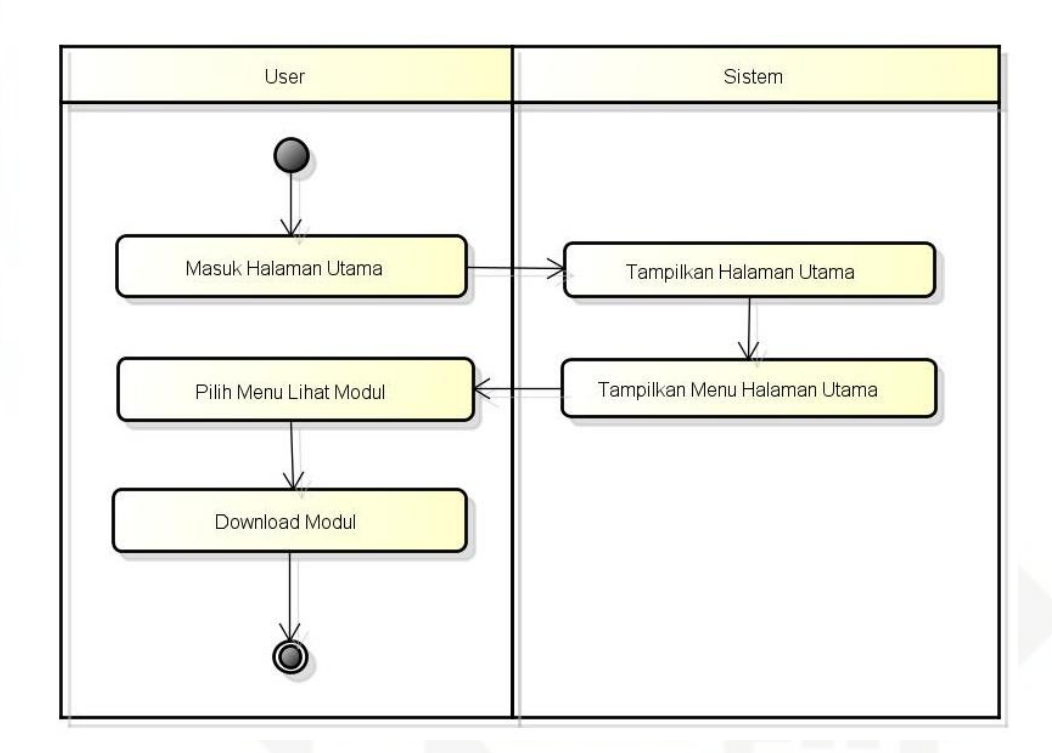

Gambar 4.4 *Activity Diagram* Lihat Modul

### State Islamic University of Sultan Syarif Kasim Riau 3. *Activity Diagram* Lihat Jadwal

Berikut adalah *activity diagram* lihat jadwal pada Sistem Informasi Matrikulasi dan Peminatan Mahasiswa yang dapat dilihat pada Gambar 4.5 di bawah.

Pengutipan hanya untuk kepentingan pendidikan, penelitian, penulisan karya itmiah, penyusunan laporan, penulisan kritik atau tinjauan suatu masalah

Hak

cipta milik UIN Suska

Ria

 $\equiv$ 

Dilarang mengutip sebagian atau seluruh karya tulis ini tanpa mencantumkan dan menyebutkan sumber

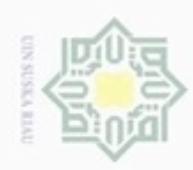

 $\circ$  $\alpha$ 

Pengutipan tidak merugikan kepentingan yang wajar UIN Suska Riau

Dilarang mengumumkan dan memperbanyak sebagian atau seluruh karya tulis ini dalam bentuk apapun tanpa izin UIN Suska Riau

Dilarang mengutip sebagian atau seluruh karya tulis ini tanpa mencantumkan dan menyebutkan sumber

Pengutipan hanya untuk kepentingan pendidikan, penelitian, penulisan karya ilmiah, penyusunan laporan, penulisan kritik atau tinjauan suatu masalah

Hak Cipta Dilindungi Undang-Undang

64

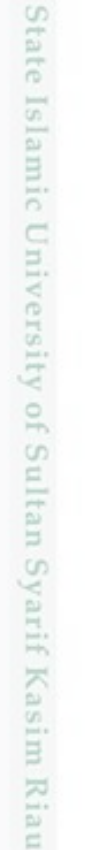

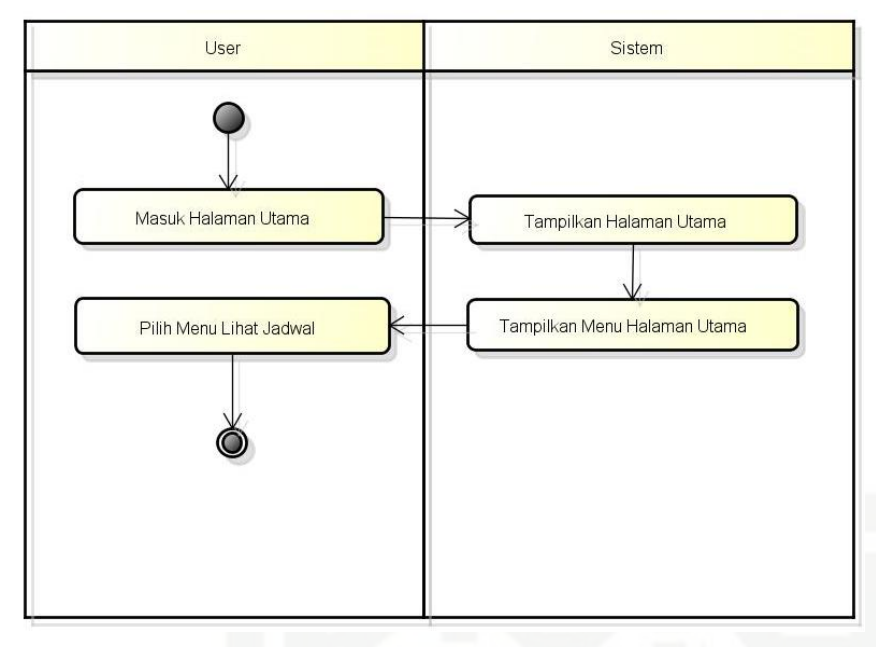

Gambar 4.5 *Activity Diagram* Lihat Jadwal

4. *Activity Diagram* Lihat Informasi

Berikut adalah *activity diagram* lihat informasi pada Sistem Informasi Matrikulasi dan Peminatan Mahasiswa yang dapat dilihat pada Gambar 4.6 di bawah.

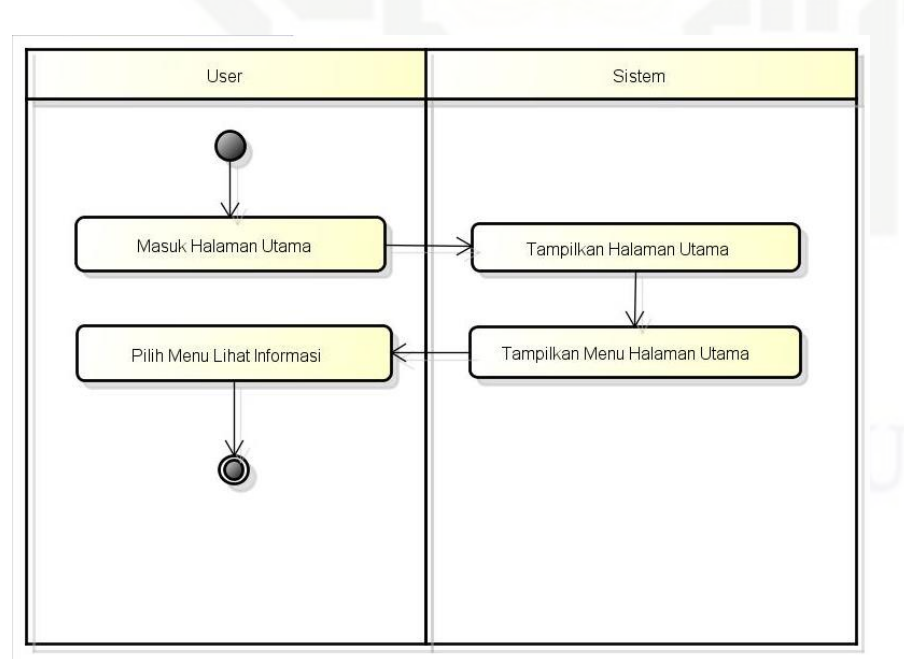

Gambar 4.6 *Activity Diagram* Lihat Informasi

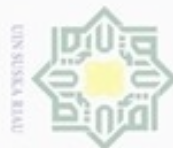

### 5. *Activity Diagram* Kelola Info Akun

Berikut adalah *activity diagram* kelola info akun pada Sistem Informasi Matrikulasi dan Peminatan Mahasiswa yang dapat dilihat pada Gambar 4.7 di bawah.

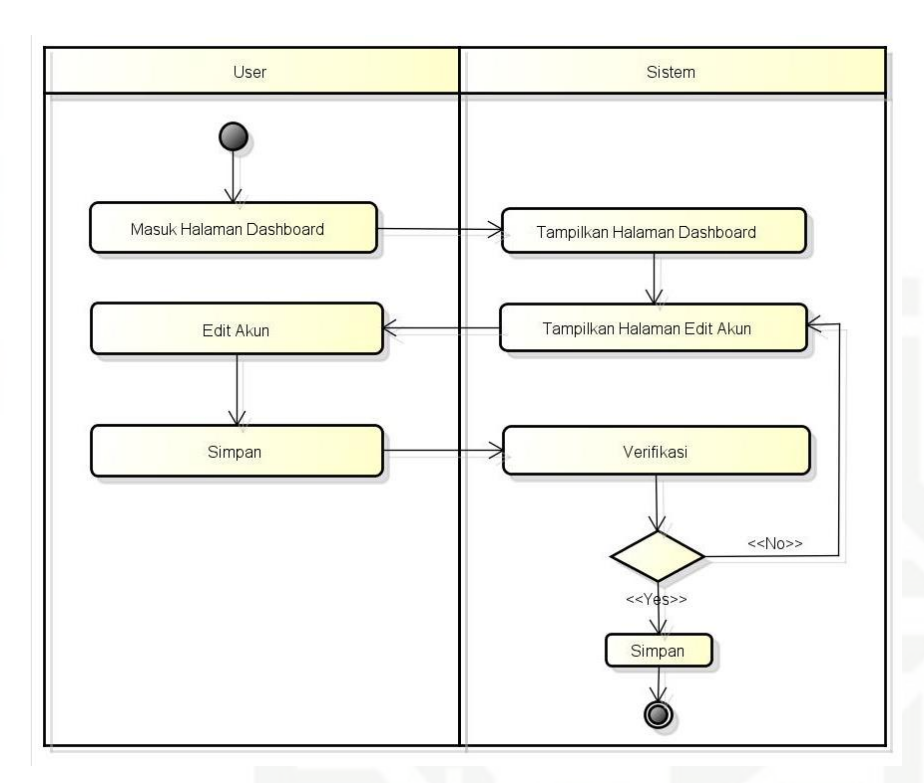

Gambar 4.7 *Activity Diagram* Kelola Info Akun

### 6. *Activity Diagram* Kelola Data *User*

Berikut adalah *activity diagram* kelola data *user* pada Sistem Informasi Matrikulasi dan Peminatan Mahasiswa yang dapat dilihat pada Gambar 4.8 di bawah.

Hak

cipta

milik UIN Suska

Ria  $\equiv$ 

State Islamic University of Sultan Syarif Kasim Riau

Dilarang menguup sebagan atau seluruh karya tulis ini tanpa mencantumkan dan menyebutkan sumber

- ö  $\alpha$ Pengutipan tidak merugikan kepentingan yang wajar UIN Suska Riau Pengutipan hanya untuk kepentingan pendidikan, penelitian, penulisan karya ilmiah, penyusunan laporan, penulisan kritik atau tinjauan suatu masalah
- Dilarang mengumumkan dan memperbanyak sebagian atau seluruh karya tulis ini dalam bentuk apapun tanpa izin UIN Suska Riau

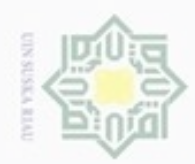

 $\circ$  $\alpha$ 

### Hak cipta milik UIN Suska Ria  $\equiv$

Hak Cipta Dilindungi Undang-Undang

Dilarang mengutip sebagian atau seluruh karya tulis ini tanpa mencantumkan dan menyebutkan sumber

Pengutipan hanya untuk kepentingan pendidikan, penelitian, penulisan

karya ilmiah, penyusunan laporan, penulisan kritik atau tinjauan suatu masalah

State Islamic University of Sultan Syarif Kasim Riau

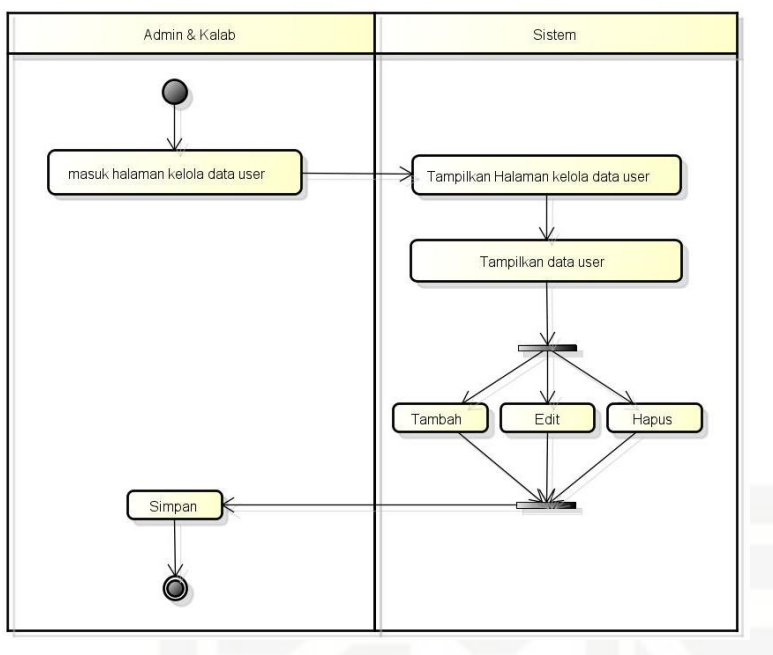

Gambar 4.8 *Activity Diagram* Kelola Data *User*

7. *Activity Diagram* Kelola Data Peminatan

Berikut adalah *activity diagram* kelola data peminatan pada Sistem Informasi Matrikulasi dan Peminatan Mahasiswa yang dapat dilihat pada Gambar 4.9 di bawah.

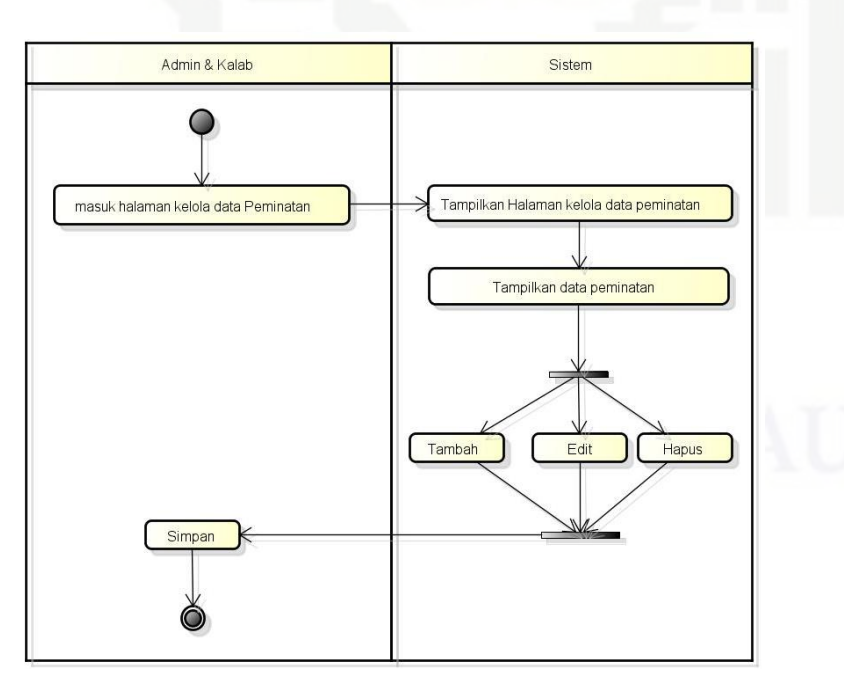

Gambar 4.9 *Activity Diagram* Kelola Data Peminatan

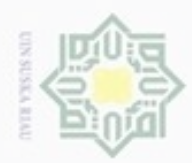

ö  $\alpha$ 

### 8. *Activity Diagram* Kelola Data Matrikulasi

Berikut adalah *activity diagram* kelola data matrikulasi pada Sistem Informasi Matrikulasi dan Peminatan Mahasiswa yang dapat dilihat pada Gambar 4.10 di bawah.

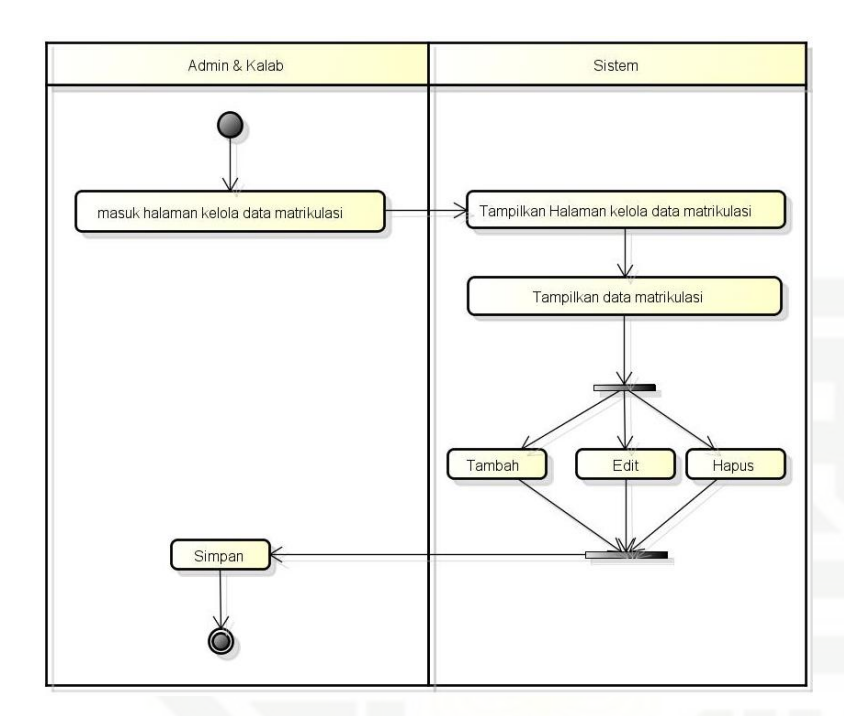

Gambar 4.10 *Activity Diagram* Kelola Data Matrikulasi

### 9. *Activity Diagram* Kelola Data Mahasiswa Non Aktif

Berikut adalah *activity diagram* kelola data Mahasiswa non aktif pada Sistem Informasi Matrikulasi dan Peminatan Mahasiswa yang dapat dilihat pada Gambar 4.11 di bawah.

Hak Cipta Dilindungi Undang-Undang

Hak

cipta milik UIN Suska

Ria  $\equiv$ 

## State Islamic University of Sultan Syarif Kasim Riau

karya ilmiah, penyusunan laporan, penulisan kritik atau tinjauan suatu masalah

Dilarang menguup sebagan atau seluruh karya tulis ini tanpa mencantumkan dan menyebutkan sumber

Pengutipan hanya untuk kepentingan pendidikan, penelitian, penulisan

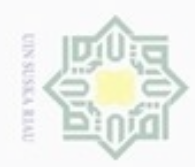

Hak Cipta Dilindungi Undang-Undang

- Dilarang mengutip sebagian atau seluruh karya tulis ini tanpa mencantumkan dan menyebutkan sumber
- $\alpha$ Pengutipan hanya untuk kepentingan pendidikan, penelitian, penulisan karya ilmiah, penyusunan laporan, penulisan kritik atau tinjauan suatu masalah
- N ö Pengutipan tidak merugikan kepentingan yang wajar UIN Suska Riau
- Dilarang mengumumkan dan memperbanyak sebagian atau seluruh karya tulis ini dalam bentuk apapun tanpa izin UIN Suska Riau

State Islamic University of Sultan Syarif Kasim Riau

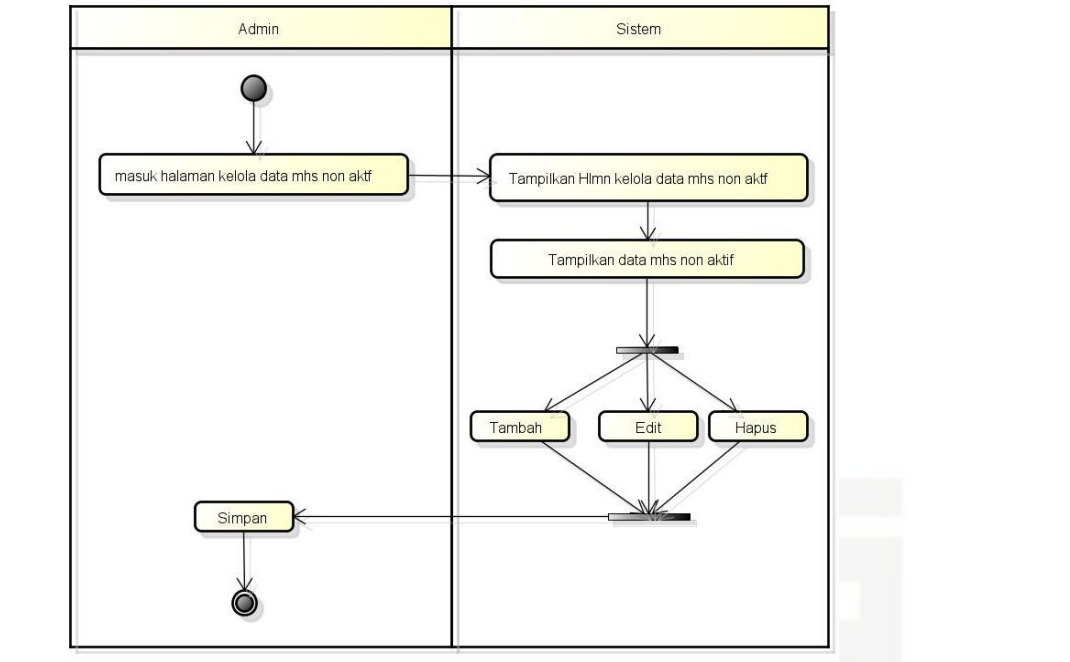

Gambar 4.11 *Activity Diagram* Kelola Data Mahasiswa Non Aktif

### 10. *Activity Diagram* Kelola Jadwal

Berikut adalah *activity diagram* lihat jadwal pada Sistem Informasi Matrikulasi dan Peminatan Mahasiswa yang dapat dilihat pada Gambar 4.12 di bawah.

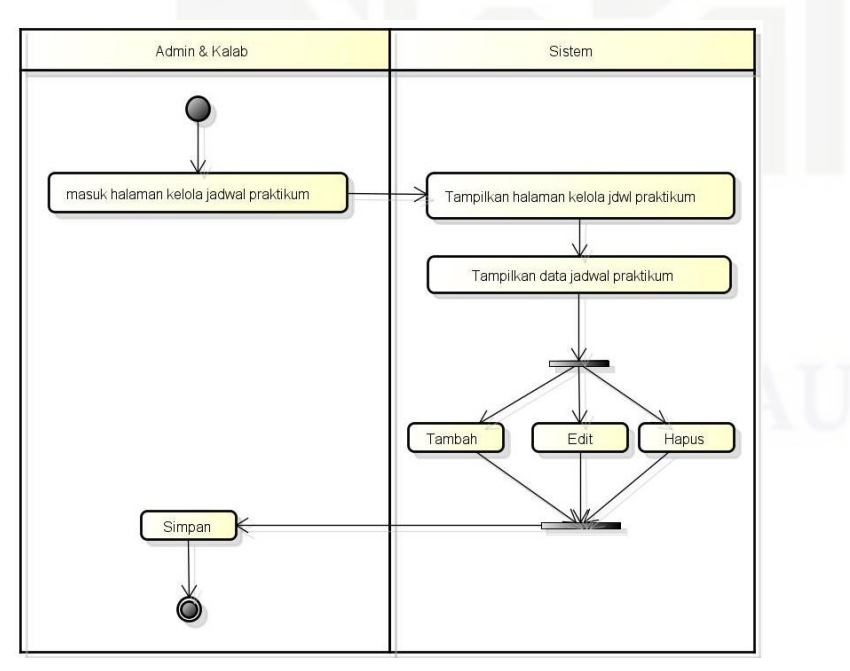

Gambar 4.12 *Activity Diagram* Kelola Jadwal

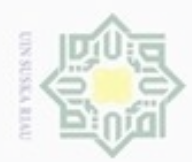

### 11. *Activity Diagram* Kelola Nilai

Berikut adalah *activity diagram* kelola nilai pada Sistem Informasi Matrikulasi dan Peminatan Mahasiswa yang dapat dilihat pada Gambar 4.13 di bawah.

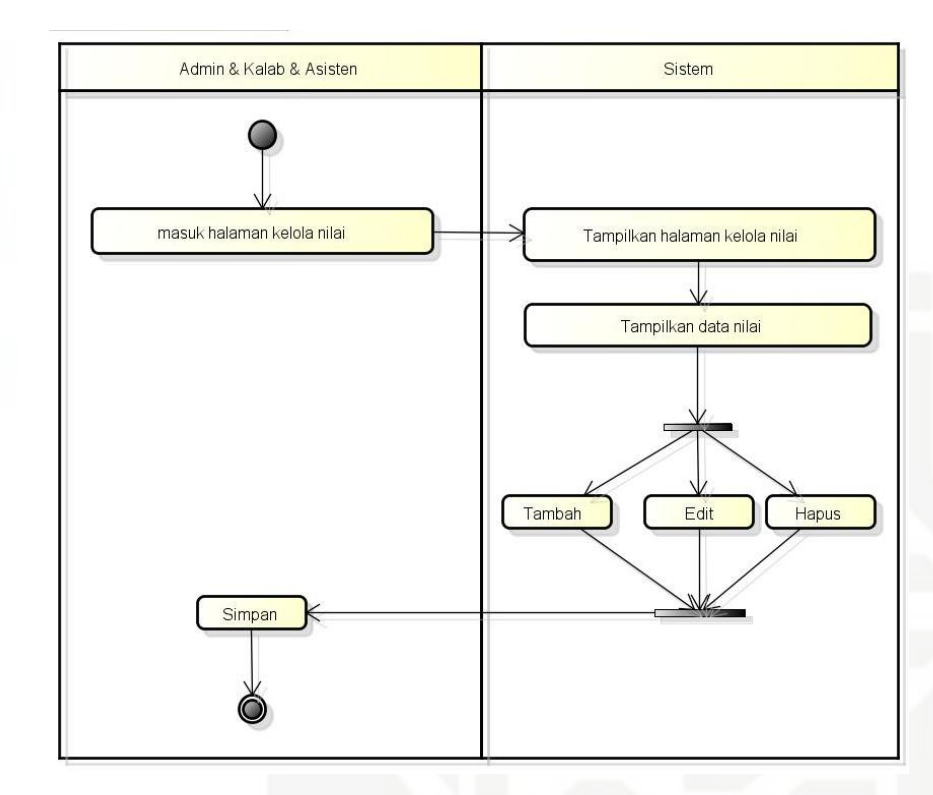

Gambar 4.13 *Activity Diagram* Kelola Nilai

### State Islamic University of Sultan Syarif Kasim Riau 12. *Activity Diagram* Kelola Modul

Berikut adalah *activity diagram* kelola modul pada Sistem Informasi Matrikulasi dan Peminatan Mahasiswa yang dapat dilihat pada Gambar 4.14 di bawah.

Hak Cipta Dilindungi Undang-Undang

Hak

cipta milik UIN Suska

Ria  $\equiv$ 

Dilarang menguup sebagan atau seluruh karya tulis ini tanpa mencantumkan dan menyebutkan sumber

- $\sigma$  $\alpha$ Pengutipan tidak merugikan kepentingan yang wajar UIN Suska Riau Pengutipan hanya untuk kepentingan pendidikan, penelitian, penulisan karya ilmiah, penyusunan laporan, penulisan kritik atau tinjauan suatu masalah
- 

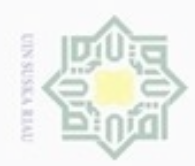

Hak Cipta Dilindungi Undang-Undang

- Dilarang mengutip sebagian atau seluruh karya tulis ini tanpa mencantumkan dan menyebutkan sumber
- $\alpha$ Pengutipan hanya untuk kepentingan pendidikan, penelitian, penulisan
- N ö Pengutipan tidak merugikan kepentingan yang wajar UIN Suska Riau
- Dilarang mengumumkan dan memperbanyak sebagian atau seluruh karya tulis ini dalam bentuk apapun tanpa izin UIN Suska Riau

State Islamic University of Sultan Syarif Kasim Riau

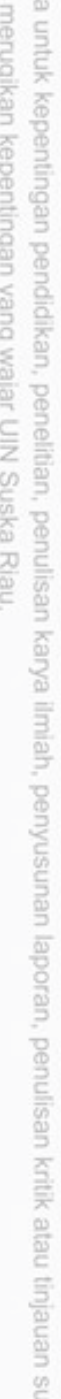

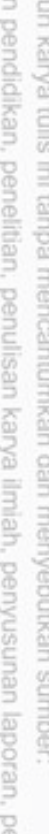

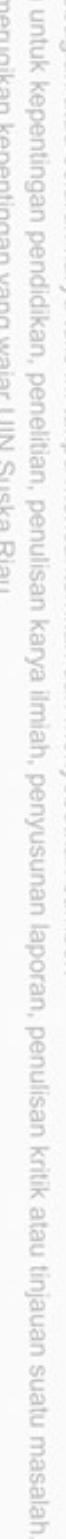

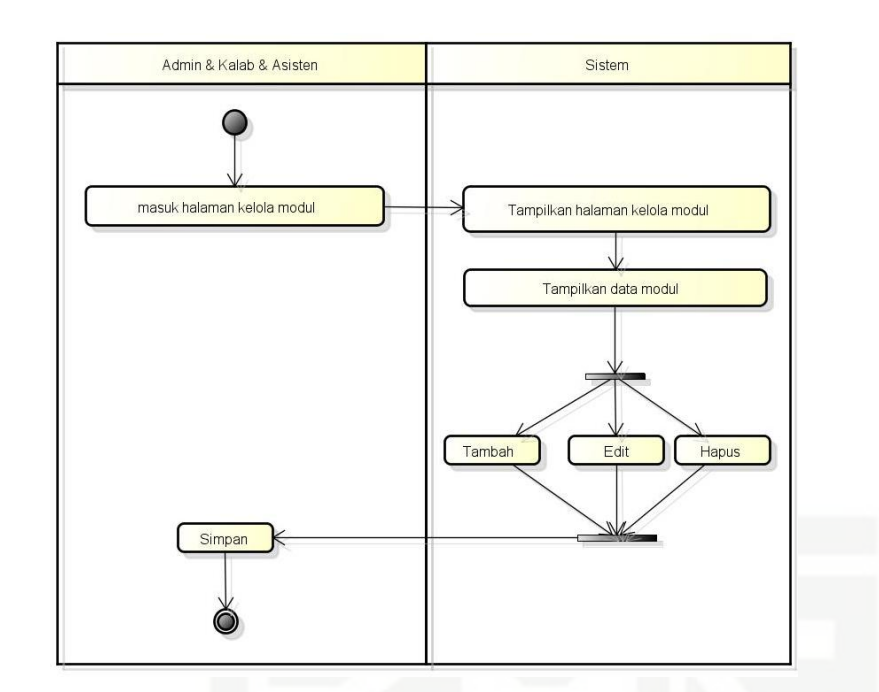

Gambar 4.14 *Activity Diagram* Kelola Modul

### 13. *Activity Diagram* Cek Sertifikat

Berikut adalah *activity diagram* cek sertifikat pada Sistem Informasi Matrikulasi dan Peminatan Mahasiswa yang dapat dilihat pada Gambar 4.14 di bawah.

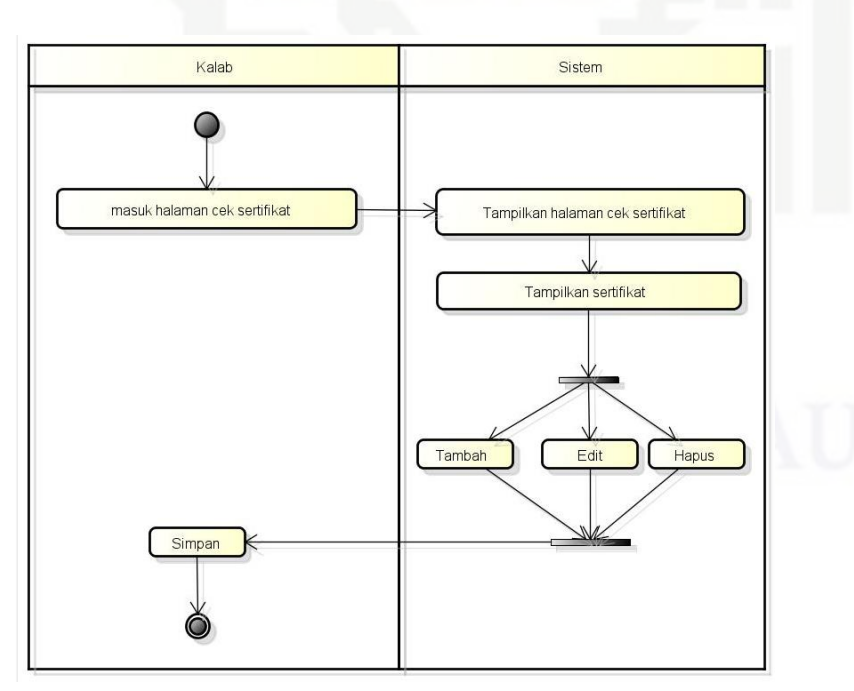

Gambar 4.15 *Activity Diagram* Cek Sertifikat

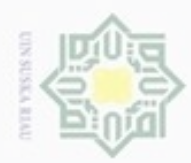

### 14. *Activity Diagram* Kelola Informasi

Berikut adalah *activity diagram* kelola informasi pada Sistem Informasi Matrikulasi dan Peminatan Mahasiswa yang dapat dilihat pada Gambar 4.16 di bawah.

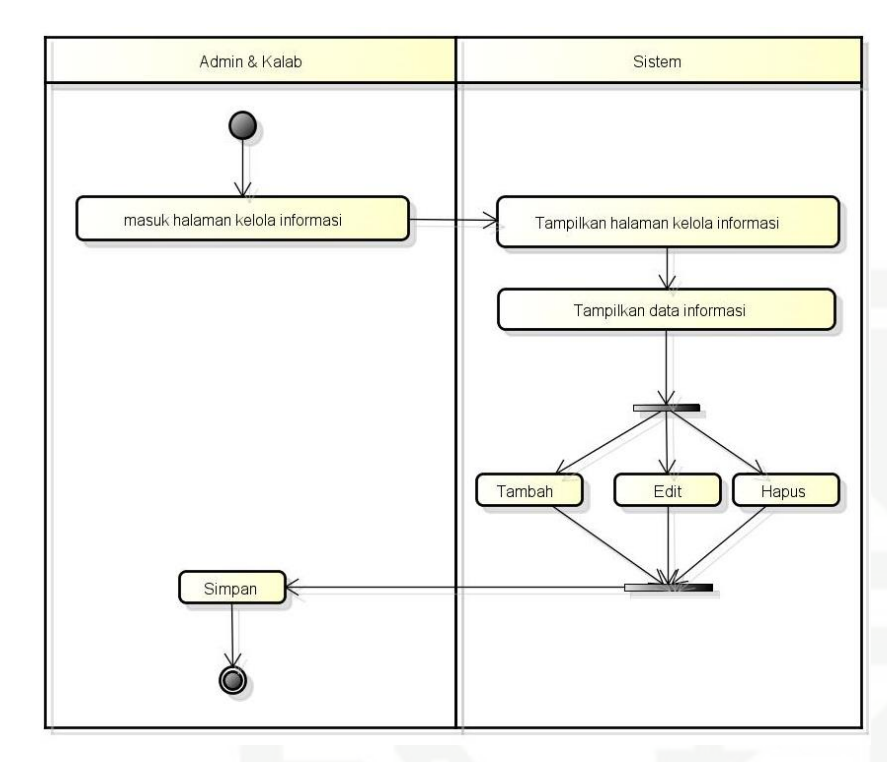

Gambar 4.16 *Activity Diagram* Kelola Informasi

### 15. *Activity Diagram* Pendaftaran Praktikum

Berikut adalah *activity diagram* pendaftaran praktikum pada Sistem Informasi Matrikulasi dan Peminatan Mahasiswa yang dapat dilihat pada gambar 4.17 di bawah

### Hak cipta milik UIN Suska Ria  $\equiv$

# State Islamic University of Sultan Syarif Kasim Riau

Hak Cipta Dilindungi Undang-Undang

Dilarang menguup sebagan atau seluruh karya tulis ini tanpa mencantumkan dan menyebutkan sumber

- $\sigma$  $\alpha$ Pengutipan tidak merugikan kepentingan yang wajar UIN Suska Riau Pengutipan hanya untuk kepentingan pendidikan, penelitian, penulisan karya ilmiah, penyusunan laporan, penulisan kritik atau tinjauan suatu masalah
- 

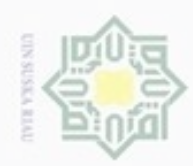

 $\alpha$ 

O

Pengutipan tidak merugikan kepentingan yang wajar UIN Suska Riau Pengutipan hanya untuk kepentingan pendidikan, penelitian, penulisan

N

Dilarang mengumumkan dan memperbanyak sebagian atau seluruh karya tulis ini dalam bentuk apapun tanpa izin UIN Suska Riau

### Hak cipta milik UIN Suska

Hak Cipta Dilindungi Undang-Undang

Dilarang mengutip sebagian atau seluruh karya tulis

ini tanpa mencantumkan dan menyebutkan sumber

karya ilmiah, penyusunan laporan, penulisan kritik atau tinjauan suatu masalah

State Islamic University of Sultan Syarif Kasim Riau

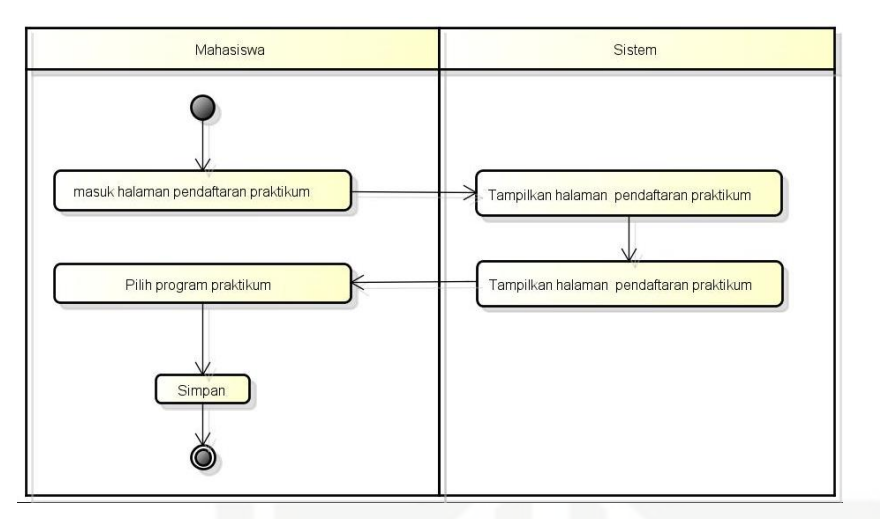

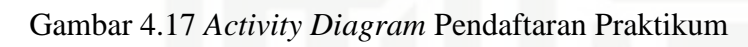

### Ria 16. *Activity Diagram* Lihat Nilai Praktikum

Berikut adalah *activity diagram* lihat nilai praktikum pada Sistem Informasi Matrikulasi dan Peminatan Mahasiswa yang dapat dilihat pada Gambar 4.18 di bawah.

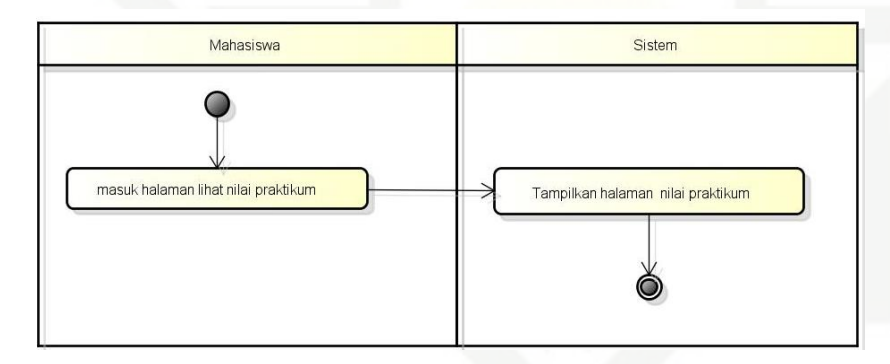

Gambar 4.18 *Activity Diagram* Lihat Nilai Praktikum

### 17. *Activity Diagram* Cek Kelulusan Mahasiswa

Berikut adalah *activity diagram* cek kelulusan Mahasiswa pada Sistem Informasi Matrikulasi dan Peminatan Mahasiswa yang dapat dilihat pada Gambar 4.19 di bawah.

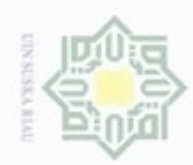

### Hak cipta milik UIN Suska Riau

Hak Cipta Dilindungi Undang-Undang

- Dilarang mengutip sebagian atau seluruh karya tulis ini tanpa mencantumkan dan menyebutkan sumber
- $\alpha$ Pengutipan hanya untuk kepentingan pendidikan, penelitian, penulisan karya itmiah, penyusunan laporan, penulisan kritik atau tinjauan suatu masalah
- ø Pengutipan tidak merugikan kepentingan yang wajar UIN Suska Riau
- 
- Dilarang mengumumkan dan memperbanyak sebagian atau seluruh karya tulis ini dalam bentuk apapun tanpa izin UIN Suska Riau
	-

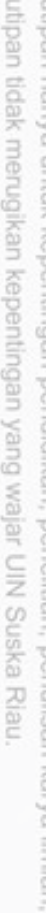

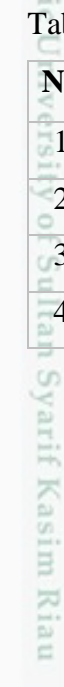

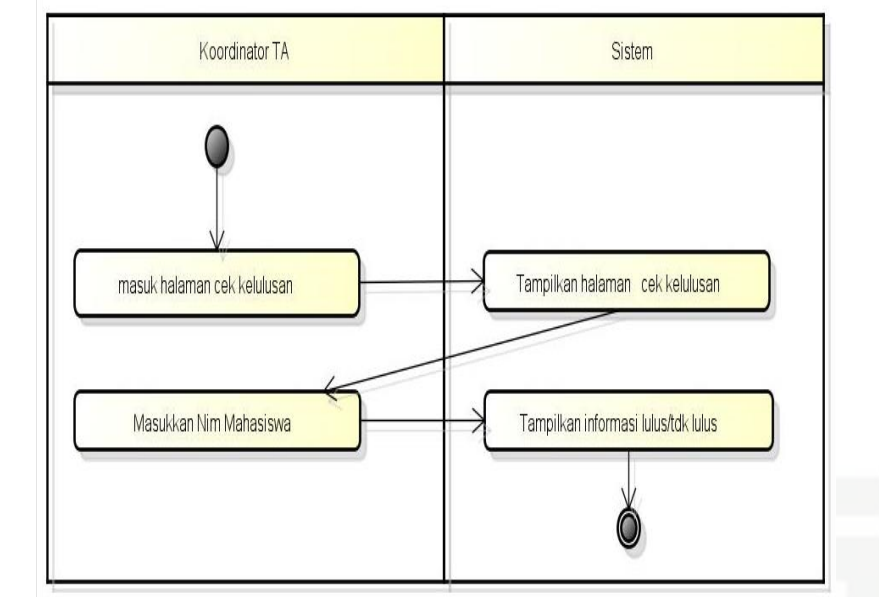

Gambar 4.19 *Activity Diagram* Cek Kelulusan Mahasiswa

### **4.4 Perancangan Basis Data**

Berikut adalah rancangan basis data pada Sistem Informasi Matrikulasi dan Peminatan Mahasiswa.

### **4.4.1 Tabel** *user*

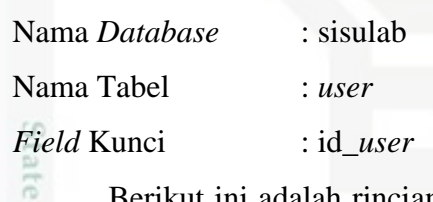

Berikut ini adalah rincian dari tabel *user* yang tergambar pada Tabel 4.21 di bawah ini:

### Tabel 4.21 Tabel *User*

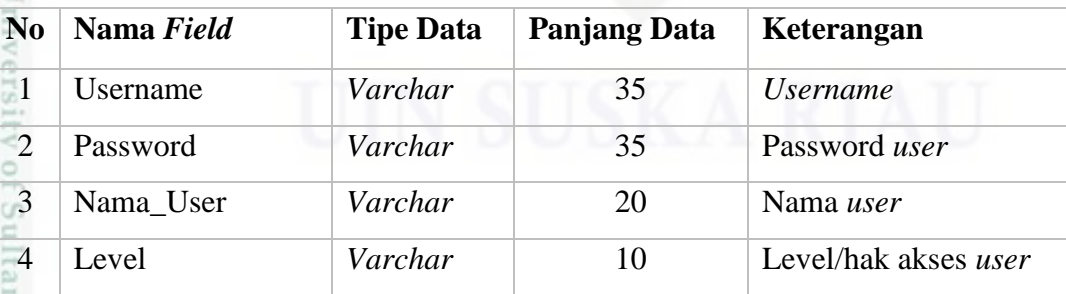

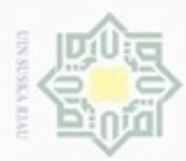

Hak Cipta Dilindungi Undang-Undang

N

### **4.4.2 Tabel Mahasiswa**

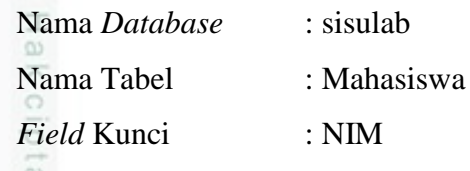

 $\frac{1}{2}$ Berikut ini adalah rincian dari tabel Mahasiswa yang tergambar pada Tabel 4.22 di bawah ini:

### Tabel 4.22 Tabel Mahasiswa

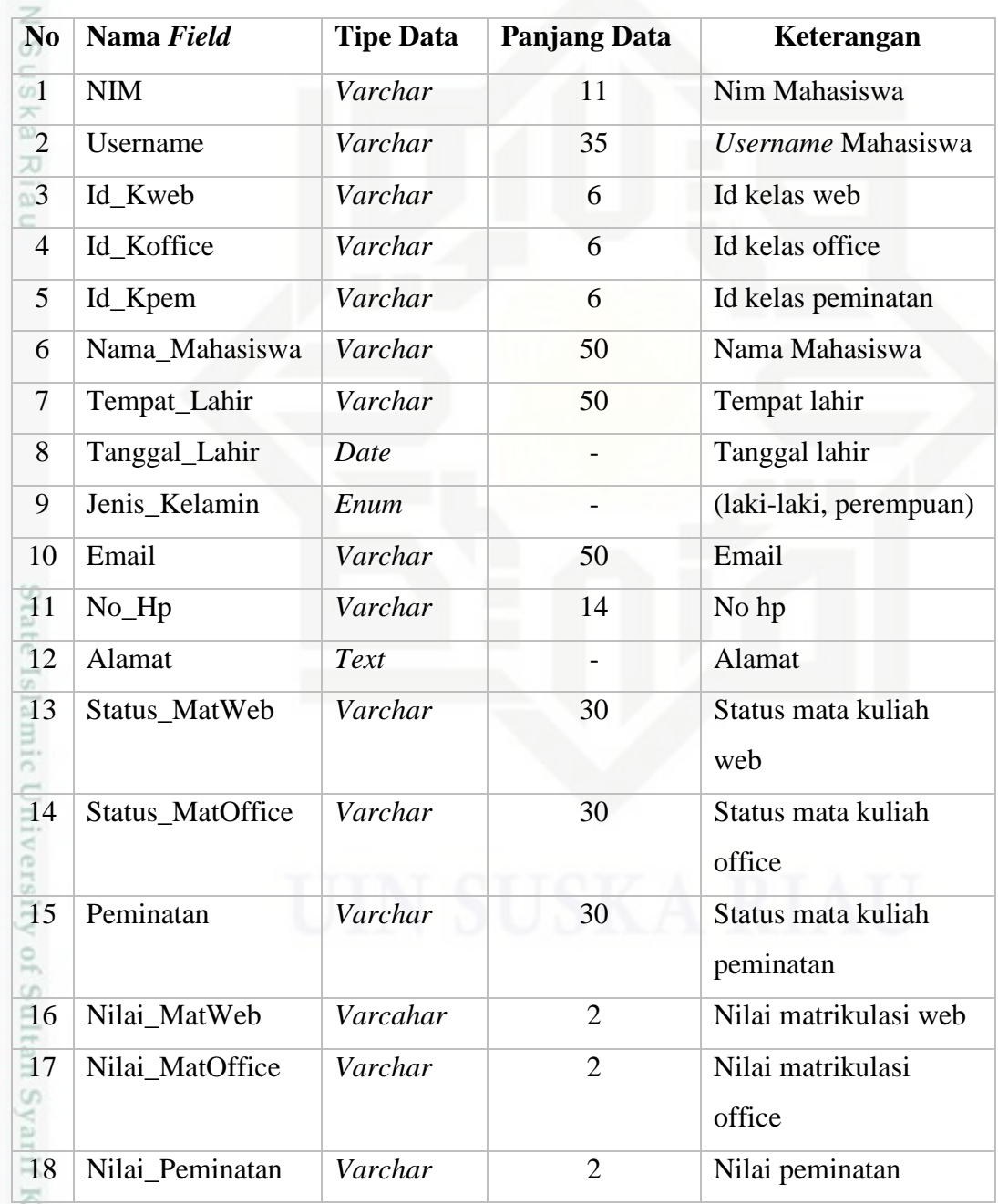

a. Pengutipan hanya untuk kepentingan pendidikan, penelitian, penulisan karya ilmiah, penyusunan laporan, penulisan kritik atau tinjauan suatu masalah

asim Riau

. Dilarang mengutip sebagian atau seluruh karya tulis ini tanpa mencantumkan dan menyebutkan sumber:

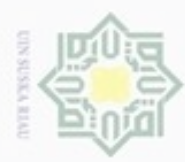

Hak Cipta Dilindungi Undang-Undang

Dilarang mengutip sebagian atau seluruh karya tulis ini tanpa mencantumkan dan menyebutkan sumber

### **4.4.3 Tabel Kelas**

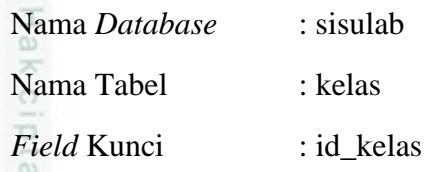

 $\exists$ Berikut ini adalah rincian dari tabel kelas yang tergambar pada Tabel 4.23 di bawah ini:

Tabel 4.23 Tabel Kelas

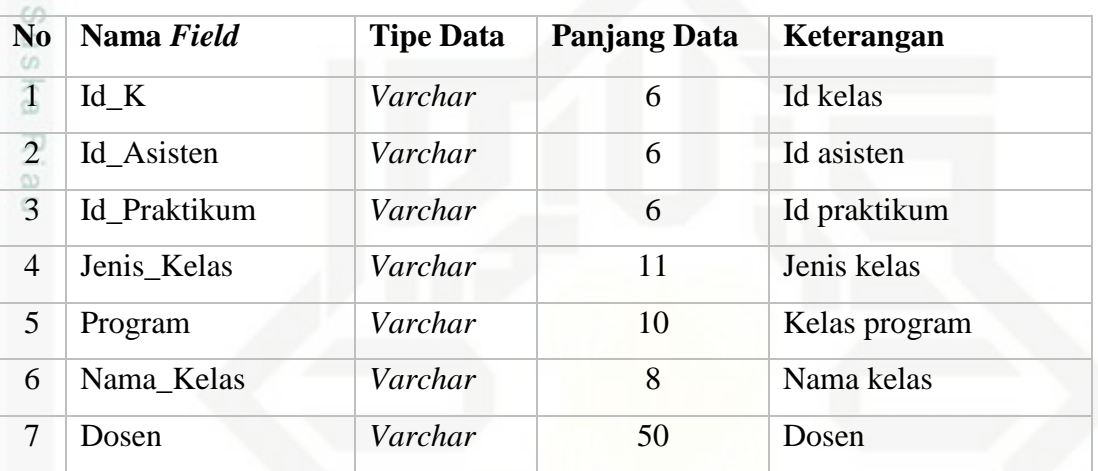

### **4.4.4 Tabel Nilai**

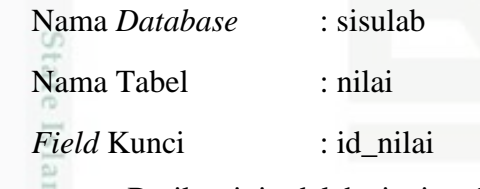

Berikut ini adalah rincian dari tabel nilai yang tergambar pada Tabel 4.24 B di bawah ini:

### Tabel 4.24 Tabel nilai

if Kasim Riau

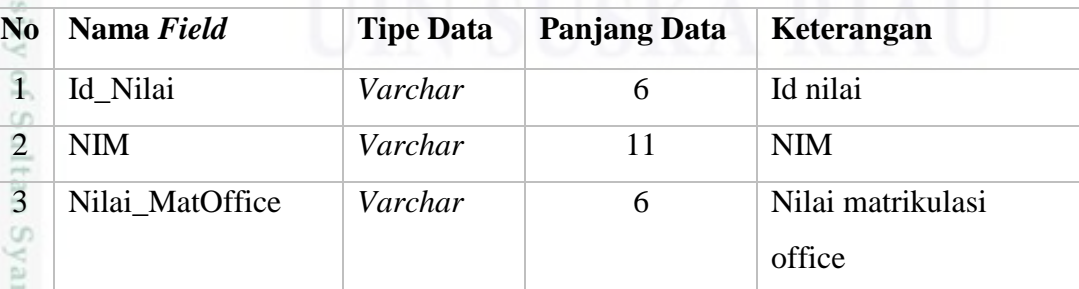

Pengutipan hanya untuk kepentingan pendidikan, penelitian, penulisan karya ilmiah, penyusunan laporan, penulisan kritik atau tinjauan suatu masalah

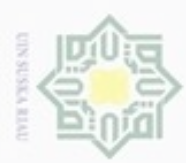

Hak Cipta Dilindungi Undang-Undang

### Tabel 4.24 Tabel nilai (Lanjutan)

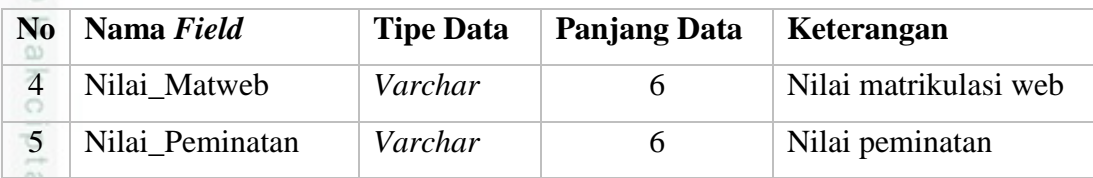

### **4.4.5 Tabel Jadwal**

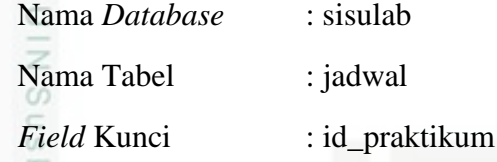

 $\omega$ Berikut ini adalah rincian dari tabel kelas yang tergambar pada Tabel 4.25 刀 di bawah ini:

Tabel 4.25 Tabel Jadwal

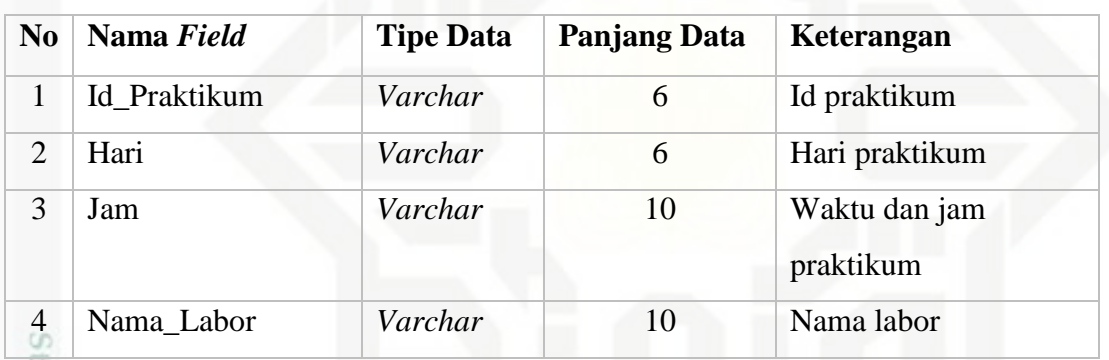

### **4.4.6 Tabel Modul**

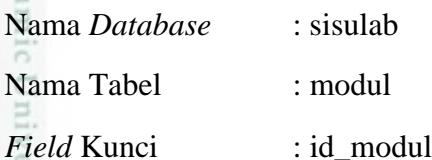

Berikut ini adalah rincian dari tabel modul yang tergambar pada Tabel 4.26 di bawah ini:Sultan Syarif Kasim Riau

Pengutipan hanya untuk kepentingan pendidikan, penelitian, penulisan karya ilmiah, penyusunan laporan, penulisan kritik atau tinjauan suatu masalah

Dilarang mengutip sebagian atau seluruh karya tulis ini tanpa mencantumkan dan menyebutkan sumber

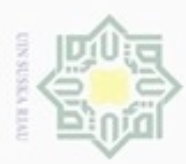

Hak Cipta Dilindungi Undang-Undang

Dilarang mengutip sebagian atau seluruh karya tulis ini tanpa mencantumkan dan menyebutkan sumber

### Tabel 4.26 Tabel Modul

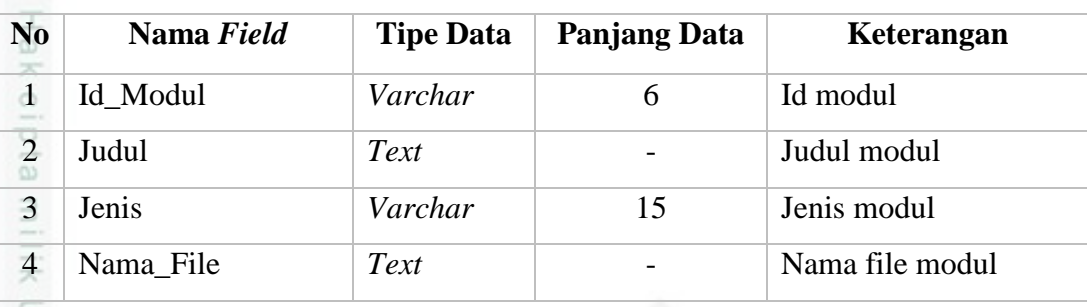

### **4.4.7 Tabel Informasi**

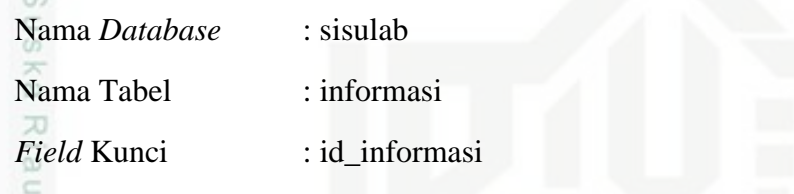

Berikut ini adalah rincian dari tabel informasi yang tergambar pada Tabel

4.27 di bawah ini:

### Tabel 4.27 Tabel Informasi

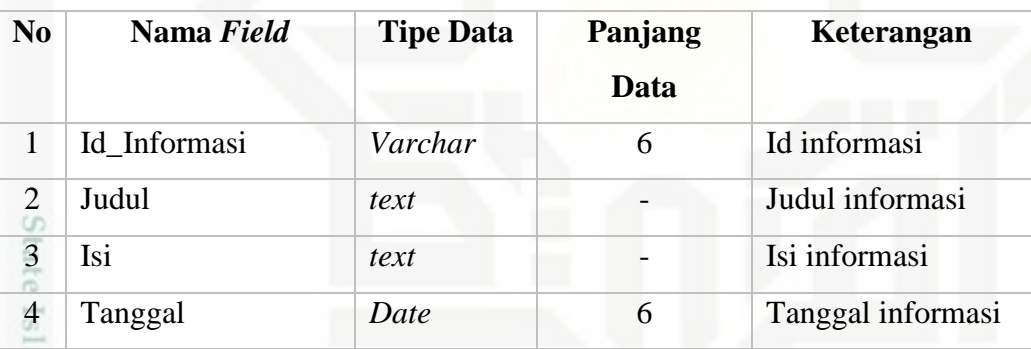

### **4.4.8 Tabel Mahasiswa Non Aktif**

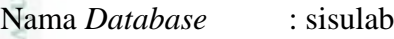

Nama Tabel : Mahasiswa\_non\_aktif

*Field* Kunci : id\_Mahasiswa\_non\_aktif

Syarif Kasim Riau

co Berikut ini adalah rincian dari tabel Mahasiswa\_non\_aktif yang tergambar pada Tabel 4.28 di bawah ini:

Pengutipan hanya untuk kepentingan pendidikan, penelitian, penulisan karya ilmiah, penyusunan laporan, penulisan kritik atau tinjauan suatu masalah

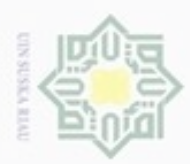

Hak Cipta Dilindungi Undang-Undang

Dilarang mengutip sebagian atau seluruh karya tulis ini tanpa mencantumkan dan menyebutkan sumber

刀

DILL

Tabel 4.28 Tabel Mahasiswa Non Aktif

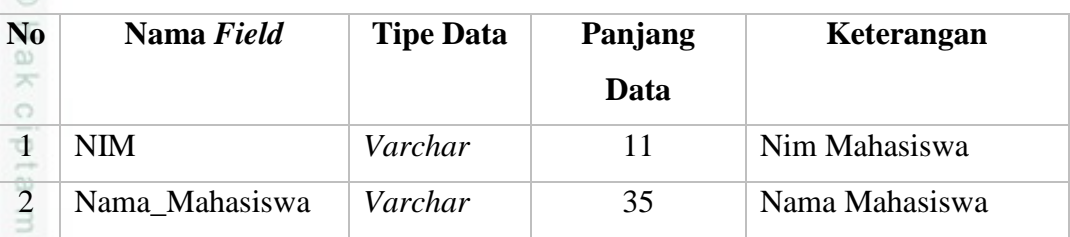

### **4.5 Perancangan** *Interface*

z Perancangan *interface* ini menggambarkan tentang rancangan tampilan  $\omega$ sistem yang diusulkan, baik berupa rancangan struktur menu juga perancangan *input-output*.

### **4.5.1 Struktur Menu**

Berikut adalah struktur menu dari masing-masing *user,* adalah:

1. Halama Utama

Berikut adalah struktur menu halaman utama pada Sistem Informasi Matrikulasi dan Peminatan Mahasiswa yang dapat dilihat pada Gambar 4.20 di bawah.

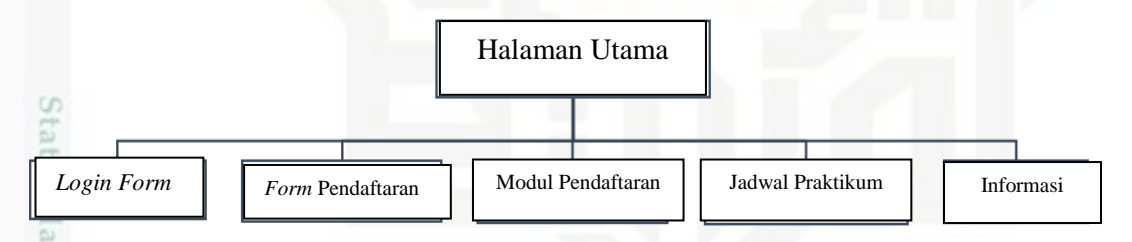

Gambar 4.20 Struktur Menu Halaman Utama

### University of Sultan Syarif Kasim Riau 2. Halaman Admin

Berikut adalah struktur menu halaman admin pada Sistem Informasi Matrikulasi dan Peminatan Mahasiswa yang dapat dilihat pada Gambar 4.21 di bawah.

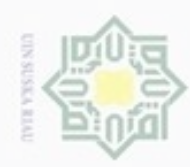

# State Islamic University of Sultan Syarif Kasim Riau

нак

eigia

milik UIN Suska

Ria

 $\subset$ 

Dashboard

- Dilarang menguup sebagan atau seluruh karya tulis ini tanpa mencantumkan dan menyebutkan sumber
- $\alpha$ Pengutipan hanya untuk kepentingan pendidikan, penelitian, penulisan karya itmiah, penyusunan laporan, penulisan kritik atau tinjauan suatu masalah
- N ø Pengutipan tidak merugikan kepentingan yang wajar UIN Suska Riau
- Dilarang mengumumkan dan memperbanyak sebagian atau seluruh karya tulis ini dalam bentuk apapun tanpa izin UIN Suska Riau

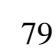

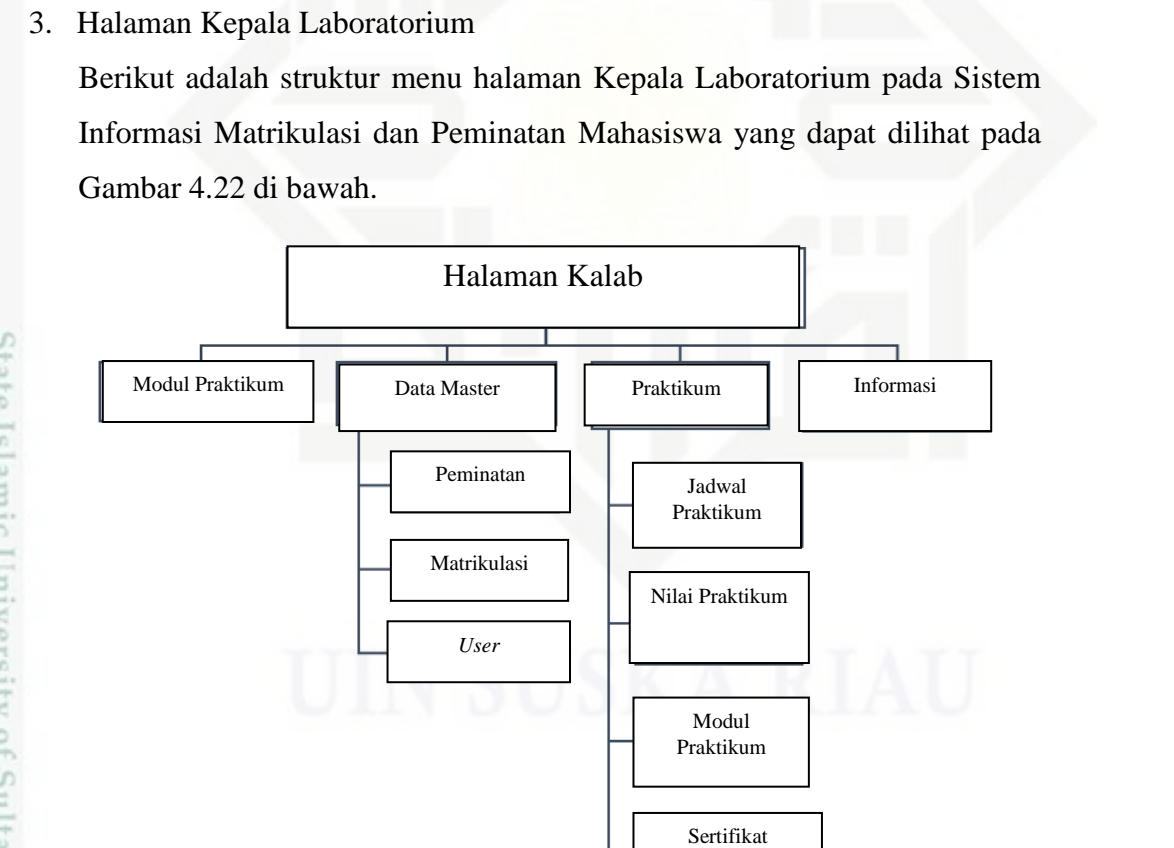

praktikum

Halaman Utama

Data Master

Peminatan

Matrikulasi

User

Mahasiswa Non

Aktif

Gambar 4.21 Struktur Menu Halaman Admin

Praktikum

Jadwal Praktikum

Nilai Praktikum

Modul

Praktikum

Informasi

Gambar 4.22 Struktur Menu Halaman Kepala Laboratorium

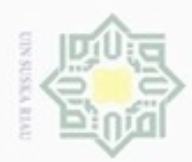

 $\infty$ 

Hak Cipta Dilindungi Undang-Undang

Hak

cipta

milik UIN Suska

Ria  $\equiv$ 

Dilarang menguup sebagan atau seluruh karya tulis ini tanpa mencantumkan dan menyebutkan sumber

Pengutipan hanya untuk kepentingan pendidikan, penelitian, penulisan

N

### 4. Halaman Asisten

Berikut adalah struktur menu halaman asisten pada Sistem Informasi Matrikulasi dan Peminatan Mahasiswa yang dapat dilihat pada Gambar 4.23 di bawah.

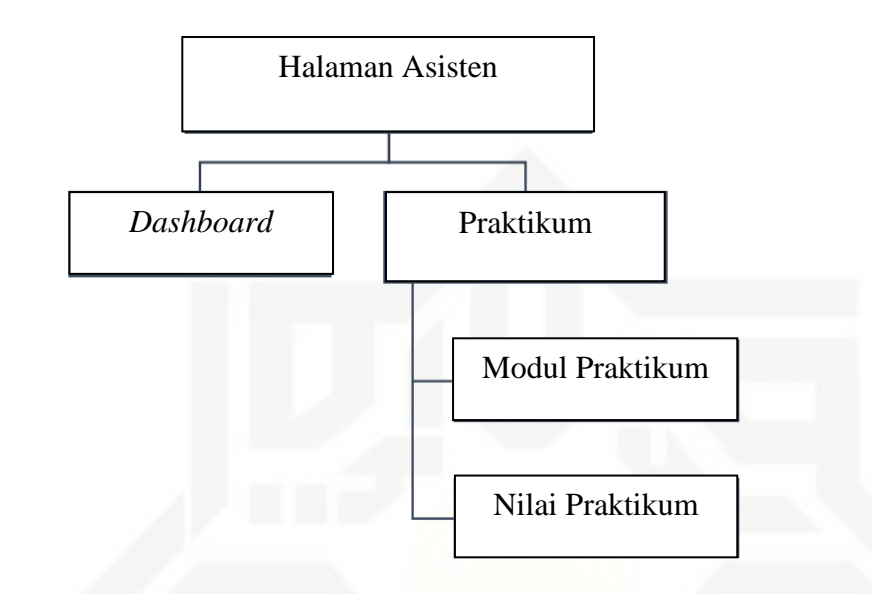

Gambar 4.23 Struktur Menu Halaman Asisten

### 5. Halaman Mahasiswa

Berikut adalah struktur menu halaman utama pada Sistem Informasi Matrikulasi dan Peminatan Mahasiswa yang dapat dilihat pada Gambar 4.24 di bawah.

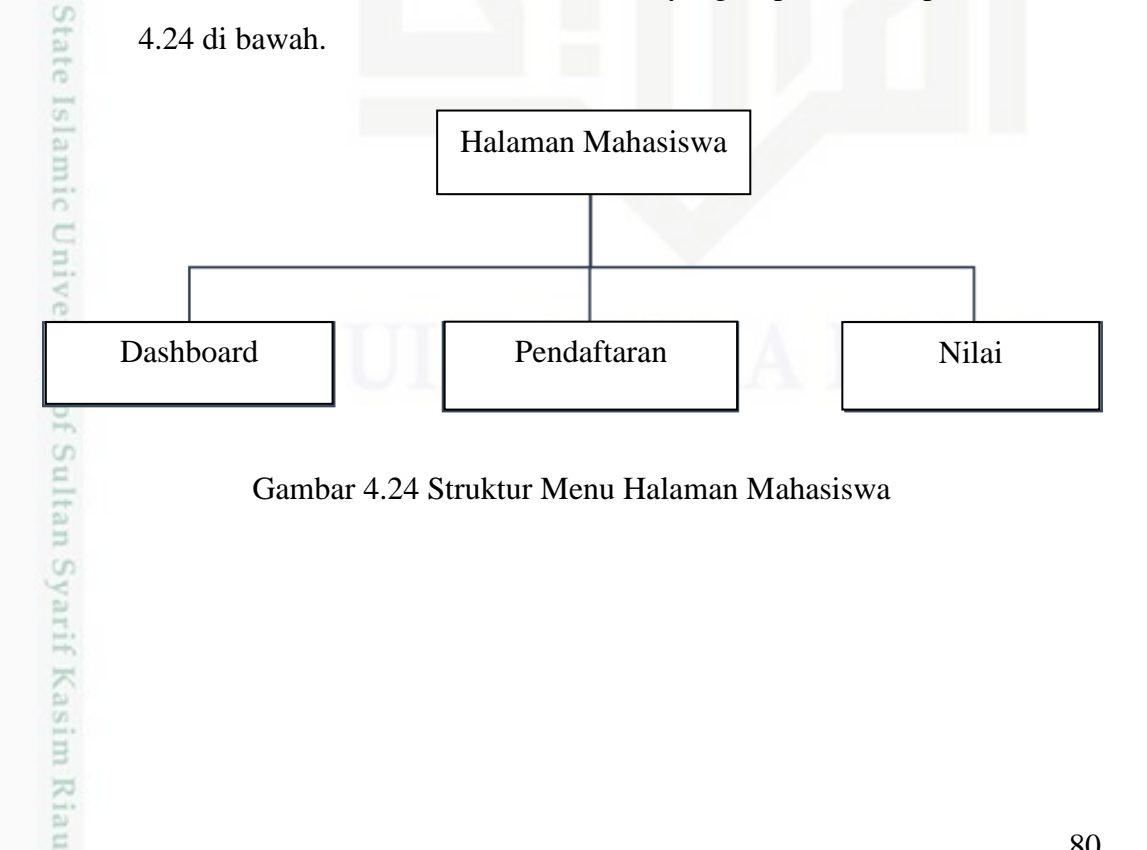

Gambar 4.24 Struktur Menu Halaman Mahasiswa

karya ilmiah, penyusunan laporan, penulisan kritik atau tinjauan suatu masalah

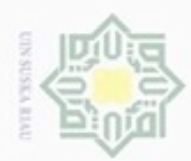

 $\sigma$ 

### 6. Halaman Koordinator TA

Berikut adalah struktur menu halaman Koordinator TA pada Sistem Informasi Matrikulasi dan Peminatan Mahasiswa yang dapat dilihat pada Gambar 4.25 di bawah.

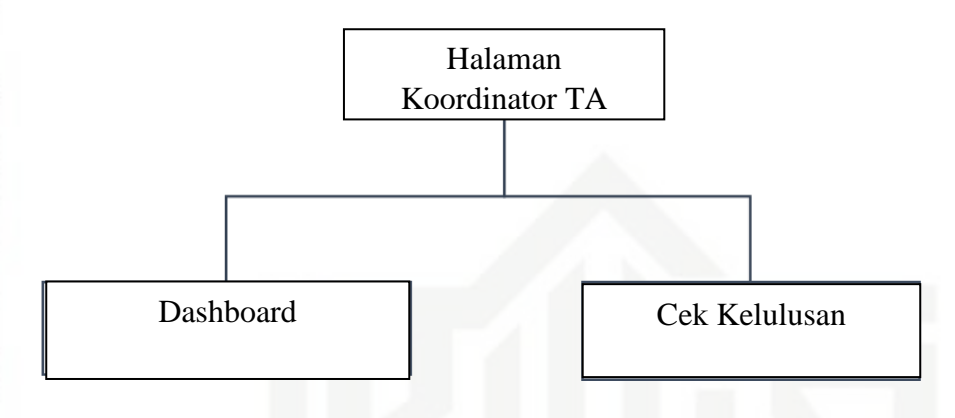

Gambar 4.25 Struktur Menu Halaman Koordinator TA

### **4.5.2 Perancangan Antarmuka**

Berikut adalah rancangan *interface* dari masing masing hak akses:

7. Halaman Utama

Berikut adalah perancangan antarmuka halaman utama pada Sistem Informasi Matrikulasi dan Peminatan Mahasiswa yang dapat dilihat pada Gambar 4.26 di bawah.

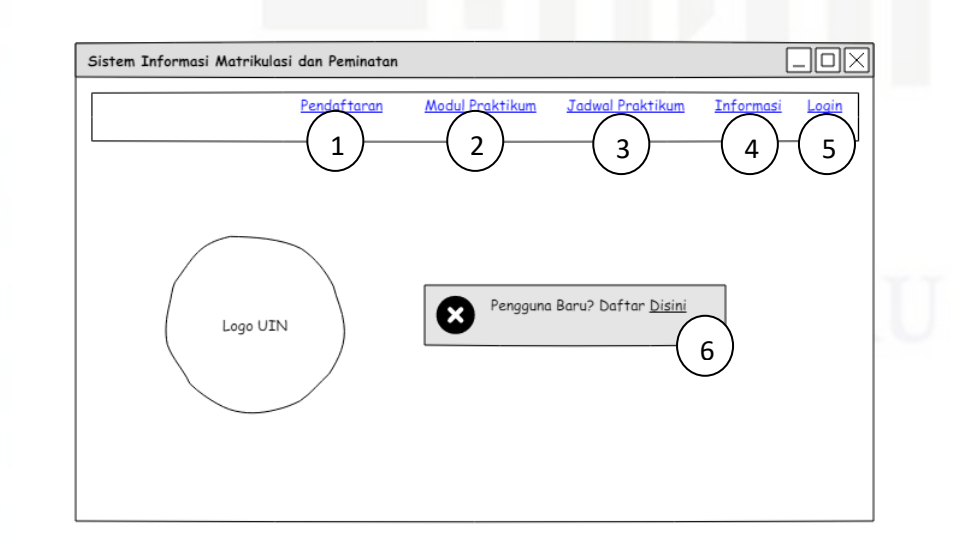

Gambar 4.26 Halaman Utama

 $\alpha$ Dilarang menguup sebagan atau seluruh karya tulis ini tanpa mencantumkan dan menyebutkan sumber Hak Cipta Dilindungi Undang-Undang

Hak

cipta milik UIN Suska

Ria  $\equiv$ 

State Islamic University of Sultan Syarif Kasim Riau

Pengutipan hanya untuk kepentingan pendidikan, penelitian, Pengutipan tidak merugikan kepentingan yang wajar UIN Suska Riau penuisan karya ilmiah, penyusunan laporan, penulisan kritik atau tinjauan suatu masalah

Dilarang mengumumkan dan memperbanyak sebagian atau seluruh karya tulis ini dalam bentuk apapun tanpa izin UIN Suska Riau

![](_page_57_Picture_0.jpeg)

 $\alpha$ 

N

Hak

ejdio

milik

 $rac{C}{Z}$ 

 $^{c}$ 

uska

N  $\frac{1}{\omega}$ 

 $\equiv$ 

di bawah.

N<sub>0</sub>

 $\mathbf{1}$ 

 $\overline{2}$ 

 $\overline{3}$ 

 $\overline{4}$ 

 $\overline{5}$ 

6

8. Halaman Login

Tabel 4.29 Keterangan Gambar Halaman Utama

Menu pendaftaran

Menu Informasi

Menu login

Gambar 4.27 di bawah.

.<br>Sistem Informasi Matrikulasi dan Peminatan

Pendaftaran

Pilih Level

Username

Password

Gambar 4.27 Halaman Login

Menu Modul Praktikum

Menu Jadwal Praktikum

Menu pendaftaran Mahasiswa

Berikut adalah keterangan gambar halaman utama pada Sistem Informasi

Matrikulasi dan Peminatan Mahasiswa yang dapat dilihat pada Tabel 4.29

**Deskripsi** 

Berikut adalah perancangan antar muka halaman login pada Sistem

Informasi Matrikulasi dan Peminatan Mahasiswa yang dapat dilihat pada

**Modul Praktikum** 

**Jadwal Praktikum** 

 $\mathbf{1}$ 

 $\overline{2}$ 

 $\overline{3}$ 

 $\overline{4}$ 

Login

State Islamic University of Sultan Syarif Kasim Riau

Hak Cipta Dilindungi Undang-Undang

Dilarang mengutip sebagian atau seluruh karya tulis ini tanpa mencantumkan dan menyebukan sumber Pengutipan hanya untuk kepentingan pendidikan, penelitian, penulisan karya ilmiah, penyusunan laporan, penulisan kritik atau tinjauan suatu masalah

Pengutipan tidak merugikan kepentingan yang wajar UIN Suska Riau

ö

Dilarang mengumumkan dan memperbanyak sebagian atau seluruh karya tulis ini dalam bentuk apapun tanpa izin UIN Suska Riau

![](_page_57_Figure_10.jpeg)

1101121

Login

Informasi

![](_page_58_Picture_0.jpeg)

 $\sigma$  $\alpha$ 

Pengutipan tidak merugikan kepentingan yang wajar UIN Suska Riau Pengutipan hanya untuk kepentingan pendidikan, penelitian, penulisan

Dilarang mengumumkan dan memperbanyak sebagian atau seluruh karya tulis ini dalam bentuk apapun tanpa izin UIN Suska Riau

Hak Cipta Dilindungi Undang-Undang

karya ilmiah, penyusunan laporan, penulisan kritik atau tinjauan suatu masalah

Dilarang menguup sebagan atau seluruh karya tulis ini tanpa mencantumkan dan menyebutkan sumber

## State Islamic University of Sultan Syarif Kasim Riau

Berikut adalah keterangan gambar halaman *login* pada Sistem Informasi Matrikulasi dan Peminatan Mahasiswa yang dapat dilihat pada Tabel 4.30 di bawah.

![](_page_58_Picture_170.jpeg)

![](_page_58_Picture_171.jpeg)

### Ria 9. Halaman *Dashboard* Ċ

Berikut adalah perancangan antar muka halaman *dashboard* pada Sistem Informasi Matrikulasi dan Peminatan Mahasiswa yang dapat dilihat pada Gambar 4.28 di bawah.

![](_page_58_Picture_172.jpeg)

### 10. Halaman Peminatan

Berikut adalah perancangan antar muka halaman peminatan pada Sistem Informasi Matrikulasi dan Peminatan Mahasiswa yang dapat dilihat pada Gambar 4.29 di bawah.

![](_page_59_Picture_0.jpeg)

State Islamic University of Sultan Syarif Kasim Riau

Hak Cipta Dilindungi Undang-Undang

- Dilarang menguup sebagan atau seluruh karya tulis ini tanpa mencantumkan dan menyebutkan sumber
- $\alpha$ Pengutipan hanya untuk kepentingan pendidikan, penelitian, penulisan karya ilmiah, penyusunan laporan, penulisan kritik atau tinjauan suatu masalah
- N ģ Pengutipan tidak merugikan kepentingan yang wajar UIN Suska Riau

Dilarang mengumumkan dan memperbanyak sebagian atau seluruh karya tulis ini dalam bentuk apapun tanpa izin UIN Suska Riau

![](_page_59_Picture_80.jpeg)

Gambar 4.29 Halaman Peminatan

### 11. Halaman Matrikulasi

Berikut adalah perancangan antar muka halaman matrikulasi pada Sistem Informasi Matrikulasi dan Peminatan Mahasiswa yang dapat dilihat pada Gambar 4.30 di bawah.

![](_page_59_Picture_81.jpeg)

Gambar 4.30 Halaman Matrikulasi

![](_page_60_Picture_0.jpeg)

### 12. Halaman *User*

Berikut adalah perancangan antar muka halaman *user* pada Sistem Informasi Matrikulasi dan Peminatan Mahasiswa yang dapat dilihat pada Gambar 4.31 di bawah.

![](_page_60_Picture_113.jpeg)

Gambar 4.31 Halaman *User*

13. Halaman Mahasiswa Non Aktif

Berikut adalah perancangan antar muka halaman Mahasiswa non aktif pada Sistem Informasi Matrikulasi dan Peminatan Mahasiswa yang dapat dilihat pada Gambar 4.32 di bawah.

# State Islamic University of Sultan Syarif Kasim Riau

Hak Cipta Dilindungi Undang-Undang

Hak

cipta milik UIN Suska

Ria  $\equiv$ 

Dilarang menguup sebagan atau seluruh karya tulis ini tanpa mencantumkan dan menyebutkan sumber

 $\omega$  $\sigma$ Pengutipan tidak merugikan kepentingan yang wajar UIN Suska Riau Pengutipan hanya untuk kepentingan pendidikan, penelitian, penulisan karya ilmiah, penyusunan laporan, penulisan kritik atau tinjauan suatu masalah

Dilarang mengumumkan dan memperbanyak sebagian atau seluruh karya tulis ini dalam bentuk apapun tanpa izin UIN Suska Riau

![](_page_61_Picture_0.jpeg)

Hak C

- Dilarang mengutip sebagian atau seluruh karya tulis ini tanpa m
- $\omega$ Pengutipan tidak merugikan kepentingan yang wajar UIN Suska Riau Pengutipan hanya untuk kepentingan pendidikan, penelitian, penulisan karya itmiah, penyusunan laporan, penulisan kritik atau tinjauan suatu masalah.
- N g

![](_page_61_Picture_141.jpeg)

![](_page_61_Picture_142.jpeg)

![](_page_61_Picture_143.jpeg)

![](_page_61_Picture_144.jpeg)

![](_page_61_Picture_145.jpeg)

Peminatan

Sistem Informasi Matrikulasi dan Peminatan

Tambah Data Mahasiswa Non Aktif

Data Mahasiswa Non Aktif

11053103356

11053103355

Dashboard

Namo **NIM** 

 $N<sub>a</sub>$ 

Halaman Admin Data Master Mahasiswa Non Aktif

Simpan

Action

[edit] [hapus]

[edit] [hapus]

Praktikum

.<br>Data Master

Gambar 4.33 Halaman Jadwal Praktikum

[edit] [hapus]

![](_page_61_Picture_146.jpeg)

 $\Box$ o $\times$ 

Informasi

![](_page_62_Picture_0.jpeg)

 $\sigma$ 

Dilarang mengumumkan dan memperbanyak sebagian atau seluruh karya tulis ini dalam bentuk apapun tanpa izin UIN Suska Riau

### 15. Halaman Nilai Praktikum

Berikut adalah perancangan antar muka halaman nilai praktikum pada Sistem Informasi Matrikulasi dan Peminatan Mahasiswa yang dapat dilihat pada Gambar 4.34 di bawah.

![](_page_62_Picture_104.jpeg)

Gambar 4.34 Halaman Nilai Praktikum

### 16. Halaman Modul Praktikum

Berikut adalah perancangan antar muka halaman modul praktikum pada Sistem Informasi Matrikulasi dan Peminatan Mahasiswa yang dapat dilihat pada Gambar 4.35 di bawah.

Pengutipan tidak merugikan kepentingan yang wajar UIN Suska Riau

Hak Cipta Dilindungi Undang-Undang

Hak

cipta milik UIN Suska

Ria  $\equiv$ 

State Islamic University of Sultan Syarif Kasim Riau

karya ilmiah, penyusunan laporan, penulisan kritik atau tinjauan suatu masalah

![](_page_63_Picture_0.jpeg)

![](_page_63_Picture_77.jpeg)

State Islamic University of Sultan Syarif Kasim Riau

Hak Cipta Dilindungi Undang-Undang

- Dilarang mengutip sebagian atau seluruh karya tulis ini tanpa mencantumkan dan menyebutkan sumber
- $\alpha$ Pengutipan hanya untuk kepentingan pendidikan, penelitian, penulisan karya ilmiah, penyusunan laporan, penulisan kritik atau tinjauan suatu masalah
- N ģ Pengutipan tidak merugikan kepentingan yang wajar UIN Suska Riau

Dilarang mengumumkan dan memperbanyak sebagian atau seluruh karya tulis ini dalam bentuk apapun tanpa izin UIN Suska Riau

88

![](_page_63_Picture_78.jpeg)

Gambar 4.35 Halaman Modul Praktikum

### 17. Halaman Informasi

Berikut adalah perancangan antar muka halaman informasi pada Sistem Informasi Matrikulasi dan Peminatan Mahasiswa yang dapat dilihat pada Gambar 4.36 di bawah.

![](_page_63_Picture_79.jpeg)

Gambar 4.36 Halaman Informasi

![](_page_64_Picture_0.jpeg)

18. Halaman Sertifikat Praktikum

Berikut adalah perancangan antar muka halaman sertifikat praktikum pada Sistem Informasi Matrikulasi dan Peminatan Mahasiswa yang dapat dilihat pada Gambar 4.37 di bawah.

![](_page_64_Picture_108.jpeg)

Gambar 4.37 Halaman Sertifikat Praktikum

19. Halaman Pendaftaran Praktikum  $\omega$ tate Islamic University of Sultan Syarif Kasim Riau

Berikut adalah perancangan antar muka halaman pendaftaran praktikum pada Sistem Informasi Matrikulasi dan Peminatan Mahasiswa yang dapat dilihat pada Gambar 4.38 di bawah.

нак

cipta milik UIN Suska

Ria  $\equiv$ 

Dilarang menguup sebagan atau seluruh karya tulis ini tanpa mencantumkan dan menyebutkan sumber

- $\omega$ ö Pengutipan hanya untuk kepentingan pendidikan, penelitian, penulisan Pengutipan tidak merugikan kepentingan yang wajar UIN Suska Riau karya ilmiah, penyusunan laporan, penulisan kritik atau tinjauan suatu masalah
- Dilarang mengumumkan dan memperbanyak sebagian atau seluruh karya tulis ini dalam bentuk apapun tanpa izin UIN Suska Riau

![](_page_65_Picture_0.jpeg)

Sistem Informasi Matrikulasi dan Peminatan

Dashboard

**NIM** Nama Tempat Lahir Tanggal Lahir Jenis Kelamin Email Program

20. Halaman Nilai Praktikum

pada Gambar 4.39 di bawah.

Dashboard

Mata Kuliah

Sistem Informasi Matrikulasi dan Peminatan

Program

Halaman Pendaftaran Matrikulasi

Pendaftaran

 $\overline{\phantom{a}}$ 

 $\ensuremath{\mathsf{Simpan}}$ 

Berikut adalah perancangan antar muka halaman nilai praktikum pada

Sistem Informasi Matrikulasi dan Peminatan Mahasiswa yang dapat dilihat

Gambar 4.38 Halaman Pendaftaran Praktikum

Halaman Nilai Mahasiswa

Pendaftaran

Gambar 4.39 Halaman Nilai Praktikum

Asisten

Kelas

Hak Cipta Dilindungi Undang-Undang

- Dilarang menguup sebagian atau seluruh karya tulis ini tanpa mencantumkan dan menyebutkan sumbel
- $\alpha$ .<br>Bei delesem uleus neue(ni) usis Xitix nesilune
- N  $\circ$ Per k
- Dilarang mengumumkan dan memperbanyak sebagian atau seluruh karya tulis ini dalam bentuk apapun tanpa izin UIN Suska Riau

![](_page_65_Picture_137.jpeg)

 $\overline{\Box \Box \Box}$ 

 $\Box$ o $\boxtimes$ 

Nilai

Nilai

.<br>Nilai

## State Islamic University of Sultan Syarif Kasim Riau

![](_page_66_Picture_0.jpeg)

### 21. Halaman Cek Kelulusan Praktikum

Berikut adalah perancangan antar muka halaman cek kelulusan praktikum pada Sistem Informasi Matrikulasi dan Peminatan Mahasiswa yang dapat dilihat pada Gambar 4.40 di bawah.

![](_page_66_Picture_72.jpeg)

### Gambar 4.40 Halaman Cek Kelulusan Praktikum

### Hak cipta milik UIN Suska Riau

## State Islamic University of Sultan Syarif Kasim Riau

Hak Cipta Dilindungi Undang-Undang

Dilarang mengutip sebagian atau seluruh karya tulis ini tanpa mencantumkan dan menyebutkan sumber

- $\omega$  $\sigma$ Pengutipan tidak merugikan kepentingan yang wajar UIN Suska Riau Pengutipan hanya untuk kepentingan pendidikan, penelitian, penulisan karya ilmiah, penyusunan laporan, penulisan kritik atau tinjauan suatu masalah
- Dilarang mengumumkan dan memperbanyak sebagian atau seluruh karya tulis ini dalam bentuk apapun tanpa izin UIN Suska Riau